## LIBRO ELECTRÓNICO PARA LA ASIGNATURA DE TELEMÁTICA, COMPLEMENTO A LA ACTIVIDAD DE AULA DEL PROGRAMA DE INGENIERIA DE SISTEMAS

HUGO HERNÁN ORTIZ ORTIZ

MARÍA ELENA PINEDA CULTID

UNIVERSIDAD DE NARIÑO FACULTAD DE INGENIERÍA PROGRAMA DE INGENIERÍA DE SISTEMAS SAN JUAN DE PASTO 2003

## LIBRO ELECTRÓNICO PARA LA ASIGNATURA DE TELEMÁTICA, COMPLEMENTO A LA ACTIVIDAD DE AULA DEL PROGRAMA DE INGENIERIA DE SISTEMAS

# HUGO HERNÁN ORTIZ ORTIZ MARÍA ELENA PINEDA CULTID

Trabajo de Grado presentado como requisito para

optar al Título de INGENIERO DE SISTEMAS

Ing. JAMES H. GUSTÍN G.

Ing. JOSÉ D. RODRÍGUEZ M.

**Directores** 

UNIVERSIDAD DE NARIÑO FACULTAD DE INGENIERÍA PROGRAMA DE INGENIERÍA DE SISTEMAS SAN JUAN DE PASTO 2003

# **CONTENIDO**

Pág.

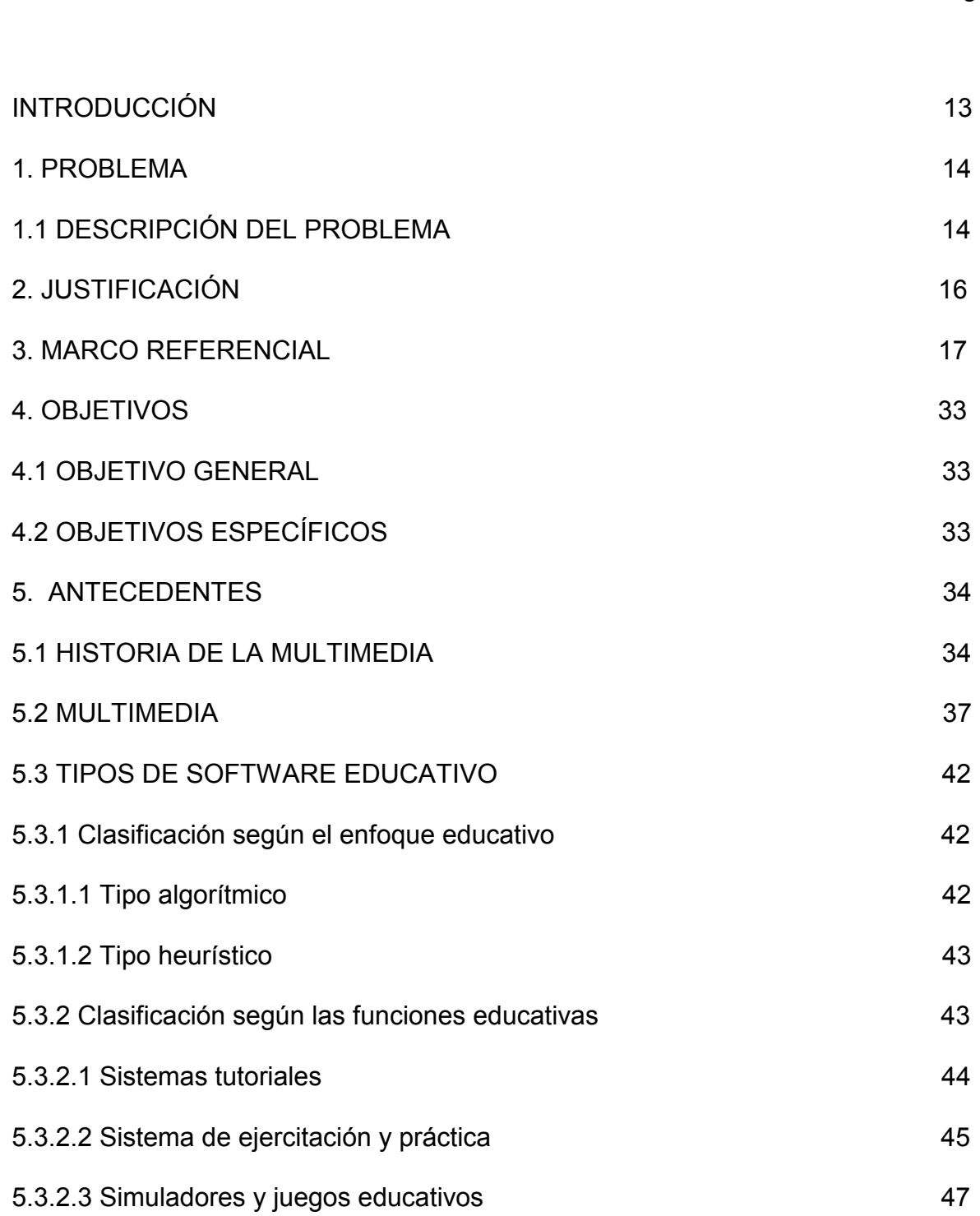

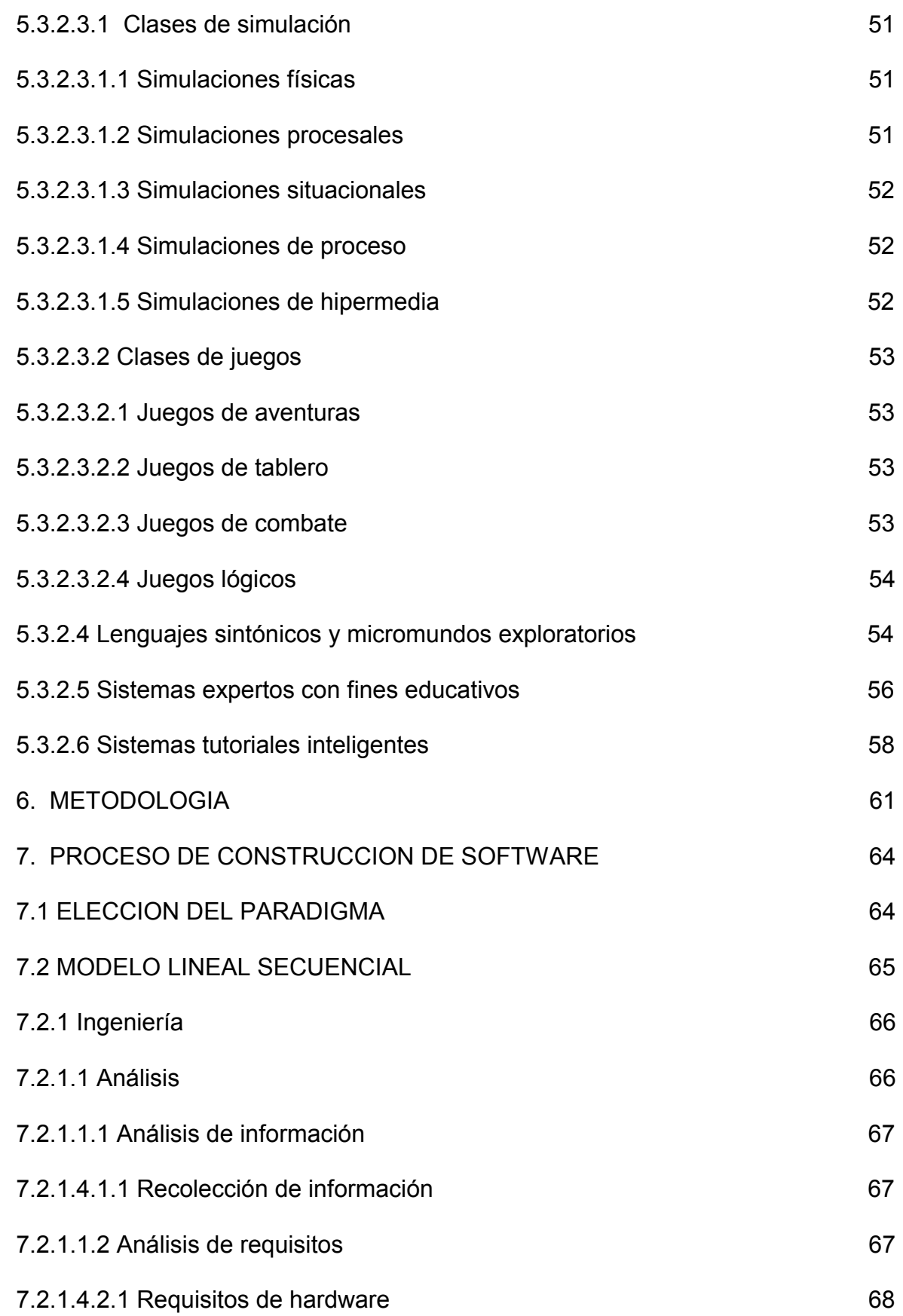

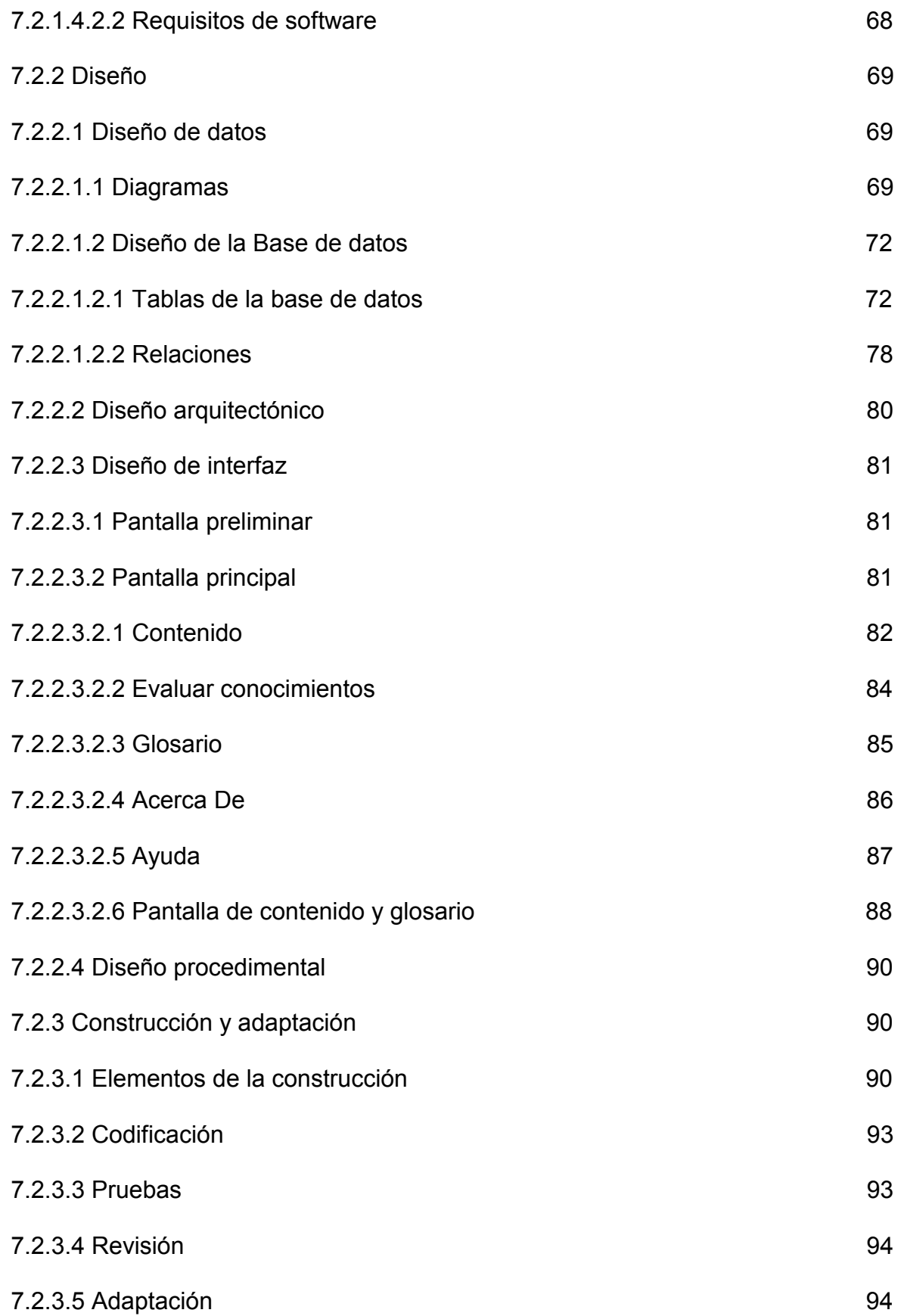

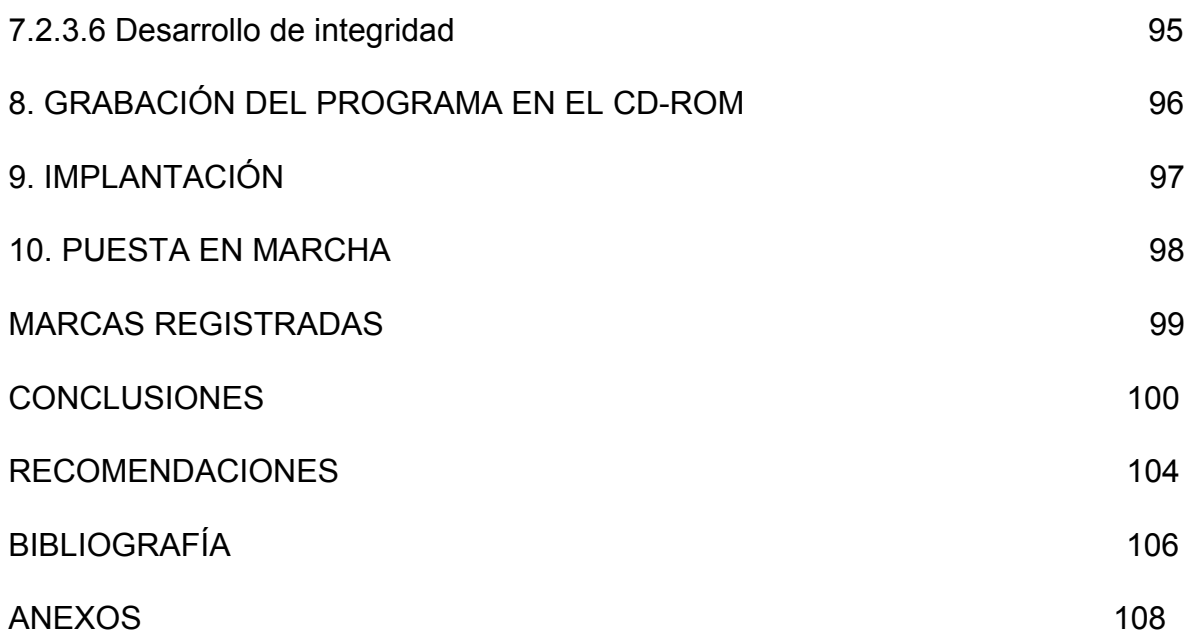

# **LISTA DE FIGURAS**

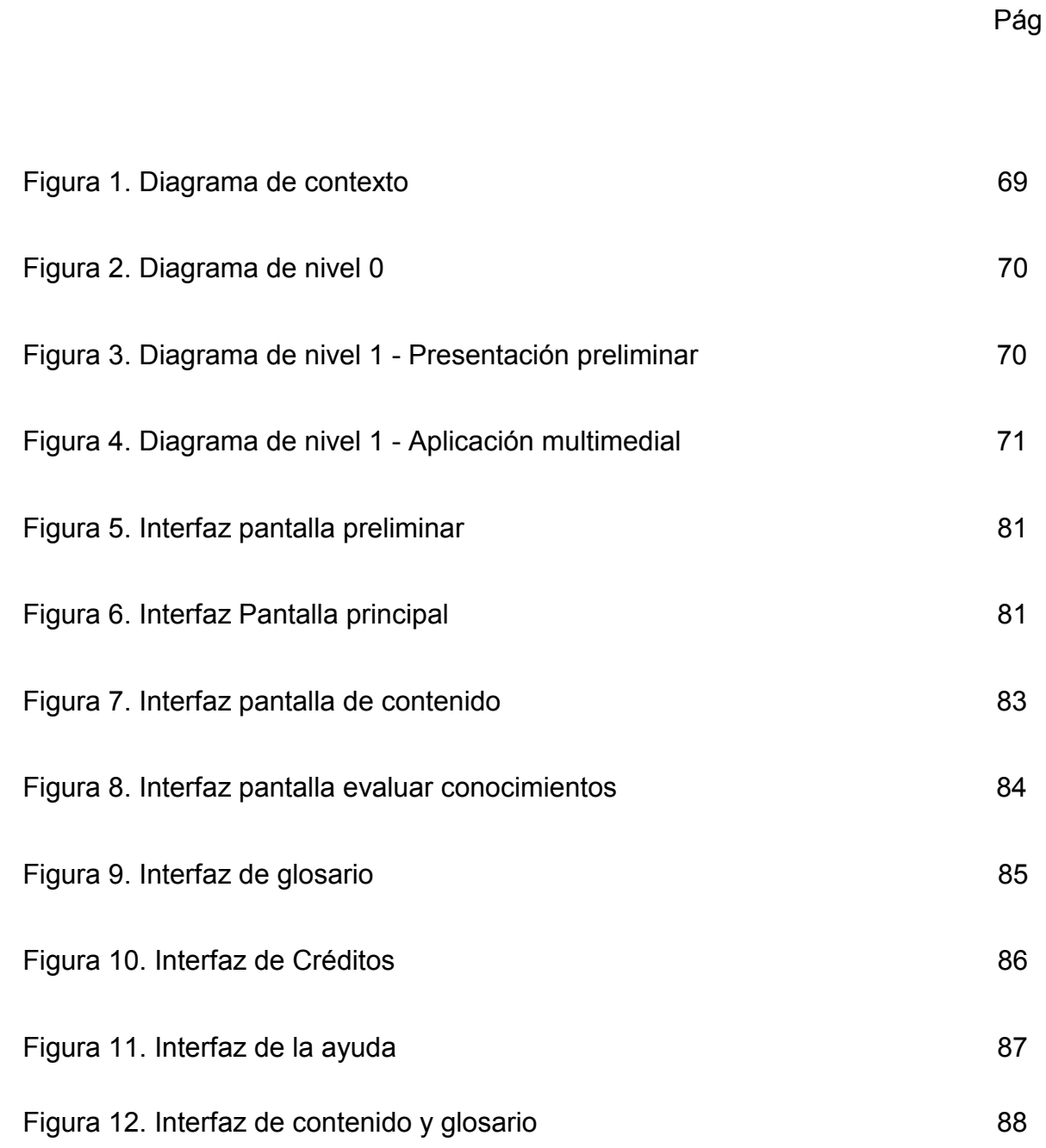

#### **RESUMEN**

 El Libro Electrónico Para La Asignatura De Telemática Complemento A La Actividad De Aula Del Programa De Ingeniería De Sistemas es una herramienta innovadora que aprovecha los beneficios que brindan los avances tecnológicos actuales, permitiéndole al estudiante complementar y reforzar el contenido de los diferentes temas de Telemática I y acercarlo de una forma dinámica a los distintos procesos telemáticos. Su estructura esta formada por dos módulos . El primero le presenta al estudiante un contenido sobre los diferentes temas de la materia Telemática I, divididos en capítulos con su correspondiente información, ejemplos, simulaciones e información bibliográfica digital para complementar el contenido de los diferentes temas; la evaluación por capítulos o general que le permite al estudiante aplicar los conocimientos adquiridos y reforzar aquellos en los cuales se detecte dificultades; un glosario que proporciona acceso a diferentes términos relacionados con telemática y telecomunicaciones; una ayuda mediante la cual se puede revisar conocimientos previos.

El segundo módulo es el de evaluación que le permite al docente diseñar evaluaciones en forma dinámica con tres tipos de pruebas: falso-verdadero, selección múltiple y apareamiento, para un capitulo determinado o en forma general, a partir de una base de datos que el docente va continuamente construyendo o modificando según las necesidades, para posteriormente aplicarlas al estudiante y poder observar sus avances o dificultades en forma gráfica.

#### **ABSTRACT**

The Electronic Book For The Subject Of Telematic Complement Classrooms activity Of Engineering Systems is an innovative tool that takes advantage of the benefits that offer the current technological advances, allowing the student to supplement and to reinforce the content of the different topics of Telematic I and to bring near it from a dynamic way to the different telematic processes. Its structure is make by two modules. The first one introduces to the student a content on the different topics of the Telematic I, divided in chapters with their corresponding information, examples, simulations and digital bibliographical information to supplement the content of the different topics; the evaluation for chapters or general that allows the student to apply the acquired knowledge and to reinforce those in which it is detected difficulties; a glossary that provides access to different terms related with telematic and telecommunications; a help by means of which you can revise previous knowledge.

The second module is that of evaluation that allows to the educational one to design evaluations in form dynamics with three types of tests: false-true, multiple selection and mating, for an surrender certain or in general form, starting from a database that the educational one goes building continually or modifying according to the necessities, it stops later on to apply them to the student and power to observe their advances or difficulties in graphycaly.

#### **GLOSARIO**

**APLICACIÓN:** un código de instrucciones escrito en un lenguaje de programación se convierte en (es traducido) código que es ejecutable directamente por la máquina y se almacena como tal.

**ASCII:** código de 8 bits que permite representar caracteres alfanuméricos, símbolos especiales y caracteres de control.

**BASES DE DATOS:** es una gran colección de información organizada, no redundante, a la que se accede por medio del Software.

**COMPUTADOR:** máquina o sistema de tipo electrónico y digital que es capaz de recibir y almacenar información, ordenarla y hacer con ella operaciones lógicas matemáticas a muy alta velocidad.

**HARDWARE:** parte tangible o física del computador, constituido por todos los dispositivos que conforman el mismo, tales como: CPU, monitor, teclado, mouse, impresora, etc.

**HIPERMEDIA:** tecnología de navegación a través de múltiples documentos multimedia.

**HIPERTEXTO:** documento gráfico en el que se permite la navegación.

**HTML:** siglas de Hypertex Markup Language. Lenguaje descriptor de documentos que permite la creación de hipertextos para Internet.

**INFORMÁTICA:** técnica del tratamiento de la información.

**INGENIERÍA:** conjunto de técnicas y conocimientos, cuyo fin es hacer uso racional de los materiales y recursos naturales, mediante la creación, desarrollo y construcción innovadora de un producto, útil para el ser humano.

**INGENIERÍA DE SOFTWARE:** disciplina, que ofrece herramientas metodológicas para el análisis y diseño optimo, construcción y mantenimiento de un programa de computación.

**INTERFAZ:** zona de comunicación, en la que se realiza la interacción entre el usuario y un programa. Diseño de Pantallas, los cuales son la comunicación directa entre el estudiante "usuario" y la aplicación o software.

**MULTIMEDIA:** presentación de múltiples medios en el computador: videos, sonido, animación, texto y fotos; con la cual se pretende dar información o exponer sobre un tema específico.

**SISTEMA:** conjunto estructurado de elementos (personas, máquinas, cosas), que interactúan ordenadamente para lograr un fin común.

**SOFTWARE:** soporte Lógico o Programa, es aplicable a toda colección de instrucciones que sirve para que el computador cumpla con una función o realice una tarea.

**SOFTWARE EDUCATIVO:** programa que permite cumplir y/o apoyar funciones educativas, brindando al usuario la oportunidad de un aprendizaje fácil, rápido y divertido.

**TELEMÁTICA:** técnica informática de las comunicaciones.

#### **INTRODUCCIÓN**

Los continuos avances en tecnología de computadoras, comunicaciones y en Telemática mediante la estrecha colaboración entre ellas y beneficiándose cada una de los progresos de las otras, han logrado un efecto profundo sobre la forma en que las personas trabajan. La disponibilidad de recursos tecnológicos en Telemática crece día a día y sus beneficios llegan cada vez a más personas, permitiendo desarrollar sistemas integrados que transmiten y procesan todo tipo de datos e información, la cual puede ser recibida en muy diversos códigos, no se localiza en un lugar determinado lo que lleva a la ruptura de barreras espaciotemporales, cambiando la naturaleza propia de la sociedad que hace uso de ellos. En este ámbito los progresos son significativos, lo que permite al estudiante de los diferentes programas y en especial al de Ingeniería de Sistemas obtener nuevos conocimientos y descubrir diferentes posibilidades para su desarrollo profesional. Tomando en cuenta lo anterior y aprovechando los avances tecnológicos se busca generar un libro electrónico, entendido como la combinación de hipertexto y multimedia en soporte CD-ROM, el cual se caracteriza por su capacidad de almacenamiento y facilidad de uso, permitiendo al estudiante complementar, reforzar sus conocimientos y acercarlo de una forma dinámica, versátil, ágil y agradable a los distintos procesos Telemáticos.

#### **1. PROBLEMA**

## **1.1 DESCRIPCIÓN DEL PROBLEMA**

Durante el proceso educativo por parte del docente hacia los estudiantes, el docente se percata de que además de los conocimientos por él impartidos requiere de herramientas que sirvan como refuerzo en la comprensión de algunos temas. Temas que normalmente son abordados de forma teórica o con ayuda de algunas ilustraciones que normalmente sirven para aclarar dudas y contadas ocasiones pueden llegar a ser interpretadas en forma no conveniente y en vez de aclarar dudas pueden generar otras, debido principalmente a la carencia de recursos para mostrarlo de forma más adecuada.

Es un hecho que la Telemática tiene una gran relevancia en la actualidad. Las telecomunicaciones, la informática y las nuevas tecnologías han transformado no solo la forma sino también los medios de comunicación. La tendencia a la innovación ha sufrido en los últimos años una nueva aceleración, nuevos servicios y nuevas arquitecturas han hecho su aparición, y esta circunstancia demanda nuevos profesionales en condiciones de gestionar provechosamente este sector tecnológico.

Lo anterior acarrea que para la función, necesite recursos que permitan la mejor comprensión de los procesos de transmisión de datos; estos recursos la mayoría de veces son costosos y en la situación actual de la Universidad Pública aunado a la cantidad de alumnos que agrupa la asignatura de Telemática, es casi imposible el proporcionar un espacio o laboratorio de prácticas donde se puedan observar los diferentes aspectos o situaciones que intervienen en el proceso de transferencia o transmisión de datos.

### **2. JUSTIFICACIÓN**

Toda institución educativa debería tener los elementos y herramientas necesarias que permitan mejorar la labor realizada en el aula de clase, sin importar los costos de los medios de comunicación y que el proceso educativo sea más didáctico pero en la situación de la universidad pública el concepto de inversión en educación con altos costos no es factible en la mayoría de los casos.

La asignatura de Telemática I del programa de Ingeniería de Sistemas hace parte de una de las áreas más importantes en el pensum de la carrera y requiere para su complementación a la labor realizada en el aula de clase de una herramienta que permita al estudiante observar a través de medios audiovisuales simulaciones de lo que sucede o se presenta durante los procesos informáticos o de transmisión de información.

En nuestro medio en donde se presenta la carencia de recursos por diferentes circunstancias, un laboratorio para prácticas resulta costoso si éste requiere que cada estudiante pueda desarrollar una práctica individual. Para este caso se podría brindar una experiencia "directa" a los alumnos mediante un trabajo realizado en el entorno de un laboratorio computarizado siendo posible que el estudiante acceder al laboratorio en cualquier momento y lugar.

### **3. MARCO REFERENCIAL**

La comunicación es el proceso de transmisión-recepción de ideas, mensajes e información; además es el resultado de múltiples métodos de expresión desarrollados durante siglos. En la actualidad no solamente se transmiten mensajes sino también datos, que en algún momento y dadas unas condiciones especiales estos datos se combinan de forma adecuada proporcionando información para el desarrollo o ampliación de los conocimientos, en un proceso interactivo, rico y dialógico para expresar la observación de la realidad y compartirla a través de las tecnologías de la comunicación.

En esta época de desarrollo tecnológico, se puede expresar que la informática y la comunicación se encuentran en gran auge, permitiendo la reducción de los tiempos de transmisión y de acceso a la información, llevando a su aprovechamiento de una manera más eficaz para la toma de decisiones en todo sistema de información. Estas tecnologías ponen a disposición de la sociedad una gran variedad de propiedades aprovechables; destacándose tres: La capacidad computacional, basada en el procesamiento de información o de símbolos que contribuye cognitivamente a la solución de problemas. La capacidad de interacción con el usuario. La capacidad de crear mundos virtuales a través del manejo de diferentes sistemas de símbolos, imágenes, sonidos, etc. Las tres capacidades se refieren a tres componentes fundamentales de la actividad humana; razonar (computación) relacionarse (interacción) e imaginar simbólicamente (virtualidad).

El impacto que ejercen las innovaciones tecnológicas a través del uso del satélite, la simulación digital, los multimedios, las redes electrónicas, los nuevos medios de generación y transmisión de información visual, gráfica y documental, han dado a la computadora un protagonismo como instrumento pedagógico, desempeñando principalmente tres funciones: la función tradicional de instrumento para que los estudiantes adquieran conocimientos informáticos; la de apoyar y complementar contenidos curriculares; y la de medio de interacción entre profesores y estudiantes, si se agrupa estas tres funciones en un ambiente tecnológico provocamos procesos de aprendizaje proporcionando al estudiante múltiples materiales atractivos como el libro electrónico, llevándolo por un mundo de información fácil de explorar, creando un ambiente de dinamismo que convierte la información en una función formativa, permitiendo darle un sentido, contextual izando y articulando la información que los estudiantes reciben con una gran versatilidad, apertura hacia otras fuentes de aprendizaje y diversas posibilidades de utilización según las necesidades de los estudiantes, para fortalecer la actividad de aula. Convirtiendo la información en inteligencia potencial que lleva todo ser humano a ejecutar movimientos inteligentes.

Se trata entonces de nuevos esquemas en donde las tecnologías de información y comunicación con apoyo de las telecomunicaciones constituyen un instrumento básico del trabajo intelectual cotidiano, creando un ambiente de aprendizaje que contempla cinco componentes principales no exclusivos: el espacio, el estudiante, el profesor, los contenidos educativos y los medios, que permiten la planeación de estrategias didácticas que conlleven a una relación dinámica entre los componentes educativos, creando condiciones pedagógicas y contextuales, donde el conocimiento y sus relaciones con el individuo son el factor principal para formar una sociedad del conocimiento, donde el conocimiento supone una relación de acción práctica entre la mente y el mundo, y el aprendizaje es el puente entre ellos, ya que cuando la experiencia es comprendida, apropiada, se convierte en una forma especial de conocimiento que genera capacidad para crear información y guiar la experiencia posterior.

Los libros electrónicos pueden definirse como sistemas de información capaces de poner a disposición de sus usuarios una serie de páginas conceptualmente organizadas del mismo modo que las de un libro de papel, con las que se puede interaccionar [Barker, 1993]. Así pues los libros electrónicos no son meras simulaciones de los libros impresos, sino que incluyen propiedades y herramientas que aumentan sus funciones, sirviéndose de la potencia suministrada por el soporte electrónico

Los principales aportes de los libros electrónicos son:

- $\emptyset$  Reaccionan y responden al usuario de forma dinámica y flexible.
- Ø Pueden cambiar dinámicamente de acuerdo con las necesidades del usuario.
- $\boldsymbol{g}$  Proporcionan mecanismos de vuelta atrás, que mantienen una historia de la interacción del usuario con el libro.
- $\alpha$  Permiten una lectura no lineal.
- $\boldsymbol{g}$  Gracias a las tecnologías de transmisión por red, pueden diseminarse rápida y económicamente.

 $\boldsymbol{g}$  Ofrecen facilidades de búsqueda que garantizan una recuperación efectiva de la información.

A continuación presentamos el índice temático del Libro Electrónico desarrollado.

- 1. SISTEMA GENERAL DE COMUNICACIONES
- 1.1 SISTEMAS DE COMUNICACIÓN
- 1.1.1 Comunicación
- 1.1.2 Información
- 1.1.3 Elementos de un Sistema de Comunicaciones
- 1.1.3.1 Fuente
- 1.1.3.2 Transmisor
- 1.1.3.3 Canal
- 1.1.3.4 Receptor
- 1.1.4 Contaminaciones
- 1.1.4.1 Atenuación
- 1.1.4.2 Distorsión
- 1.1.4.3 Interferencia
- 1.1.4.4 Ruido
- 1.1.4.4.1 Térmico
- 1.1.4.4.2 De intermodulación
- 1.1.4.4.3 De diafonía o "cross-talk"
- 1.1.4.4.4 Impulsivo
- 1.1.4.4.5 Ruido de línea o ruido simple
- 1.2 MEDIOS DE TRANSMISIÓN(Tx)

## 1.2.1 Medios Guiados

- 1.2.1.1 Medios Magnéticos y ópticos
- 1.2.1.2 Líneas de Transmisión
- 1.2.1.2.1 Clasificación Circuital
- 1.2.1.2.2 Clasificación Estructural
- 1.2.1.3 Línea Aérea (abierta)
- 1.2.1.4 Cable Multipar (cerrada)
- 1.2.1.5 Cable de Cuadretes
- 1.2.1.6 Par Trenzado
- 1.2.1.6.1 Par Trenzado sin blindaje (UTP-Unshielded Twisted Pair)
- 1.2.1.6.2 Par Trenzado con Blindaje
- 1.2.1.7 Cable Coaxial
- 1.2.1.7.1 Por el Tipo de Núcleo
- 1.2.1.7.2 Por el Tipo de Señal que Transporta
- 1.2.1.7.3 Por su Diámetro
- 1.2.1.8 Guía de Onda
- 1.2.1.9 Fibra Óptica
- 1.2.1.9.1 Clasificación
- 1.2.1.9.2 Prestaciones
- 1.2.2 Medios no Guiados
- 1.2.2.1 Espectro Electromagnético
- 1.2.2.1.1 Observaciones
- 1.2.2.2 Clasificaciones especiales
- 1.2.2.2.1 Microondas
- 1.2.2.2.2 RF (Radio Frecuencia)
- 1.2.2.2.3 Infrarrojo (Ondas Milimétricas)
- 1.2.2.2.4 Ondas de Luz
- 1.2.2.2.5 Microondas por satélite
- 1.2.2.3 Radio enlace(microondas terrestres)
- 1.2.2.3.1 Aplicaciones
- 1.3 SEÑALES
- 1.3.1 Características de las señales
- 1.3.1.1 Introducción
- 1.3.1.2 Amplitud Máxima
- 1.3.1.3 Periodicidad
- 1.3.1.4 Continuidad
- 1.3.1.5 Discreta/Analógica
- 1.3.1.6 La Frecuencia
- 1.3.1.7 Espectro
- 1.3.2 Ancho de Banda(BW)
- 1.3.2.1 Determinación del ancho de banda
- 1.3.3 Clases de señales
- 1.3.3.1 Análogas
- 1.3.3.2 Digitales o Binarias
- 1.4 CAPACIDAD DE TRANSMISIÓN.
- 1.4.1 Velocidad de Transmisión
- 1.4.2 Capacidad de Transmisión
- 1.4.2.1 Teorema de Nyquist
- 1.4.2.2 Ley de Shanon-Hartley
- 1.5 MODULACIÓN
- 1.5.1 Introducción
- 1.5.2 Modulación con portadora analógica
- 1.5.2.1 Moduladora analógica
- 1.5.2.1.1 Modulación en amplitud o AM
- 1.5.2.1.2 Modulación en frecuencia o FM
- 1.5.2.1.3 Modulación en fase o PM
- 1.5.2.2 Moduladora digital o ASK
- 1.5.2.2.1 Modulación en amplitud o PSK
- 1.5.2.2.2 Modulación en frecuencia
- 1.5.2.2.3 Modulación en fase
- 1.5.2.2.4 Técnicas multinivel
- 1.5.3 Modulación con portadora digital
- 1.5.3.1 Moduladora analógica
- 1.5.3.1.1 Modulación por amplitud de pulsos o PAM
- 1.5.3.1.2 Modulación por posición de pulsos o PPM
- 1.5.3.1.3 Modulación por duración de pulsos o PDM
- 1.5.3.1.4 Modulación por codificación de pulsos o PCM
- 1.5.3.1.4.1 PCM incremental o diferencial
- 1.5.3.2 Moduladora digital
- 1.6 MULTIPLEXACIÓN
- 1.6.1 FDM (Multiplexación por División de Frecuencia)
- 1.6.1.1 WDM (Multiplexación por División en Longitud de Onda)
- 1.6.2 TDM (Multiplexación por División de Tiempo )
- 1.6.2.1 Síncrona
- 1.6.2.2 Estadística
- 2. TRANSMISIÓN DE DATOS
- 2.1 TRANSMISIÓN DE DATOS
- 2.2 TÉCNICAS DE Tx
- 2.2.1 Transmisión fuera de línea(off line)
- 2.2.2 Transmisión en línea(on line)
- 2.3 TIPOS DE Tx
- 2.3.1 Transmisión en serie
- 2.3.2 Transmisión en paralelo
- 2.4 MODOS DE Tx
- 2.4.1 Síncrono
- 2.4.1.1 Sincronismo de bit
- 2.4.1.2 Sincronismo de carácter
- 2.4.1.3 Sincronismo de bloque
- 2.4.2 Asíncrono
- 2.5 MODOS DE EXPLOTACIÓN DE MEDIOS DE TRANSMISIÓN
- 2.5.1 Símplex
- 2.5.2 Semidúplex
- 2.5.3 Dúplex
- 2.5.4 Full dúplex
- 2.6 TIPOS DE CONEXIÓN
- 2.6.1 Circuito punto a punto
- 2.6.2 Circuito multipunto
- 3. ESTRUCTURA FÍSICA EN LA TRANSMISIÓN DE DATOS
- 3.1 ESTRUCTURA FÍSICA EN Tx DE DATOS
- 3.1.1 Interfaces
- 3.2 CARACTERÍSTICAS QUE DEFINEN UNA INTERFAZ
- 3.2.1 Mecánicas
- 3.2.2 Eléctricas
- 3.2.3 Funcionales o lógicas
- 3.2.4 Procedimentales
- 3.3 CLASES DE INTERFACES
- 3.3.1 Tipo V
- 3.3.1.1 V.24
- 3.3.1.2 V.25
- 3.3.2 Tipo X
- 3.3.2.1 X.24
- 3.4 MODEM
- 3.4.1 Funcionamiento de un MODEM
- 3.4.2 Componentes
- 3.4.3 Clasificación
- 3.4.3.1 Velocidad y Modo de Transmisión
- 3.4.3.2 Modos de Operación con el canal
- 3.4.3.3 Modos de Conexión al Canal
- 3.4.3.4 Tipo de Modulación
- 3.4.3.5 Tipo de Conexión a la Línea
- 3.4.3.6 Base de Tiempo
- 3.4.3.7 Facilidades de Conexión
- 3.4.3.8 Lugar físico de instalación
- 3.4.3.9 Capacidades
- 3.4.3.10 Módem en banda Base
- 3.4.4 Factores más importantes para seleccionar un módem
- 3.4.5 Modos de operación del módem
- 3.4.6 Familia xDSL (High-Speed Digital Subscriber Line).
- 3.4.6.1 Servicios que se pueden ofrecer con un sistema de comunicación xDSL
- 3.4.6.2 Las cuatro técnicas dentro de la familia XDSL
- 3.4.6.2.1 HDSL (High-bit-rate Digital Subscriber Line).
- 3.4.6.2.2 SDSL (Symmetric Digital Subscriber Line)
- 3.4.6.2.3 ADSL (Asymetric Digital Subscriber Line).
- 3.4.6.2.4 VDSL (Very High-bit-rate Digital Subscriber Line).
- 4. CODIFICACIÓN DE DATOS
- 4.1 CODIFICACIÓN DE DATOS
- 4.1.1 Definición.
- 4.2 CLASIFICACIÓN
- 4.2.1 NRZ ("Non return to Zero"- No Retorno a Cero).
- 4.2.1.1 NRZ-L("Non return to Zero level" No retorno a cero de nivel).

4.2.1.2 NRZ-I ("Non return to zero, invert on ones" – No retorno a cero, inversión de marcas).

4.2.2 BINARIO MULTINIVEL

4.2.2.1 AMI

- 4.2.2.2 Pseudoternaria (Inversión del AMI).
- 4.2.3 BIFASE
- 4.2.3.1 Manchester
- 4.2.3.2 Manchester Diferencial
- 4.2.4 HDB3 (High Density Bipolar\_3 zeros).
- 4.2.5 4B/5B-NRZI
- 4.2.6 5B6B
- 5. PROTOCOLOS
- 5.1 PROTOCOLOS
- 5.1.1 Definición
- 5.1.2 Servicios que ofrece un protocolo
- 5.1.2.1 Direccionamiento
- 5.1.2.2 Detección de errores
- 5.1.2.2.1 Paridad
- 5.1.2.2.2 Código de Recurrencia Cíclica(CRC)
- 5.1.2.3 Corrección de errores
- 5.1.2.4 Tolerancia en tiempo
- 5.1.2.4.1 Time Out
- 5.1.2.4.2 Time End
- 5.1.2.5 Detección de mensajes duplicados
- 5.1.2.6 Preservación de orden
- 5.1.2.7 Comunicación End to End
- 5.1.2.8 Comunicación uno a varios
- 5.1.2.9 Control de flujo de mensajes
- 5.1.2.9.1 Parada y espera
- 5.1.2.9.2 Ventana Deslizante
- 5.1.2.9.2.2 Ventana Deslizante con rechazo selectivo
- 5.1.2.10 Iniciación y desconexión
- 5.1.3 Clases de Protocolos
- 5.1.3 Clases de Protocolos
- 5.1.3.1.1 Caracteres especiales
- 5.1.3.1.1.1 Características de los protocolos orientados a caracter
- 5.1.3.1.2 Bisynch
- 5.1.3.2 Protocolos orientados a Bit
- 5.1.3.2.1 NRM.
- 5.1.3.2.2 ARM.
- 5.1.3.2.3 ABM
- 5.1.3.2.4 HDLC (Control de Enlace de Datos de Alto Nivel)
- 6. CONMUTACIÓN
- 6.1 REDES DE CONMUTACIÓN
- 6.2 CLASES DE CONMUTADORES
- 6.2.1 Conmutador local
- 6.2.2 Conmutador de tránsito
- 6.3 CLASES DE CONMUTACIONES
- 6.3.1 Conmutación de Circuitos
- 6.3.2 Conmutación de mensajes
- 6.3.3 Conmutación de Paquetes
- 6.3.3.1 Técnicas de conmutación por paquetes
- 6.3.3.1.1 Datagrama.
- 6.3.3.1.2 Circuitos virtuales
- 6.3.3.1.3 Conmutación por celdas
- 6.3.3.1.3.1 FRAME RELAY
- 6.3.3.1.3.2 ATM(Asynchronous Transfer Mode)
- 7. COMUNICACIÓN ABIERTA
- 7.1 Nociones Básicas Osi(Intercomunicación De Sistemas Abiertos
- 7.1.1 Características
- 7.1.2 Primitivas
- 7.1.3 Capas o Niveles
- 7.1.3.1 Nivel de Aplicación
- 7.1.3.2 Nivel de Presentación
- 7.1.3.3 Nivel de Sesión
- 7.1.3.4 Nivel de Transporte
- 7.1.3.5 Nivel de Red
- 7.1.3.5.1 Enrutamiento
- 7.1.3.5.1.1 Elementos de diseño
- 7.1.3.5.1.2 Estrategias de encaminamiento
- 7.1.3.5.2 Congestión.
- 7.1.3.6 Nivel de Enlace de Datos.
- 7.1.3.7 Nivel Físico.
- 7.1.4 Funcionamiento.
- 7.2 NOCIONES BÁSICAS IEEE
- 7.2.1 Características (Arquitectura TCP/IP).
- 7.2.2 Capas o niveles.
- 7.2.2.1 Nivel físico (Nivel 1).
- 7.2.2.2 Nivel de acceso a la red (Nivel 2).
- 7.2.2.2.1 Capa MAC (Medium Access Control).
- 7.2.2.2.2 Capa LLC (Logical Link Control).
- 7.2.2.3 Nivel de Internet (Nivel 3).
- 7.2.2.4 Nivel de transporte (Nivel 4).
- 7.2.2.5 Nivel de aplicaciones (Nivel 5).
- 7.2.3 Funcionamiento.
- 7.2.4 Estándares de la IEEE
- 7.2.4.1 IEEE 802.1D (Definición Internacional de Redes)
- 7.2.4.1.1 Descripción.
- 7.2.4.2 IEEE 802.2 (Control de Enlaces Lógicos)
- 7.2.4.2.1 Descripción.
- 7.2.4.2.1 Descripción.
- 7.2.4.2.2.1 No orientado a conexión no confirmado.
- 7.2.4.2.2.2 En modo de conexión.
- 7.2.4.2.2.3 No orientado a conexión confirmado.
- 7.2.4.3 IEEE 802.3 (CSMA/CD)
- 7.2.4.3.1 Descripción.
- 7.2.4.4 IEEE 802.4 (Token Bus)
- 7.2.4.4.1 Descripción.
- 7.2.4.5 IEEE 802.5 (Token Ring)

7.2.4.5.1 Descripción.

7.2.4.6 IEEE 802.6 Redes de Área Metropolitana (MAN)

7.2.4.6.1 Descripción.

7.2.4.7 IEEE 802.7 (Grupo Asesor Técnico de Anchos de Banda)

7.2.4.7.1 Descripción.

7.2.4.8 IEEE 802.8 (Grupo Asesor Técnico de Fibra Óptica)

7.2.4.8.1 Descripción.

7.2.4.9 IEEE 802.9 (IVD - Redes Integradas de Datos y Voz)

7.2.4.9.1 Descripción.

7.2.4.10 IEEE 802.10 (Grupo Asesor Técnico de Seguridad en Redes)

7.2.4.10.1 Descripción.

7.2.4.11 IEEE 802.11 (Redes Inalámbricas)

7.2.4.11.1 Descripción

7.2.4.12 IEEE 802.12 Prioridad de Demanda (100VG-ANYLAN)

7.2.4.12.1 Descripción.

7.2.4.13 IEEE 802.13.

7.2.4.14 IEEE 802.14 (Cable módem)

7.2.4.14.1 Descripción.

7.2.4.15 IEEE 802.15 (Wireless Personal Area Network – Redes Inalámbricas de Área Personal)

7.2.4.15.1 Descripción.

7.2.4.16 IEEE 802.16 (Broad wireless access – Acceso Inalámbrico de banda ancha)

7.2.4.16.1 Descripción.

7.2.4.17 IEEE 802.17 (Resilient Packet Ring – Anillo de Paquete Flexible)

7.2.4.17.1 Descripción.

## **4. OBJETIVOS**

## **4.1 OBJETIVO GENERAL**

Crear un libro electrónico que complemente la actividad de aula en la materia de Telemática a nivel de Educación Superior.

# **4.2 OBJETIVOS ESPECÍFICOS**

- Ø Facilitar al estudiante elementos bibliográficos digitales para el refuerzo y complementación de lo tratado en la materia de Telemática.
- Ø Brindar al estudiante un ambiente multimedial que lo acerque en forma dinámica y versátil a los distintos procesos Telemáticos.
- Ø Proporcionar al proceso de evaluación del área de Telemática un ambiente interactivo y dinámico.

### **5. ANTECEDENTES**

La multimedia es una herramienta poderosa; ella cambiará la manera en que se debe mirar el conocimiento y nos ofrecerá una nueva visión de la realidad. Los cambios se iniciaron con la aceptación del computador en el medio educativo y continuaron hacia el video computador, la televisión interactiva y los libros electrónicos.

Tres industrias: la televisión, los computadores y la imprenta, las cuales estaban bastante separadas durante la década de los sesenta empezaron a unirse en los setenta y dieron resultados en los ochenta, en los noventa pusieron a disposición del usuario común y corriente toda una gama de posibilidades interactivos, "reales", dinámicas y persuasivas. Los productos de estas tres industrias proporcionan en realidad el contenido y el medio para la educación en esta era informacional. Como consecuencia la nueva realidad de la multimedia cambiará la educación.

#### **5.1 HISTORIA DE LA MULTIMEDIA**

La multimedia sin la utilización del computador no es nada nueva. Por ejemplo las pinturas rupestres encontradas en las cuevas de Altamira, Francia constituyen un registro de las imágenes que el hombre poseía de los animales. Estas pinturas fueron realizadas utilizando diferentes medios: tinta, obtenida de plantas, un cincel y un martillo (o algo similar), la imagen que ello representaba ... en fin toda una serie de medios que constituían sin lugar a dudas la multimedia.

Un ejemplo más reciente y variado de la multimedia se puede encontrar en un jardín de pre-escolar, en donde se puede apreciar crayones, pintura, pinceles, filminas, libros, discos, y con la utilización dela creatividad de los niños, todo esto constituyen los medios y las herramientas para la producción de la multimedia.

La multimedia basada en el computador es un nuevo medio basado en la tecnología para el desarrollo del pensamiento, el aprendizaje y la comunicación.

Los usuarios pueden mezclar, adicionar, unir y elaborar rica información, no lineal en una base de datos multimedial. Por medio de la multimedia se puede ir más allá de los lápices tradicionales, de los crayones, las tizas, las pinturas, los libros, etc. permitirá a los estudiantes explorar e integrar grandes cantidades de texto, audio, video.

El texto no lineal y automático fue descrito por primera vez por Vannevar Bus como un dispositivo "memex" en el cual un individuo podía almacenar libros, registros, y cartas de una manera tal, que cualquier tipo de información específica podía ser recobrada rápidamente.

Theodor Nelson utilizó el término "hypertx" a principio de la década de los sesenta para describir la idea de una lectura no lineal y una escritura implementada en un computador para anotar y conectar ideas; el término "Hypermedia" extiende el "hypertexto" para incluir video, audio y animación además del texto.

La multimedia proporcionará nuevas maneras de analizar la información, de comunicarla y de degustarla, haciéndola más placentera para el ser humano por la mezcla de sus elementos constitutivos.

La forma de utilización de los multimedia como estrategia metodológica para optimizar la aprehensión del conocimiento esta dividida en dos modelos: modelo E y modelo A.

**Modelo E.** Emplea cualquier tipo de aplicación multimedial como una herramienta de enseñanza, en la cual el educador selecciona algunos aspectos para enriquecer los conocimientos que quiere poner a consideración del estudiante. Como una herramienta de enseñanza, la multimedia permite a los educadores integrar texto, gráficas, video, imágenes y audio dentro de las presentaciones del aula de clase, las cuales son estimulantes, interactivas, informativas y flexibles.

**Modelo A.** Utiliza la aplicación como una herramienta de aprendizaje, la cual requiere que los estudiantes se ubiquen frente a una estación multimedial a su propio ritmo. Esta forma de utilizar la multimedia se convierte en herramienta de aprendizaje individualizado o grupal, donde los estudiantes interactúan con la aplicación.
#### **5.2 MULTIMEDIA**

La proliferación de los medios de expresión audiovisual, como el cine o la televisión, ha desatado un nuevo furor creativo al dar un paso hacia la globalización del pensamiento, con un lenguaje propio capaz de traspasar fronteras y sumergir de esta manera a un número creciente de espectadores en las fantasías colectivas ideadas por los profesionales del medio.

Es innegable el impacto que han tenido en la educación los computadores, los programas y, en especial, esa conjugación de fotografías, animaciones, mezclando sonido, vídeo clips y textos informativos y control interactivo del proceso, lo que se conoce como Multimedia.

La revolución Multimedial, se ha convertido en el más reciente fenómeno tecnológico y cultural, que está contribuyendo a cambiar muchos conceptos de la vida y el trabajo cotidiano. La multimedia estimula los ojos, oídos, yemas de los dedos y, lo más importante, el cerebro.

Partiendo que las funciones se evidencian en el funcionamiento externo de un objeto el sistema multimedia responde a las siguientes funciones: cognoscitiva, comunicativa, motivadora, informativa, integrativa, sistematizadora, y de control.

En la función cognoscitiva tomamos como punto partida el criterio expresado por Klingberg, cuando señala que al estructurar el proceso de aprendizaje como un

proceso del conocimiento requiere el empleo de medios de enseñanza, y por supuesto el sistema multimedia es uno de ellos. Este sistema actúa cumpliendo con el principio del carácter audiovisual de la enseñanza, y de esta manera permite establecer el camino entre las representaciones de la realidad objetiva en forma de medios y los conocimientos que asimilarán los estudiantes.

La multimedia dada la amplia capacidad integradora de los medios que lo forman en calidad de componentes ofrece un reflejo más acabado de la realidad objetiva, permitiendo una mejor apropiación de los conocimientos. La multimedia al actuar en su carácter sistémico, aprovecha al máximo las posibilidades de los canales sensoriales a través de los cuales se manifiestan los distintos medios que lo forman. De esta manera explota con gran fuerza la memoria visual y auditiva, logrando una mayor apropiación de los conocimientos. Por supuesto que la adquisición de estos conocimientos requieren ante todo de la relación objetivocontenido-método.

La función comunicativa, está apoyada en el papel que los medios de enseñanza cumplen en el proceso de la comunicación. En el mismo ocupan el lugar del canal que es a su vez soporte de la información, es vínculo portador del mensaje (González V. 1989) que se trasmite a los estudiantes. Por tal razón el sistema multimedia actúa como soporte a partir del cual se desarrolla el proceso comunicativo entre los realizadores del mismo y los estudiantes que lo emplean. Es en ese momento donde la multimedia manifiesta la interactividad con el estudiante. El puede seleccionar la información, el camino, la multimedia le puede sugerir otras vías y otras fuentes alternativas o no a las que pretende tomar. La interacción es parte de la función comunicativa pues con ella se logra la verdadera comunicación con el sistema. Este proceso no debe verse solamente entre el sistema y los estudiantes sino que se extiende a las posibilidades de comunicación telemática con otros profesores, estudiantes, o centros remotos.

El sistema multimedia manifiesta su función motivadora a partir del criterio de González, V. (1986) cuando señala que los medios aumentan la motivación por la enseñanza al presentar estímulos que facilitan la autoactividad del alumno, la seguridad en el proceso de aprendizaje y el cambio de actividad. Este sistema muestra desde el primer momento una manera novedosa de presentar los conocimientos, apoyada en su forma, en la integración de medios y en las estructuras de navegación. Cada uno de ellos contribuye de forma efectiva a facilitar e incrementar el autoaprendizaje del estudiante en este sistema educacional.

Las estructuras de navegación elevan considerablemente la motivación del estudiante hacia la materia o el curso que estudia, pues lo pone cada vez en contacto con un nuevo conocimiento, un nuevo medio, un camino distinto cada vez.

En la función informativa partimos del punto de vista de Fernández, B (1987) al expresar que el empleo de los medios permite brindar una información más amplia, completa y exacta, ampliando los limites de la trasmisión de los conocimientos. La aplicación del sistema multimedia enriquece el proceso de trasmisión de la información que es necesario en la educación, debido a la integración de medios, a las posibilidades de búsquedas de información fuera del propio sistema, a las consultas con el profesor y otros alumnos, así como a la interactividad entre el sistema y el estudiante.

La integración de medios como el video, animaciones, sonidos, fotografías y textos diversifican las fuentes de adquisición de información, donde una añade una nueva información a la otra para completar un conjunto superior de informaciones sobre un mismo tema. De esta manera el estudiante encontrará una amplitud de informaciones sobre el tema que estudia o las recomendaciones para buscarlas en otros sitios.

La función integradora es una de las más importantes de este medio, pues la misma se refleja en otras de las funciones que ya hemos explicado. La integración de medios no significa la sustitución de ellos, ni la sobrevaloración de este medio por encima de otros. Pero en la enseñanza es importante facilitar al estudiante el acceso a la información, el ahorro de tiempo y la disminución del esfuerzo en el aprendizaje. Estas necesidades las cumple el sistema multimedia al permitir la integración de numerosos medios, de esta manera el estudiante no tiene que buscar en el libro la tarea, en el casete de audio escuchar la grabación o ver la animación en el video, pues todos ellos estarán integrados en el propio sistema. Pero esta función además se extiende a la integración de los contenidos.

La función sistematizadora obedece a la planificación del trabajo con la multimedia, la que se cumple desde la etapa de elaboración del mismo. Aun cuando este medio se caracteriza por la navegación no lineal, ello no significa en modo alguno que el aprendizaje sea improvisado. La sistematización garantiza que el estudiante pueda ir ampliando sus conocimientos a medida que avanza en el trabajo con la multimedia y a su vez va comprobando lo aprendido.

Se manifiesta en esta función la articulación didáctica de los componentes de la multimedia en particular y del proceso pedagógico en general. De igual manera la repetición de tareas cuando estas no han sido solucionadas de manera satisfactoria por el estudiante o aquellas necesarias durante todo el proceso, la ejercitación y la aplicación de lo aprendido se manifiestan en el sistema multimedia. Este medio permite además el desarrollo integrado del pensamiento del estudiante al permitir la manifestación de las operaciones lógicas de análisis, síntesis, abstracción, inducción y deducción.

El sistema multimedia manifiesta su función de control a partir de la posibilidad que tiene el estudiante de comprobar su aprendizaje, y el profesor de conocer este. El sistema actúa en la medida que el estudiante avanza y puede colocar preguntas, realizar ejercicios con la finalidad de consolidar y ejercitar. La retroalimentación que él obtiene mediante su autoevaluación le permite además corregir los métodos que emplea, su eficiencia y trazarse nuevas formas de autoenseñanza.

#### **5.3 TIPOS DE SOFTWARE EDUCATIVO**

**5.3.1 Clasificación según el enfoque Educativo.** La clasificación propuesta por Thomas Dwyer ligada al enfoque educativo es la siguiente: Tipo algorítmico y Tipo heurístico

**5.3.1.1 Tipo algorítmico.** Es aquel en el que predomina el aprendizaje vía transmisión de conocimiento, desde quien sabe hacia quien lo desea aprender y donde el diseñador se encarga de encapsular secuencias bien diseñadas de actividades de aprendizaje que conducen al aprendiz desde donde está hasta donde desea llegar. El rol del alumno es asimilar al máximo de lo que se transmite.

**5.3.1.2 Tipo heurístico.** Es aquel en el que predomina el aprendizaje experiencial y por descubrimiento, donde el diseñador crea ambientes ricos en situaciones que el alumno debe explorar conjeturalmente. El alumno debe llegar al conocimiento a partir de la experiencia, creando sus propios modelos de pensamiento, sus propias interpretaciones del mundo, las cuales puede someter a prueba con el software.

**5.3.2 Clasificación según las funciones Educativas.** Otra forma de clasificarlos es según las funciones educativas que asumen, a saber: sistemas tutoriales, sistemas de ejercitación y práctica, simuladores, juegos educativos, lenguajes sintónicos, micromundos exploratorios, sistemas expertos, sistemas inteligentes de enseñanza.

En el siguiente cuadro se resume las relaciones entre los enfoques y los tipos de

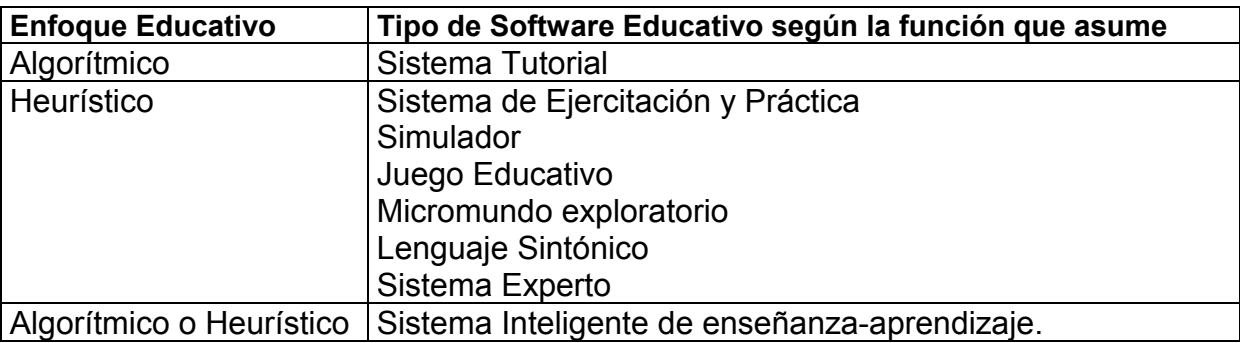

función educativa que puede asumir el software educativo.

**5.3.2.1 Sistemas tutoriales.** Un tutorial es un conjunto de principios, reglas e información de un tema determinado. Este tipo de software es el más usado por los diseñadores, pero es el menos recomendado de utilizar en el proceso creativo de cualquier acto pedagógico; su función se ha desvirtuado, convirtiendo el sistema instruccional en algo monótono y pobre, llegando a la sub utilización del computador.

Un tutorial es recomendable en grupos especializados sobre temas específicos o como ayuda de ciertas estrategias en la actividad instruccional.

Un sistema tutorial incluye cuatro grandes fases que según Gagné deben formar parte de todo proceso de enseñanza\_aprendizaje: La fase introductoria, en la que se genera la motivación, se centra la atención y se favorece la percepción selectiva de lo que se desea que el alumno aprenda; la fase de orientación inicial, en la que se da la codificación, almacenaje y retención de lo que ha aprendido; la fase de aplicación, en la que hay evocación y transferencia de lo aprendido; y la fase de retroalimentación en la que se demuestra lo aprendido y se ofrece retroinformación y refuerzo.

La fase de motivación y de refuerzo que se emplee, depende en gran medida de la audiencia a la que se dirige el material y de lo que se desee enseñar. La secuencia que se observa, por su parte, depende en buena medida de la estructura de los aprendizajes que subyacen al objetivo terminal y del mayor o menor control que desee dar el diseñador a los aprendices. Las actividades y el entorno del aprendizaje también dependen de lo que se esté enseñando y de su nivel, así como de las personas a las que se dirige.

Las oportunidades de práctica y de retroalimentación asociada están directamente ligadas con lo que se este enseñando y son parte muy importante del sistema tutorial. Dependiendo de lo que el alumno demuestre que ha aprendido al resolver las situaciones que se le presenten, el sistema deberá valorar lo hecho y tomar acciones que atiendan las deficiencias o los logros obtenidos. La información de retorno debe reorientar al estudiante hasta donde sea posible; cuando no se puede reorientar más, se debe desencadenar un nuevo ciclo de instrucción que favorezca un aprendizaje guiado.

**5.3.2.2 Sistema de ejercitación y práctica.** Son diseñados para reforzar las dos fases finales del proceso de instrucción: aplicación y retroalimentación. En estos sistemas deben conjugarse tres condiciones: cantidad de ejercicios, variedad en los formatos con que se presentan y retroalimentación que reoriente con luz

indirecta la acción del aprendiz. Otros factores importantes en los sistemas de ejercitación y práctica son los sistemas de motivación y de refuerzo. Como de lo que se trata es de que el aprendiz logre destreza en lo que está practicando, y esto no se logra sino con amplia y variada ejercitación, es importante crear un gancho dentro del programa que mueva al usuario a realizar una cantidad significativa de ejercicios que estén resueltos bien y sin ayuda. La competencia puede ser un motivador efectivo. La variedad de despliegues de pantalla, usando texto, gráficos, sonido, también es motivarte, así como la fijación de metas y el suministro de recompensas relacionadas.

Una clase particular de sistemas de ejercitación y práctica son los "tutoriales por defecto", sistemas en los que como desenlace de la etapa de retroinformación, cuando el desempeño es defectuoso, el usuario recibe instrucción supletoria de las deficiencias detectadas. También cabe en esta clase de sistema híbrido dar la oportunidad al usuario de elegir cuándo y qué instrucción supletoria recibir.

Otra variedad importante son los sistemas de "sobreejercitación por defecto", en los que el computador mantiene un perfil diagnóstico de las habilidades que ha logrado el usuario y de las que no y, a partir de esto propone al aprendiz más ejercicios sobre las áreas en que muestra mayores dificultades y las reorienta con variados grados de apoyo.

Los sistemas de ejercitación y práctica comparten con los tutoriales la limitación ya planteada en cuanto al tipo de aprendizajes que apoyan. Sin embargo,

desempeñan un papel muy importante en el logro de habilidades y destrezas, sean éstas intelectuales, motoras, en las que la ejercitación y reorientación son fundamentales.

**5.3.2.3 Simuladores y juegos educativos.** Ambos poseen la cualidad de apoyar aprendizaje de tipo experiencial y conjetural, como base para lograr aprendizaje por descubrimiento. La interacción con un micromundo, en forma semejante a la que se tendría en una situación real, es la fuente del conocimiento.

En una simulación, aunque el micromundo suele ser una simplificación del mundo real, el alumno resuelve problemas, aprende procedimientos, llega a entender las características de los fenómenos y cómo controlarlos, o aprende qué acciones tomar en diferentes circunstancias. Las simulaciones intentan apoyar el aprendizaje asemejando situaciones a la realidad; muchas de ellas son bastante entretenidas, pero el entretenimiento no es una de sus características principales. Por el contrario, los juegos pueden o no simular la realidad pero sé se caracterizan por proveer situaciones excitantes o entretenidas. Los juegos educativos buscan que dicho entretenimiento sirva de contexto al aprendizaje de algo, dependiendo de la naturaleza del juego.

Las simulaciones y los juegos educativos pueden usarse en apoyo de cualquiera de las cuatro fases del aprendizaje: pueden ser sólo motivantes, o añadir a esto la oportunidad de descubrir el conocimiento, de afianzarlo practicando en variedad de situaciones y en cada una de ellas recibir información de retorno diferencial.

Lo esencial, en ambos casos, es que el alumno es un agente necesariamente activo que, además de participar en la situación debe continuamente procesar la información que el micromundo le proporciona en forma de situación problemática, condiciones de ejecución y resultados. En estos ambientes vivenciales de aprendizaje, una vez que el aprendiz hace suyo el reto propuesto por el profesor o por el sistema, él es actor y fuente principal de aprendizaje, a partir de su propia experiencia.

EL micromundo por sí solo no es suficiente. Hay necesidad de generar o proponer situaciones por resolver. Las situaciones excitantes, además de servir de motores para la acción, dan sentido y orientación a lo que el aprendiz hace. En ocasiones el usuario trabaja por ensayo y error, probando cosas a ver qué resulta y, a partir de esto, intenta resolver el reto. Pero también es usual que el aprendiz se trace hipótesis basado en su experiencia y conocimientos acumulados, a modo de síntesis de lo que ya sabe. En ambos casos, al poner en práctica sus ideas, al ver en el computador el efecto que ellas tienen, el aprendiz obtiene información de retorno implícita, inherente a un nuevo estado del sistema, la cual el debe descifrar para saber qué pasa en el interior del simulador o del juego y determinar cuál es la norma o principio que guía su comportamiento. Este proceso inquisitivo, experiencial y analítico es el que ayuda a que el aprendiz desarrolle sus propias estrategias de pensamiento.

La acción del profesor u orientador no puede suprimirse al usar estos dispositivos de computación. Si no hay quien induzca al alumno al mundo del simulador o del juego educativo, que le ayude a entender el escenario y las herramientas con que se va a apoyar en él, difícilmente va a saltar dentro del micromundo a resolver situaciones. En la medida en que una sección tutorial del material puede suplir esta fase, el orientador puede dejarla al material.

La exploración de un micromundo en modo "a ver que pasa si..." es buena en tanto el aprendiz se familiariza con el escenario y con sus herramientas; de esta forma va descubriendo aquellos detalles que, aunque se los digan, en tanto no lo vive no los incorpora. Pero una vez que se está familiarizado con el manejo del simulador o del juego, es importante que el orientador proponga problemas al estudiante, con complejidad creciente si es posible, de manera que la exploración y la conjetura contribuyan a su solución.

Cuando el alumno logre su meta, es imprescindible que el orientador interpele al usuario sobre lo aprendido, de manera que promueva el establecimiento explícito de los principios derivados. Hay evidencia de que el aprendizaje procedimental sobre solución de problemas es en buena manera tácito para alumnos y profesores, por lo que se requiere hacerlo explícito en este caso reflexionado sobre la experiencia vivida, para que se convierta en una heurística útil para otras situaciones.

Es obvio que la situación que se vive en un simulador o en un juego es de por sí motivante. Su solución requiere una combinación de destreza, conocimiento, intuición y, por qué no, de suerte. Sin embargo, para que la motivación se mantenga o se incremente, es importante que haya asociadas a un desempeño ligados al error repetido, de modo que controlen el mero ensayo y error. Los puntajes y las recompensas suelen ser buenos elementos para crear sistemas de motivación y de refuerzo.

La utilidad de los simuladores o juegos depende en buena medida de la necesidad educativa que se va atender con ellos y de la forma como se utilicen. Como motivantes son estupendos. Para favorecer aprendizaje experiencial, conjetural y por descubrimiento, su potencial es tan o más grande que el de las mismas situaciones reales. Para practicar y afinar lo aprendido cumplen con los requerimientos de los sistemas de ejercitación y práctica, sólo que de tipo vivencial.

En cualquier caso, para que un simulador o juego educativo sea un dispositivo para aprendizaje heurístico, el manejo por parte del orientador debe ser coherente con esta filosofía, evitando ser directivo, creando retos con luz indirecta y sobretodo, teniendo confianza en que sus alumnos serán capaces de lograr lo propuesto. Profesores que piensan que ellos y sólo ellos pueden tener la razón que no dan a estudiantes la oportunidad de pensar, de equivocarse y de corregir, difícilmente podrán sacar provecho real a dispositivos educativos como éstos.

#### **5.3.2.3.1 Clases de simulación**

**5.3.2.3.1.1 Simulaciones físicas.** Un objeto físico se presenta en el escenario de la simulación dando la oportunidad al estudiante de interactuar con él, como lo haría con el objeto real.

Por ejemplo un simulador de vuelo, los pilotos antes de efectuar su primer vuelo, realizan sus prácticas en un simulador.

**5.3.2.3.1.2 Simulaciones procesales.** El propósito de la mayoría de las simulaciones es dar la opción al estudiante descubrir una secuencia de reglas que contribuyen a un procesamiento. La mayoría de las simulaciones físicas son procedimentales.

Una secuencia de acciones realizadas frente a un accidente simulado, para aplicar los primeros auxilios es una simulación procedimental.

**5.3.2.3.1.3 Simulaciones situacionales.** Son aquellas que presentan el comportamiento de las personas en diferentes situaciones. A diferencia de las simulaciones procedimentales las cuales enseñan una serie de reglas, estas simulaciones le permiten al aprendiz explorar los efectos de diferentes situaciones. Por ejemplo, en historia universal, se requiere enseñar sobre la influencia de la posición geográfica en el desarrollo cultural de los pueblos antiguos, entonces se

presentará el mismo pueblo en diferentes posiciones geográficas, el simulador se encargará de presentar qué sucedería en cada uno de los casos.

**5.3.2.3.1.4 Simulaciones de proceso.** En dichas simulaciones el aprendiz toma parte activa, tiene la posibilidad de inferir cambios hipotéticos sobre una parte o todo el sistema. Este tipo de simulación a diferencia de los anteriores puede alterar la parte física.

Se puede citar como ejemplo el manejo simulado de reactivos químicos de alta peligrosidad, el estudiante puede manipularlos en diferentes procesos y condiciones.

**5.3.2.3.1.5 Simulaciones de hipermedia.** La IBM presenta un tipo de simulación multisensorial, es decir, que se tiene acceso directo al escenario de la simulación tocando la pantalla exactamente en el sitio donde se requiere intervenir. El estudiante puede tomar decisiones como si estuviera presente en el lugar de los acontecimientos. El departamento de incendios de un estado norteamericano a implentado un simulador para que los estudiantes atiendan pacientes con heridas de gravedad; los estudiantes trabajan a través de una serie de evaluaciones y procedimientos médicos de emergencia, mediante la formulación de preguntas, emisión de diagnósticos y prescripción de tratamientos cuando los estudiantes seleccionan un objeto en la pantalla pueden observar inmediatamente su efecto, a demás pueden consultar signos vitales, respiración, se tiene incluso la posibilidad de escuchar el corazón.

#### **5.3.2.3.2 Clases de juegos**

**5.3.2.3.2.1 Juegos de aventuras.** El usuario se integra a un mundo y toma una información existente y resuelve todas las situaciones o problemas que se le presenten.

**5.3.2.3.2.2 Juegos de tablero.** Por lo general los juegos existentes como damas y ajedrez son importantes cuando pueden ser programadas con las características de inteligencia artificial o como herramienta para presentar evaluaciones.

**5.3.2.3.2.3 Juegos de combate.** Su desarrollo se fundamenta en la competencia violenta, como motivación son de especial cuidado se corre el riesgo de generar actitudes violentas, de frustración en los usuarios.

**5.3.2.3.2.4 Juegos lógicos.** El usuario debe hacer uso de los principios fundamentales de la lógica formal para resolver los problemas propuestos.

**5.3.2.4 Lenguajes sintónicos y micromundos exploratorios.** Una forma particular de interactuar con micromundos es haciéndolo con ayuda de un lenguaje de computación, en particular si es de tipo sintónico como dice Papert un lenguaje sintónico es aquel que no hay que aprender, que uno está sintonizado con sus instrucciones y que se puede usar naturalmente para interactuar con un micromundo en el que los comandos sena aplicables. Este es el caso de LOGO, el

lenguaje que entiende la tortuga geométrica y cuyas instrucciones permiten que la tortuga se mueva, deje trazo, aprende instrucciones... el alumno se puede valer del LOGO para hacer que la tortuga cumpla tareas que son de interés para él o que han sido propuestos por el profesor. Otro ejemplo el lenguaje sintónico lo constituye el que entiende Karel, un robot creado por Richard Pattis, el cual puede entender un conjunto de instrucciones relacionadas con objetos, situaciones que suceden en un mundo bidimensional.

En el uso de lenguajes de computación que permiten interactuar con micromundos es clave no sólo la naturalidad con que se pueda usar el lenguaje; también lo es la posibilidad de practicar la estrategia de "refinamiento a pasos" en la solución de problemas, la cual es base de la programación estructurada. El trabajo del profesor es promover que el aprendiz resuelva los problemas descomponiéndolas en sus partes y a su vez cada una de ellas en nuevas partes hasta cuando llegue a enunciados que tienen solución directa por medio del uso de una instrucción que entiende el computador.

Esta forma de abordar la solución de problemas en la que se refleja la heurística de "divide y vencerás", es impuesta por el programa interpretador de lenguaje y debe ser promovida por el profesor. No basta con que el alumno halle situaciones intermedias que permitan pasar de la situación inicial a la final, sino que es importante que lo haga con base en un refinamiento sucesivo de tale situaciones.

Lo anterior es quizá la más destacada diferencia entre los simuladores, juegos educativos y los lenguajes sintónicos. Sólo en los últimos se exige dar solución estructurada al problema en cuestión, es decir, una que conlleve división del problema en subproblemas. El programa interpretador o el programa compilador de lenguaje sintónico verifica que los procedimientos con que se especifica la solución y sus componentes mantienen una estructura arbórea que sea reflejo de la solución estructurada.

A pesar el que el uso de un lenguaje disminuye la interactividad entre el usuario y el micromundo, esto no sacrifica la significan cía en lo que se hace, ni suprime los requerimientos de crear sistemas de motivación y refuerzos apropiados como tampoco de hacer un manejo de la situación, por parte del profesor que este en consonancia con el modelo horizontal de educación.

La principal utilidad de los lenguajes sintónicos, al menos de los dos que hemos mencionado, es servir para el desarrollo de estrategias de pensamiento basadas en el uso de heurísticas de solución de problemas.

**5.3.2.5 Sistemas expertos con fines educativos.** Una clase muy particular de sistemas para aprendizaje heurístico son los llamados sistema expertos. Estos son sistemas de computación capaces de representar y razonar acerca de algún dominio rico en conocimientos, con el ánimo de resolver problemas y dar consejos a quien no son expertos en la materia. Otra Forma de llamar a los sistemas expertos es sistemas basados en conocimientos. Esto se debe a que son sistemas que usan conocimientos y procedimientos de inferencia para resolver problemas que son suficientemente difíciles como para requerir experiencia y conocimiento humano para su correcta solución.

Desde el punto de vista del usuario aprendiz, un sistema experto es un sistema que además de demostrar gran capacidad de desempeño en términos de velocidad, precisión y exactitud, tiene como contenido un dominio de conocimientos que requiere gran cantidad de experiencia humana, no sólo principios o reglas de alto nivel, y que es capaz de hallar o juzgar la solución a algo, explicando o justificando lo que halla o lo que juzga de modo que es capaz de convencer al usuario de que su razonamiento es correcto.

Esta capacidad de razonar como un experto es lo que hace a los sistemas expertos particularmente útiles para que los aprendices ganen experiencia en dominios en que es necesario obtenerla y hagan explícito el conocimiento que está detrás de ella.

En un sistema experto se trabaja ordinariamente sobre la base de motivación intrínseca y autorrefuerzo. Quien interactúa con él para aprender sobre algo, es porque está motivado a explorar y analizar las situaciones problemáticas que se le proponen en el micromundo del sistema experto, obteniendo autorrefuerzo al observar el efecto de las decisiones que toma y cuyas consecuencias hacen ver el sistema experto.

A diferencia de un simulador, en el que también se pueden vivir experiencias, en un sistema experto es posible obtener explicaciones sobre razonamiento seguido por el mismo para llegar a un estado dado del micromundo. Esto es posible gracias a que en el sistema experto se pueden reconstruir las inferencias hechas por razonamiento a partir de la base de conocimientos de que dispone, a la luz de los hechos acumulados y de las decisiones que toma el usuario. Esta posibilidad de reconstruir y analizar el conocimiento que condujo a un resultado final es fundamental en la reorientación del aprendiz y en la formulación explícita de conocimientos tácitos.

Otras razones que dan utilidad educativa a un experto son las siguientes: en la etapa de su diseño el esfuerzo intelectual que exige formalizar las reglas que se van a incluir puede llevar al diseñador a un mayor o más detallado conocimiento del universo que se trata. Por otra parte, la estructura misma de un sistema experto permite ver el conocimiento y el proceso de aprendizaje desde una perspectiva sistémica como una unión de información o conocimiento y control o reglas de estructuración y manipulación de este conocimiento.

En tercer lugar, dado que un sistema experto encierra lo que sabe un experto acerca de un dominio específico, resulta razonable pensar en él como base de un sistema individualizado de aprendizaje apoyado con computador en ese dominio.

**5.3.2.6 Sistemas tutoriales inteligentes.** Otra aplicación de los esfuerzos en Inteligencia artificial, complementario a los sistemas expertos, son los sistemas

Tutoriales Inteligentes. Se caracterizan por mostrar un comportamiento inteligentemente adaptativo, es decir, adapta el tratamiento educativo en función de aquello que se desea aprender y de las características y desempeño del aprendiz.

La idea básica en un sistema tutorial inteligente es la de ajustar la estrategia de enseñanza-aprendizaje, el contenido y forma de lo que se aprende, a los intereses, expectativas y características del aprendiz, dentro de las posibilidades que brinda el área y nivel de conocimiento y de las múltiples formas en que se puede presentar u obtener.

Para hacer posible esto, un sistema tutorial inteligente cuenta, además de los componentes típicos de un sistema experto "base de conocimientos del experto", motor de inferencia, interfaz con usuario y hechos con un "modelo del estudiante", en el cual se plasma tanto los conocimientos, habilidades y destrezas que el aprendiz demuestra tener como la información sobre sus actitudes y aptitudes. También hay un "módulo de interfaz" capaz de ofrecer distintos tipos de ambientes de aprendizaje, interfaces adaptativas a partir de las cuales se puede llegar al conocimiento buscado. Finalmente a partir del análisis de lo que sabe el alumno frente a lo que debería saber, de la información sobre sus características como aprendiz y de su desempeño frente a distintas formas de acceder al conocimiento, un "módulo tutor" decide sobre las estrategias y tácticas didácticas que se pueden aplicar para promover el logro del aprendizaje que se desea alcanzar. El módulo tutor debe contar con un generador de situaciones por resolver, aplicables en el establecimiento del estado de "conocimiento aprendiz" respecto a la base de "conocimiento experto" deseado.

La anterior descripción de un sistema tutorial inteligente revela la necesidad de una ingeniería de conocimiento muy minuciosa y bien fundamentada, toda vez que no se trata sólo de formalizar lo que un experto en el área de contenido sabe y las estrategias que utiliza para razonar acerca de lo que sabe, sino que también es necesario formalizar conocimiento respecto a cómo promover diferentes tipos de resultados de aprendizaje, a partir de diferentes estrategias que sean aplicables. Así mismo, destaca la necesidad situaciones de evaluación apropiadas a cada componente de la base de conocimientos experta, como fundamento para el diagnóstico del estado de conocimiento del aprendiz y la conveniencia de contar con interfaces generativas que hagan posible la variedad de contextos de aprendizaje que un sistema tutorial inteligente requiere.

Los sistemas tutoriales inteligentes son por ahora un campo de investigación que como toda ciencia cognitiva está por perfeccionarse. El análisis profundo que es necesario respecto a cada una de las estrategias de enseñanza y de la forma de llevarlas a la práctica con apoyo del computador es de por sí una gran contribución. Su importancia radica en la posibilidad de crear y someter a prueba ideas educativas valederas con las que se enriquezcan las ciencias de la educación y de la computación.

### **6. METODOLOGÍA**

Todo proyecto de desarrollo de software, toma como base la Ingeniería de Software, para obtener un producto final con un óptimo desarrollo y una adecuada calidad.

Inicialmente se procedió a elegir el Modelo Lineal secuencial combinándolo con el de prototipos, por ser los más adecuados para las necesidades del proyecto. Luego de elegido el modelo, se definió la modularidad, en la cual se hizo un estudio del proyecto, para tener un mayor conocimiento del sistema y finalmente fraccionarlo en módulos.

Dentro de este primer paso, se hizo un planteamiento general, a través de etapas; entre las que se desarrollaron:

- Ø *Comunicación con el docente.* Se analizó con el docente de la asignatura cuáles eran los temas que debería cubrir el proyecto y a partir de anotaciones y cuadernos guía obtuvo una lista de temas los cuales se organizaron en capítulos los cuales darían la base para la parte teórica del proyecto.
- Ø *Planificación.* Se definen tareas necesarias para el normal desarrollo del sistema. También se especifican los recursos entre ellos software y hardware.
- Ø *Ingeniería.* Se definieron los requisitos y especificaciones del software y entorno del sistema; se desarrolló una estructura modular definiendo el diseño de datos, arquitectónico, interfaz y procedimental del proyecto.
- Ø *Construcción y adaptación.* En esta etapa se tienen dos tareas: la codificación desarrollada en Microsoft Visual Basic 6.0 y la presentación final del proyecto.
- Ø *Definición de módulos.* Se definieron dos módulos principales. Uno dirigido al desarrollo teórico de la asignatura y el segundo a la parte de evaluación de conocimientos mediante tests.

Una vez definidos los módulos, se procedió al desarrollo secuencial de cada módulo. Teniendo en cuenta que para el desarrollo del primer módulo se subdividió en submódulos, dado que algunas secuencias en el tratamiento de información presentaban una mayor complejidad. Observando entre ellos el desarrollo de temas, la sección del glosario, las anotaciones y la presentación de diferentes objetos multimediales.

Cuando todos los módulos se desarrollaron por completo, se procedió al ensamblaje de los mismos, logrando de esta manera un producto preliminar al cual se le realizan todas las pruebas necesarias para detectar la presencia de posibles fallos.

### **7. PROCESO DE CONSTRUCCIÓN DEL SOFTWARE**

El proceso de desarrollo del software se inició tomando un modelo o paradigma de la Ingeniería de Software, el cual proporciona la estructura para el plan de desarrollo del software.

## **7.1 ELECCIÓN DEL PARADIGMA**

Para la elección del paradigma o modelos de desarrollo del software se debe tener en cuenta la naturaleza del proyecto y de la aplicación, los métodos y herramientas a utilizarse, los controles, módulos y prototipos que se desarrollen.

La elección del modelo o paradigma, contempla una serie de características basadas en las fases de la Ingeniería de Software. Entre las características tomada para seleccionar el modelo lineal secuencia con prototipos se tienen:

*Generación de un sistema altamente fiable*. En razón a que se logra solucionar, la mayoría de fallas que aparecen a medida que se realiza un módulo, las cuales pueden afectar el normal desarrollo del Proyecto multimedial.

*Identificación de los requerimientos*. A medida que se realizan los modelos, se logra abarcar en su totalidad las necesidades que tiene el Proyecto multimedial, para su desarrollo y posterior funcionamiento.

*Aplica la modularidad*. Se da flexibilidad al Proyecto multimedial para fraccionarlo en módulos.

*Permite modificaciones a medio camino*. Se pueden modificar ciertos aspectos del ciclo de vida del Proyecto multimedial, en determinados puntos del desarrollo del mismo, sin afectar el objetivo principal del producto final.

*Ofrece signos de progreso*. Se permite realizar seguimiento paulatino del estado actual del proyecto multimedial.

Una vez analizado el problema planteado y las necesidades que implica el desarrollo del Libro electrónico para Telemática I, se opta por seguir la metodología definida por el Modelo Lineal Secuencial.

### **7.2 MODELO LINEAL SECUENCIAL**

El modelo Lineal Secuencial, sugiere un enfoque sistemático, secuencial del desarrollo del software que comienza en un nivel de sistemas y progresa con la recolección de información, análisis, diseño, codificación, pruebas.

Al modelo lineal secuencial cual se le adaptó la modularidad presentada por el de prototipos que divide un proyecto software, en miniproyectos o módulos.

El Proyecto Multimedial sobre Telemática 1, contempla unas actividades, iniciando con la especificación de modularidad, seguida del desarrollo de cada módulo y finalmente un desarrollo integral para obtener un proyecto multimedia. Se analiza globalmente el proyecto, identificando su función y finalidad, para dividirlo luego en módulos y cada uno de los cuales se trabaja independientemente, siguiendo las etapas del modelo lineal secuencial.

**7.2.1 Ingeniería.** La Ingeniería se basa fundamentalmente en aprovechar las herramientas adecuadas para la realización del análisis, el diseño y la construcción de un producto o idea. Las actividades que se realizan en el proceso de Ingeniería son: el análisis de información y el diseño.

- Análisis de información: Proceso en el cual se reúne la información que responde de forma adecuada a las necesidades del problema y conlleva a obtener el conocimiento general del sistema o producto a desarrollar.
- Diseño: Correspondiente al modelado en forma gráfica de la idea que se tiene sobre el desarrollo del Proyecto

**7.2.1.1 Análisis.** El proceso de reunión de requisitos se intensifica y se centra especialmente en el software. Para comprender la naturaleza del software a desarrollar, se debe comprender el dominio de información del software, así como la función requerida, comportamiento, rendimiento e interconexión.

**7.2.1.1.1 Análisis de información.** En esta fase se debe esforzar por comprender que información se necesita para el desarrollo de la herramienta multimedial.

**7.2.1.1.1.1 Recolección de información.** La recolección de información se realizó teniendo en cuenta las posibles fuentes de información para la realización del proyecto, entre las fuentes consultadas se tienen:

- Ø Docentes del Área de Telemática del Programa de Ingeniería de Sistemas de la Universidad Nariño.
- Ø Textos de Ingeniería de software, programación, multimedia, Telemática, software educativo, en fin cualquier tipo de material que aporte ayuda en el desarrollo del proyecto.
- Ø Internet.

Con la información obtenida en las diferentes fuentes se procede a la determinación de los temas, su organización y el contenido más adecuado para la realización del proyecto.

**7.2.1.1.2 Análisis de requisitos.** Se realiza un estudio de elementos de hardware y software, necesarios para el proceso de desarrollo e implementación del Proyecto.

### **7.2.1.1.2.1 Requisitos de hardware**

- Ø Computador TWC Pentium II de 300 MHZ, 64 MB de RAM, Unidad de CD-ROM 48x genérica, Tarjeta de sonido de 16 bits, Disco Duro de 10 GB.
- Ø Tarjeta capturadora de video.
- Ø VHS.
- Ø Micrófonos.
- Ø Scanner.
- Ø Impresora.

### **7.2.1.1.2.2 Requisitos de software**

- Ø Visual Basic 6.0
- Ø Adobe Photoshop versión 5.0.
- Ø Adobe Premiere 4.2.
- Ø 3D Estudio Max 2.0.
- Ø Windows 98.
- Ø Sound Forge 5.0
- Ø Microsoft Office.
- Ø Auto CAD 14.
- Ø Flash

**7.2.2 Diseño.** El diseño se considera como el primer paso en el desarrollo del Proyecto, aquí se aplican diversas técnicas y métodos que ayudan a mostrar con detalles adecuados un proceso para permitir su posterior realización o ejecución.

En el diseño se presentan cuatro actividades que se desarrollan de forma general, desde cuando finaliza un modulo hasta el proceso de integración de todos los módulos en el programa general. Las actividades son el diseño de datos (selección de las representaciones lógicas y de flujo de información, identificadas en el proceso de recolección y análisis de la información), el diseño arquitectónico (desarrollo de la estructura modular del programa), el diseño de interfaz (proporcionar una imagen de la estructura del programa) y el diseño procedimental (especificación de los procedimientos requeridos para definir los detalles de los algoritmos).

El proceso de diseño traduce requisitos en una representación del software que se puede evaluar por la calidad antes de que comience la generación del código.

**7.2.2.1 Diseño de datos** 

**7.2.2.1.1 Diagramas** 

**Diagrama de contexto.** Libro Electrónico de Telemática 1 ... (LET 1).

Figura 1. Diagrama de contexto

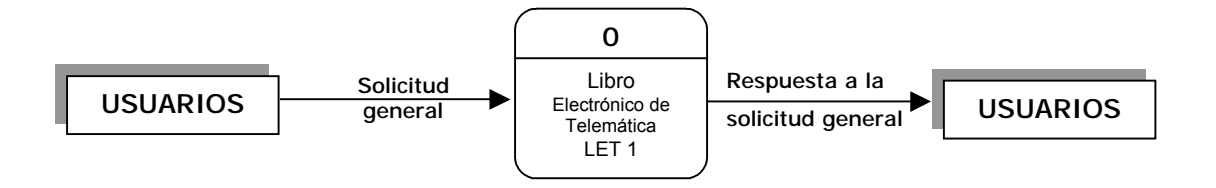

**Diagrama de Nivel 0.** Libro Electrónico de Telemática ... (LET 1).

Figura 2. Diagrama de nivel 0

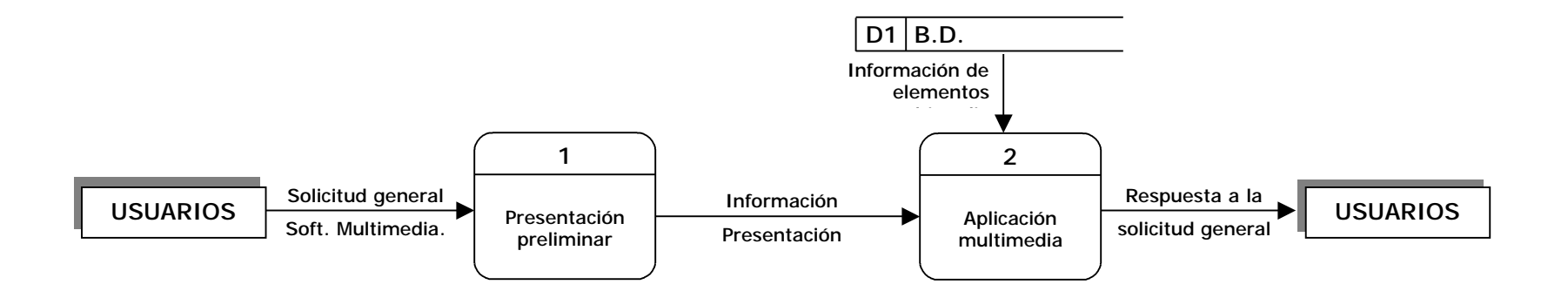

**Diagrama de nivel 1.** Proceso 1 (Presentación preliminar).

Figura 3. Diagrama de nivel 1 – Presentación preliminar

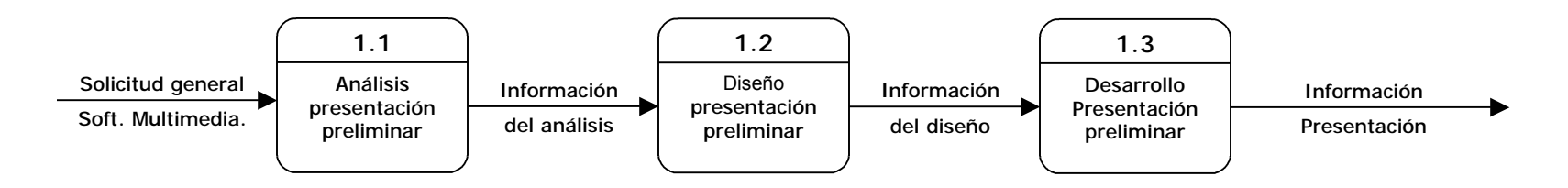

**Diagrama de nivel 1.** Proceso 2 (Aplicación multimedial).

Figura 4. Diagrama de nivel 1 – Aplicación multimedial

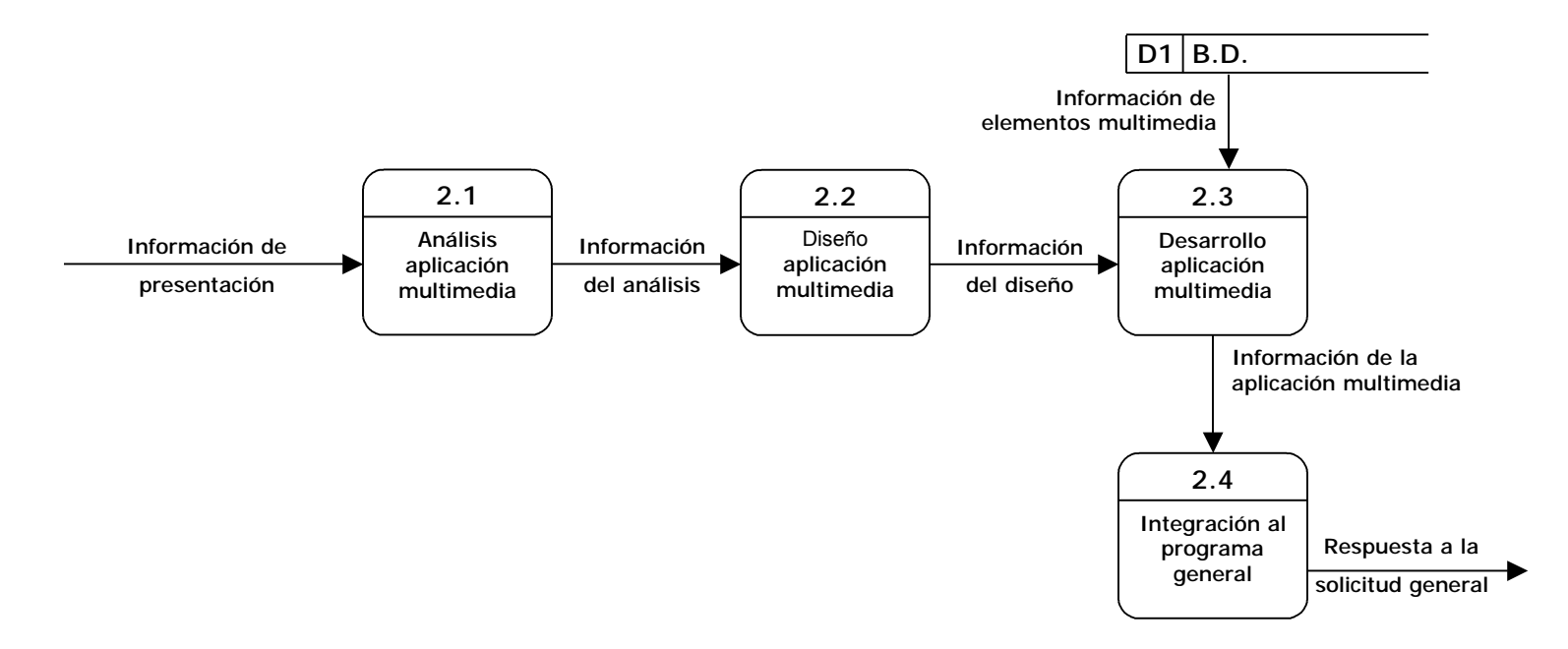

**7.2.2.1.2 Diseño de la Base de datos.** La creación de una Base de datos como una fuente de información, permite tener un acceso rápido y organizado a los diferentes componentes multimediales que se necesitan en la ejecución de un producto de software multimedial.

Para el Proyecto se identificaron (ocho) entidades que se convirtieron en las tablas que conforman la base de datos multimedial cuyo nombre es base.mdb. La base de datos se creó con el programa manejador de Base de datos Microsoft Access 9.0, la estructura se muestra a continuación.

**7.2.2.1.2.1 Tablas de la base de datos.** Para poder organizar los datos se establecieron las siguientes tablas en las cuales se identifican los campos, así como el tipo de dato y longitud.

**Base:** base.mdb.

Es la base de enlace a todos los elementos multimediales.

### • **Tabla animacion**

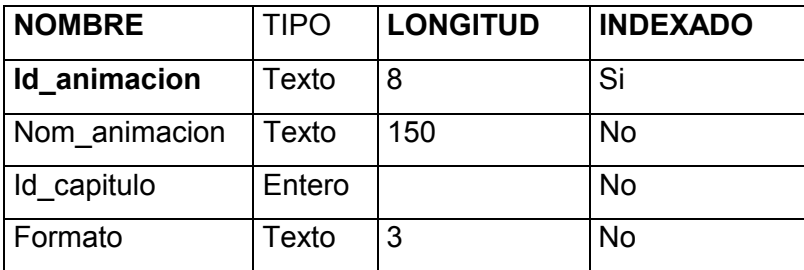

## • **Tabla apareamiento**

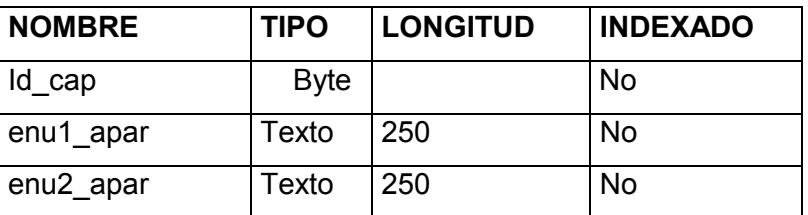

# • **Tabla capitulos**

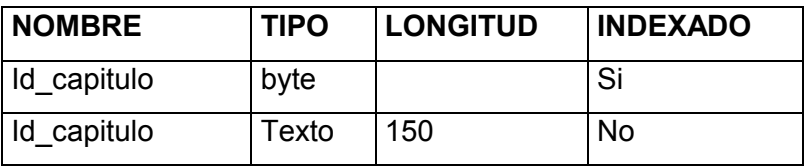

# • **Tabla fov**

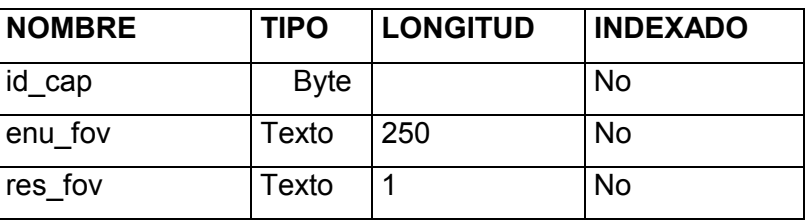

# • **Tabla glosario**

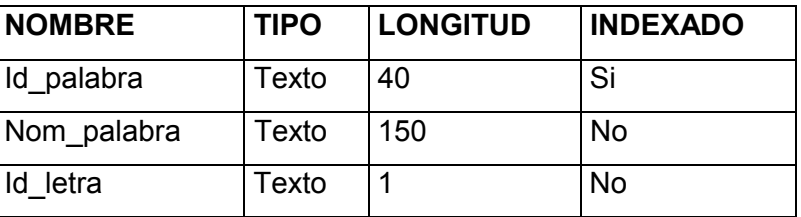

## • **Tabla imágenes**

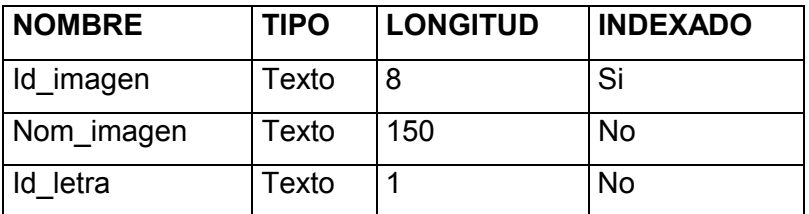

• **Tabla múltiples** 

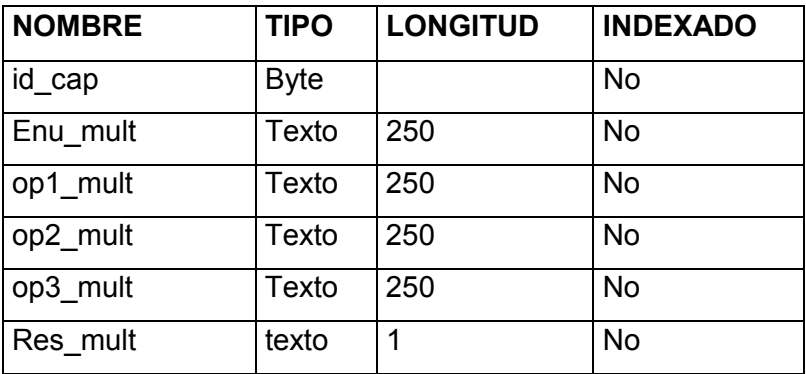

# • **Tabla notas**

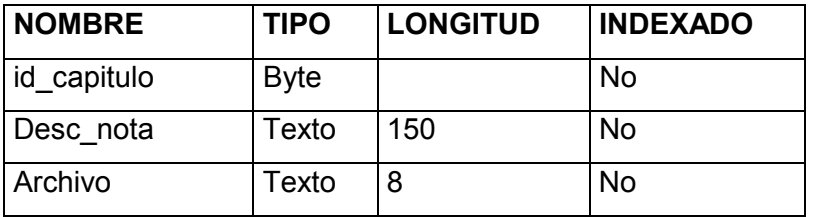

# • **Tabla sonidosfondo**

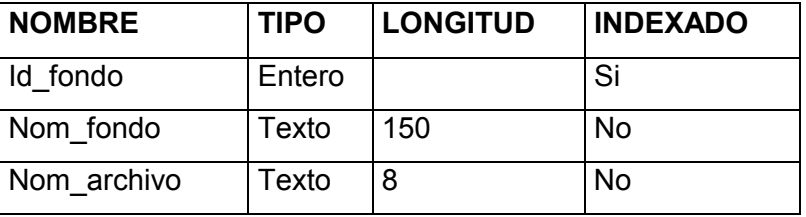

### • **Tabla temas**

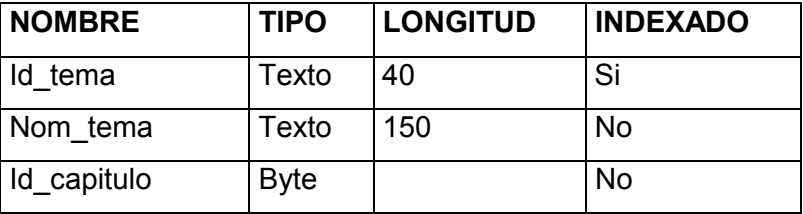
## **Base:** evaluac2.mdb

Es la base utilizada en el módulo de evaluación del docente.

• **Tabla fov** 

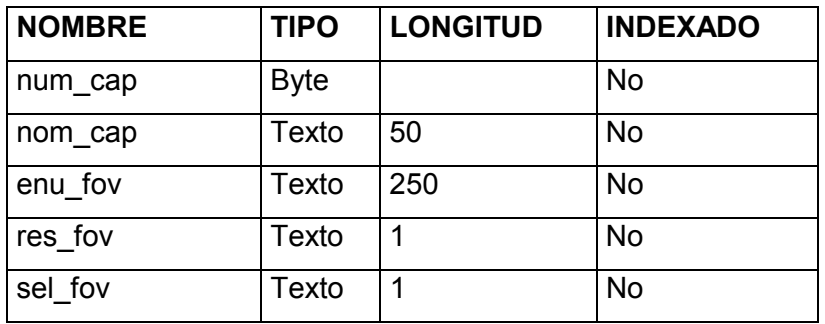

# • **Tabla multiples**

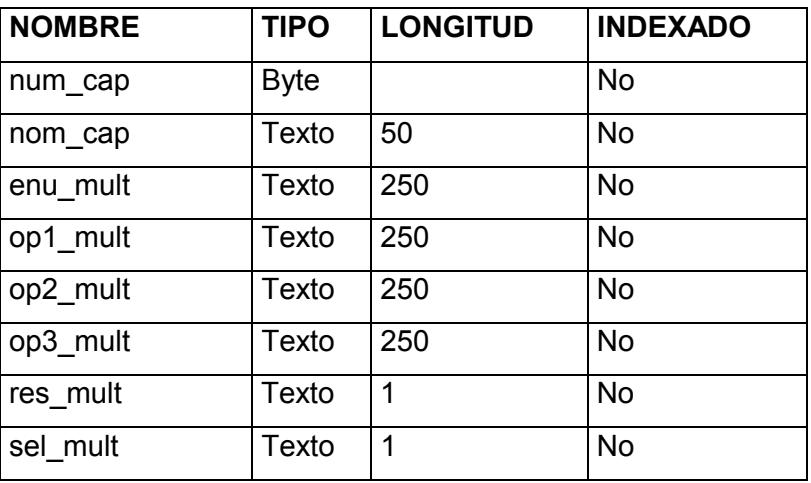

# • **Tabla apareamiento**

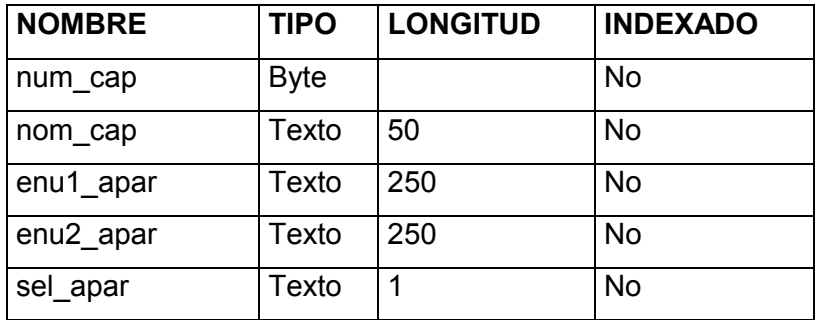

# • **Tabla capitulos**

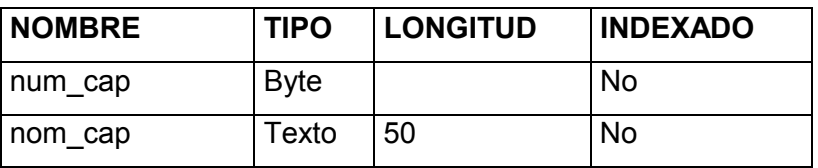

# • **Tabla codigos**

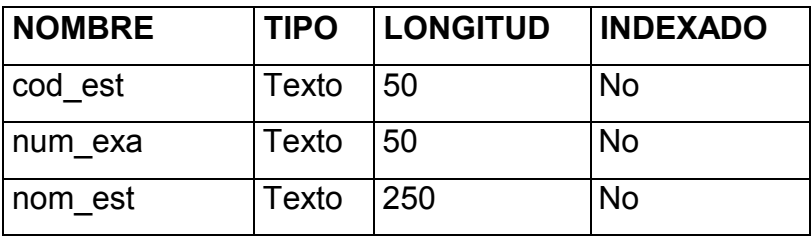

# • **Tabla estudiante**

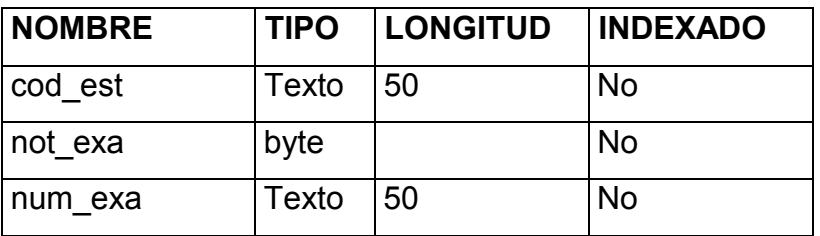

#### **Base:** evaluac3.mdb

Es la base utilizada en la evaluación para el estudiante

## • **Tabla fov1**

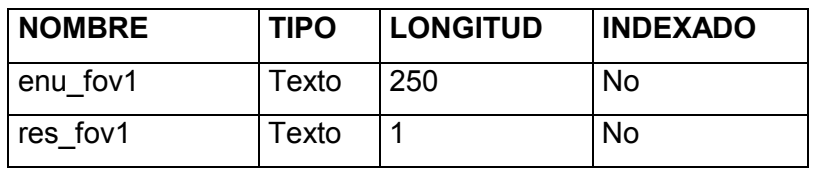

## • **Tabla multiples1**

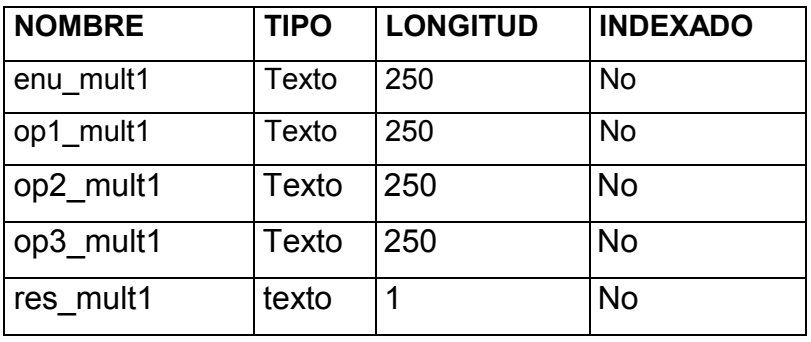

# • **Tabla apareamiento1**

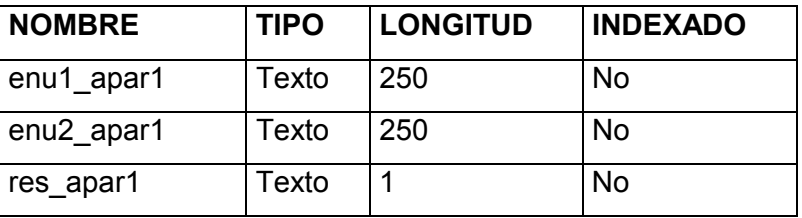

## • **Tabla calificacion**

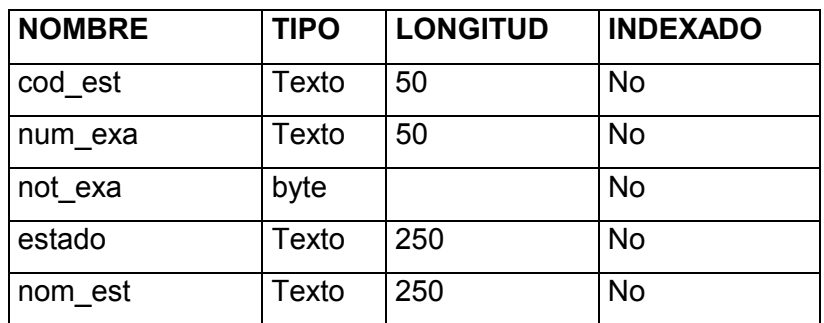

 **7.2.2.1.2.2 Relaciones.** A continuación se presentan las tablas utilizadas en la base de datos, con sus correspondientes relaciones.

#### **Base.mdb**

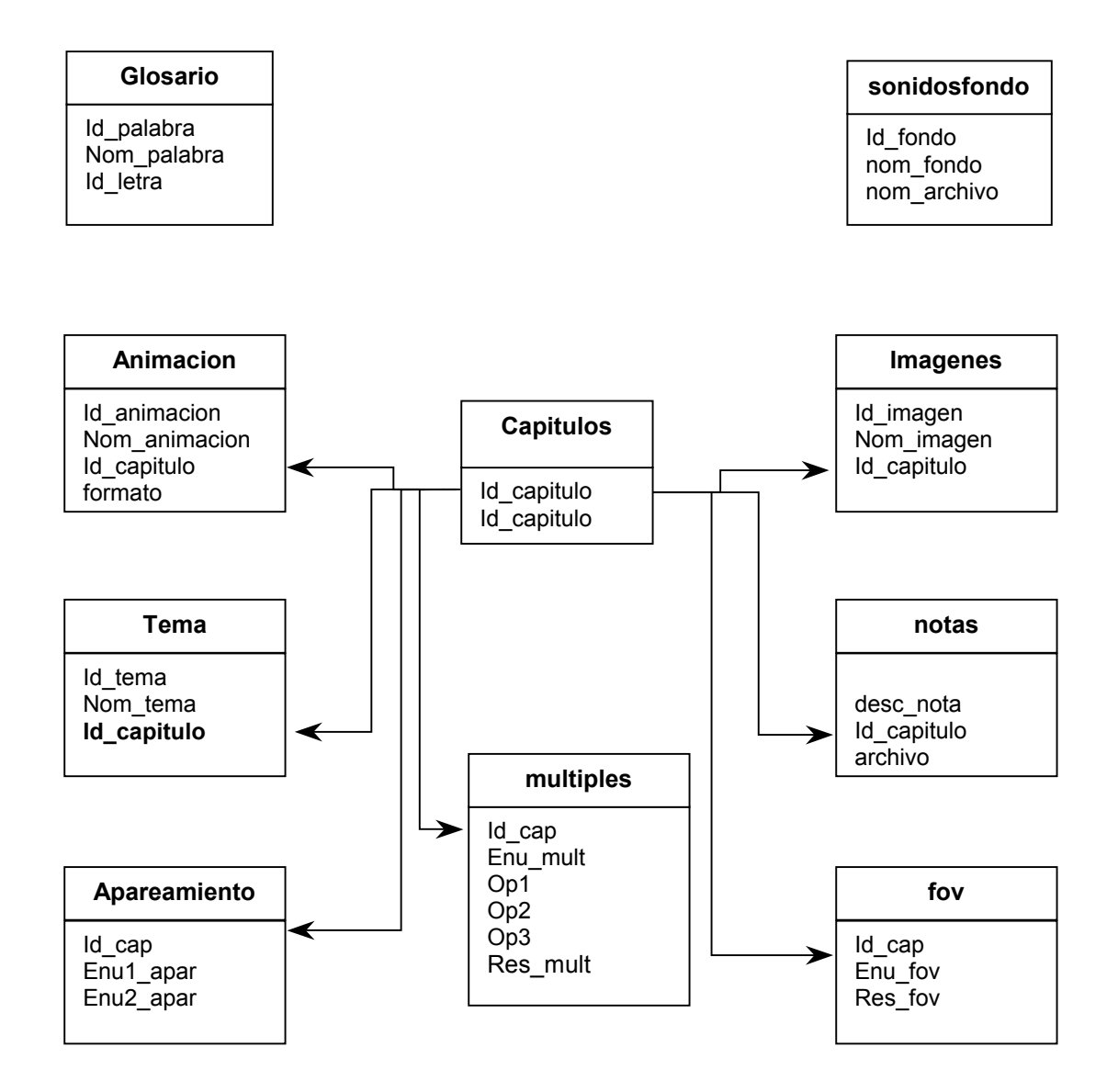

## **Evaluac2.Mdb**

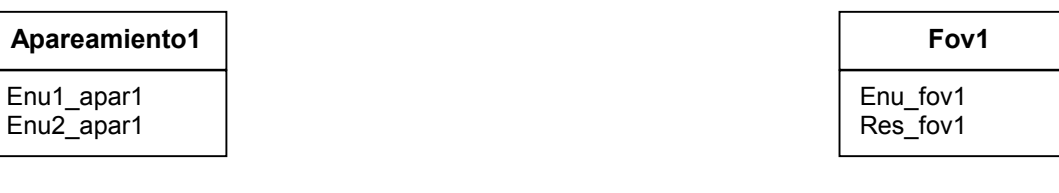

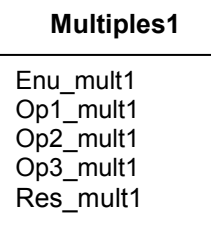

# **calificacion**

Cod\_est Num\_exa Not\_exa Estado Nom\_est

## **Evaluac3.mdb**

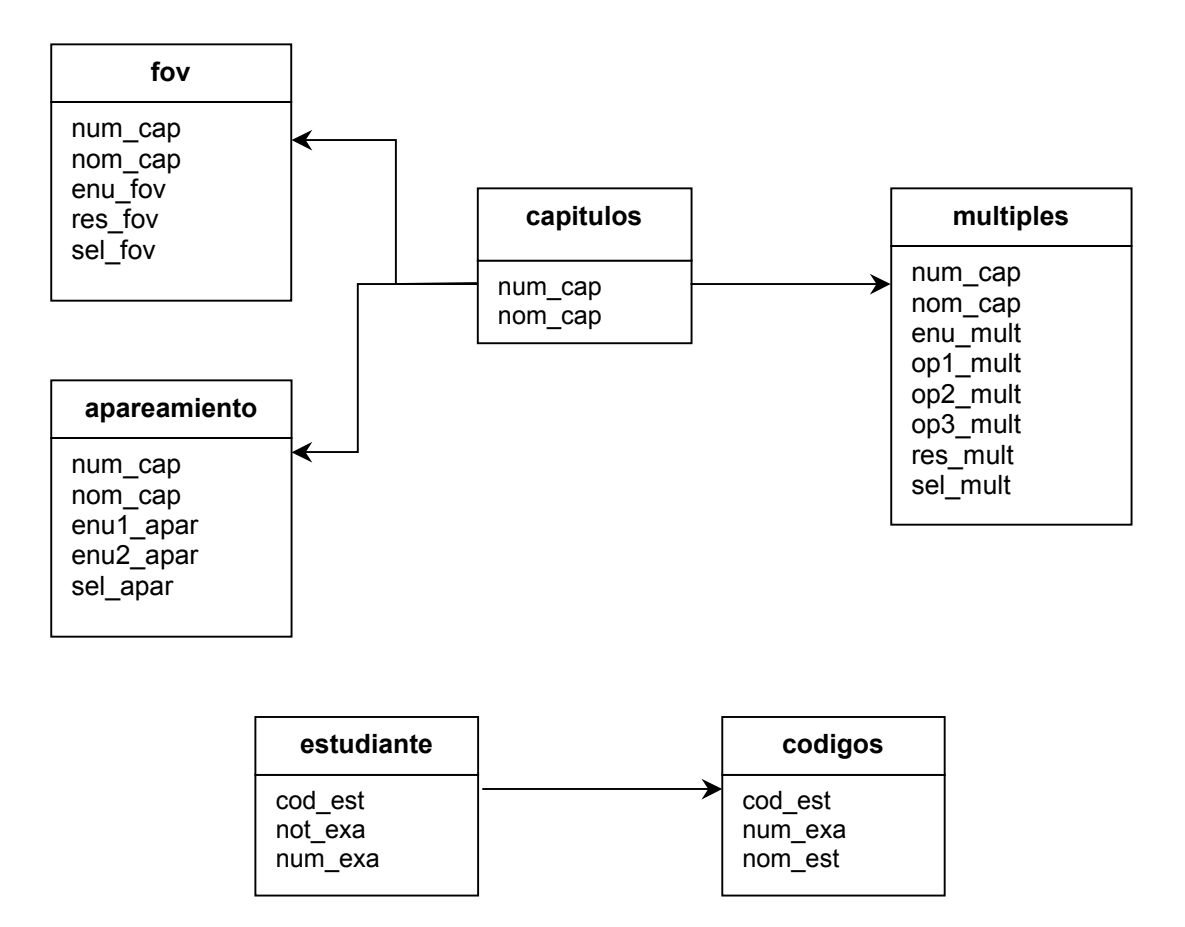

A la Base de Datos conformada de la forma anterior se le diseñan consultas mediante la estructuras con la sentencia SELECT para el acceso a los diferentes elementos multimediales.

**7.2.2.2 Diseño arquitectónico.** Ver Anexo A.

## **7.2.2.3 Diseño de interfaz.**

**7.2.2.3.1 Pantalla preliminar.** Se hace una presentación institucional y una breve introducción al libro electrónico de telemática. Se da la opción de presentarla o no en los siguientes accesos.

## Figura 5. Interfaz pantalla preliminar

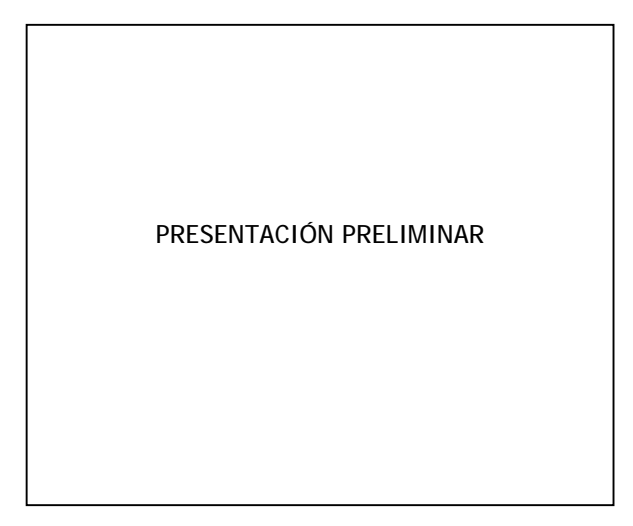

El software, se inicia con la apertura de la aplicación multimedial, que consta de la presentación del software.

**7.2.2.3.2 Pantalla principal.** Desde aquí se proporciona el ingreso a los diferentes contenidos de LET1.

Figura 6. Interfaz Pantalla principal

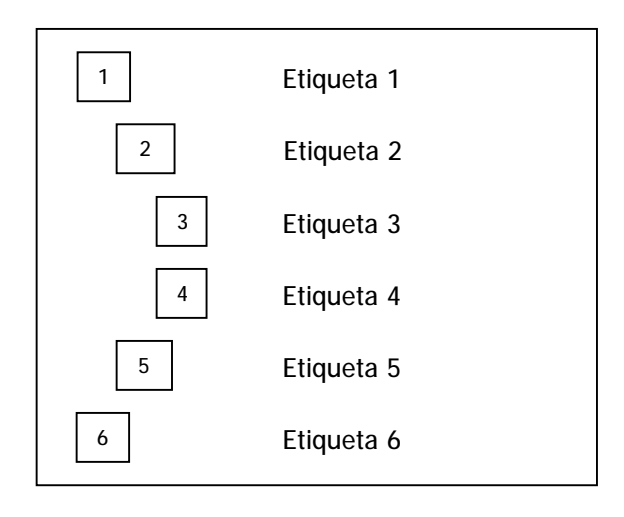

El hecho de hacer click, sobre cada uno de los objetos conduce a una nueva pantalla o acción, la cual dependerá del contenido del acceso. A continuación se describirá a que proceso se accede con cada elemento de la presentación.

- 1. *Contenido.*: la selección de este objeto permite el acceso a la información o los temas de Telemática.
- 2. *Evaluar:* permite el acceso a la sección de evaluación.
- 3. *Glosario.* su selección proporciona acceso al glosario de términos relacionados con telemática y telecomunicaciones.
- 4. *Acerca de.* permite la visualización de los créditos de realización del proyecto.
- 5. *Ayuda.* mediante su selección se accede a la revisión de otros conocimientos y las ayudas de utilización del software.
- 6. *Salir*: al seleccionar esta opción se da fin a la aplicación.

*Etiquetas.* al mover el puntero del ratón por cada opción, se presenta una "ayuda visual" mediante las etiquetas, indicando cual se encuentra para selección.

**7.2.2.3.2.1 Contenido.** formado por siete capítulos, un acceso rápido a los temas y la modificación de los sonidos de fondo, efectos sonoros y títulos principales de los temas.

#### Figura 7. Interfaz pantalla de contenido

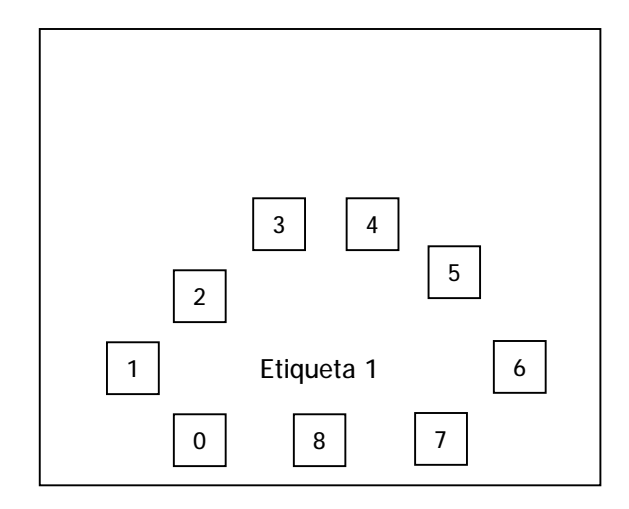

- 0. *Buscar Tema*. Consulta de un tema del cual se quiera acceder si no se sabe a que capítulo pertenece.
- 1. *Capitulo 1*. Sistema general de comunicaciones.
- 2. *Capitulo 2*. Transmisión de datos.
- 3. *Capitulo 3*. Estructura física en la transmisión de datos.
- 4. *Capítulo 4*. Codificación de datos.
- 5. *Capítulo 5*. Protocolos.
- 6. *Capítulo 6*. Conmutación.
- 7. *Capitulo 7*. Comunicación abierta.

8. *Salir*. Se refiere a regresar a la pantalla principal.

*Etiqueta.* En la etiqueta se presenta una ayuda visual indicando a que sección o tema se puede acceder, mediante la selección.

**7.2.2.3.2.2 Evaluar conocimientos.** formado por el acceso a evaluación general y los accesos a la evaluación de cada uno de los capítulos.

Figura 8. Interfaz pantalla evaluar conocimientos

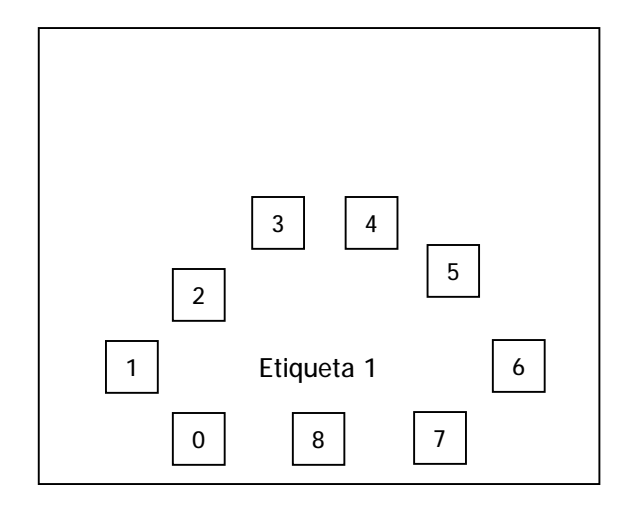

- 0. *Evaluación general*. Se realiza una prueba de conocimientos correspondiente a todos los capítulos.
- 1. *Capitulo 1*. Sistema general de comunicaciones.
- 2. *Capitulo 2*. Transmisión de datos.
- 3. *Capitulo 3*. Estructura física en la transmisión de datos.
- 4. *Capítulo 4*. Codificación de datos.
- 5. *Capítulo 5*. Protocolos.
- 6. *Capítulo 6*. Conmutación.
- 7. *Capitulo 7*. Comunicación abierta.
- 8. *Salir*. Regresar a la pantalla principal.

Es de anotar que las evaluaciones se realizan en forma de test, con tres tipos de prueba: Falso-Verdadero, Selección múltiple y Apareamiento, la selección del cuestionario se realiza de forma aleatoria a partir de los registros de la base de datos. Al final de la prueba se entrega una nota cuantitativa con el mensaje respectivo.

**7.2.2.3.2.3 Glosario.** Formado por cuatro accesos a las letras con carácter ASCII comprendido entre la A y la X, se incluyó además el símbolo de # debido a que existen algunas definiciones que inician con caracteres numéricos(por ejemplo, 10 base 2)

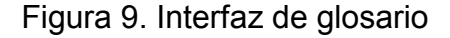

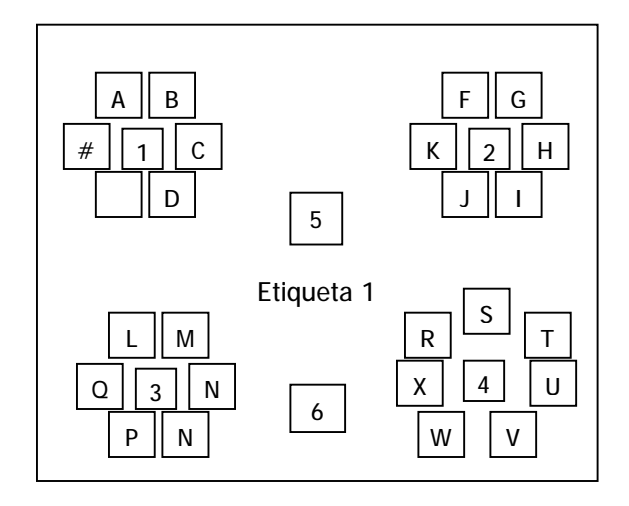

- 1. *Glosario 1*. Mediante su selección se acceden a las definiciones correspondientes a: #, A, B, C, D, E.
- 2. *Glosario 2*. Mediante su selección se acceden a las definiciones correspondientes a: F, G, H, I, J, K.
- 3. G*losario 3*. Mediante su selección se acceden a las definiciones. correspondientes a: L, M, N, O, P, Q.
- 4. *Glosario 4*. Mediante su selección se acceden a las definiciones correspondientes a: R, S, T, U, V, W, X.
- 5. *Buscar palabra*. Búsqueda de un término cualquiera.
- 6. *Regresar*. Retorna a la pantalla principal

*Etiqueta:* En la etiqueta se presenta alguna ayuda visual indicando la acción a realizar.

**7.2.2.3.2.4 Acerca De.** Presentación institucional y de los realizadores del proyecto.

Figura 10. Interfaz de Créditos

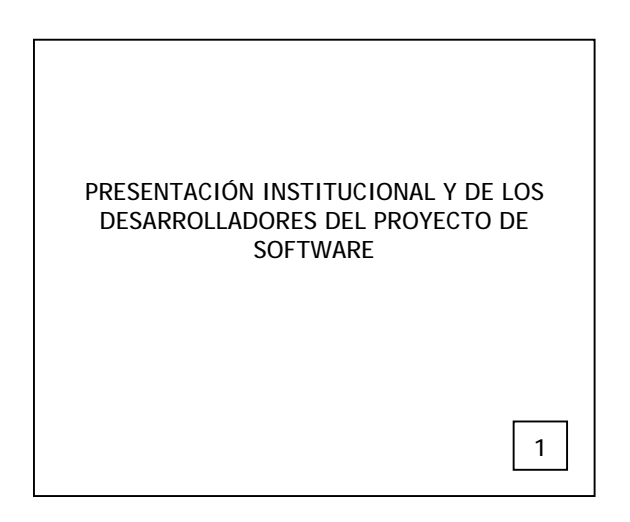

El objeto 1 permite abandonar la presentación y retorna a la pantalla principal.

**7.2.2.3.2.5 Ayuda.** Pantalla de ayuda.

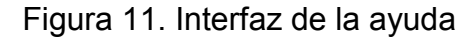

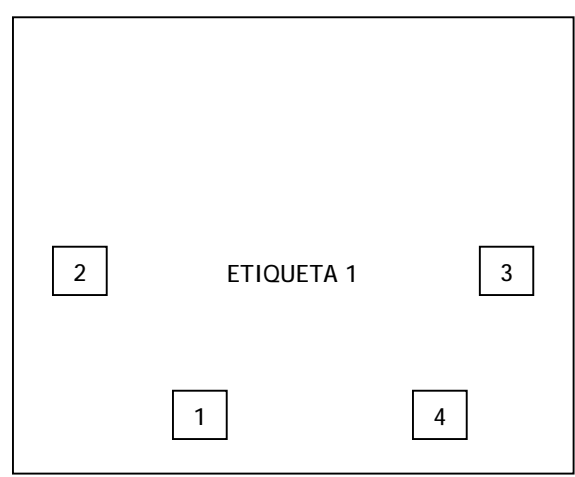

- *1. Otros conocimientos.* Presentación de algunos temas extra de los cuales se requiere tener algún conocimiento para la correcta interpretación en algunos de los temas o ampliación de otros.
- *2. Ejercicios.* se presenta una serie de ejercicios con sus respectivas soluciones con la particularidad de la realización o explicación paso a paso para ver la secuencia de operaciones o aplicación de ecuaciones si éstas son necesarias.
- *3. Cómo...?*.se da respuesta a diferentes inquietudes que se pueden presentar para el uso del software, visualización de temas, animaciones, etc. Puede interpretarse como un manual de usuario.
- *4. Regresar:* con su selección se retorna a la pantalla principal

*Etiqueta.* Presenta una ayuda visual indicando a que sección se va a acceder.

## **7.2.2.3.2.6 Pantalla de contenido y glosario**

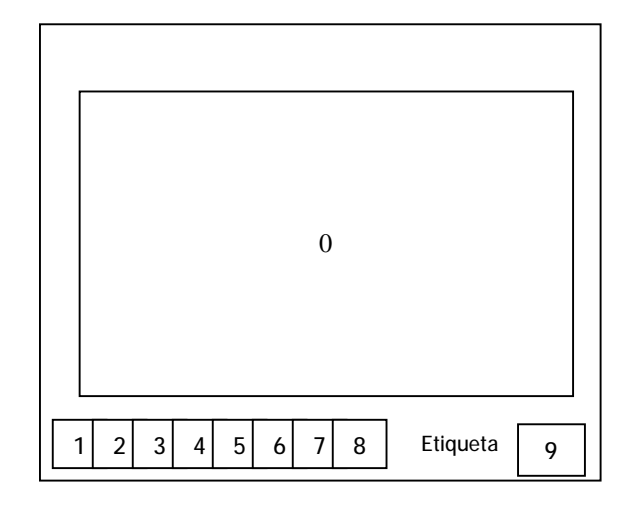

## Figura 12. Interfaz de contenido y glosario

- 0. *Presentación.* Área de presentación del tema o glosario de términos
- *1. Tema/Palabra.* Si se encuentra en la pantalla de contenido, con la selección se puede acceder a cada unos de los temas del capitulo o tema general dependiendo de la selección en la pantalla de contenido; o a una definición específica dependiendo también de la selección en la pantalla de glosario.
- *2. Anterior.* En ambos casos(contenido o glosario) se accede a la consulta o página anterior si ha existido un acceso a temas o términos diferentes o se ha elegido *siguiente*.
- *3. Siguiente.* Al igual que en anterior y en ambos casos(contenido o glosario) se accede a la consulta o página siguiente si ha existido un acceso a temas o términos diferentes o se ha elegido *anterior*.
- *4. Palabra/Tema.* Estando en la sección de temas permite acceder a los términos del glosario, y si se está en la sección de glosario permite acceder a los temas de telemática.
- *5. Imágenes.* Presente solo en la pantalla de temas. Permite la visualización de las imágenes.
- *6. Animación.* Presente solo en la pantalla de temas. Permite la visualización de las animaciones. Se toman como animaciones los archivos ejecutables, videos, animaciones swf.
- *7. Anotaciones.* Presente solo en la pantalla de temas. Se da la opción al usuario de realizar anotaciones relacionadas con los capítulos.
- *8. Evaluación.* Presente solo en la pantalla de temas. Accede a la sección de evaluación. Se puede acceder a una evaluación general que involucra un test con preguntas de todos los capítulos, o una evaluación específica por capítulo.
- *9. Regresar.* Retorna a la pantalla de tema/glosario, dependiendo del acceso. *Etiqueta.* Presenta una ayuda visual.

Las pantallas de Contenido de temas y glosario son básicamente las mismas, se diferencian en que la pantalla de glosario no contiene los objetos que acceden a los elementos multimedia como imágenes, animaciones o evaluación, pero si se puede acceder de temas a consulta de términos del glosario y viceversa.

Todas las pantallas a excepción de "acerca de", tiene botones de control de sonido, activar sonido de fondo(botón rojo), desactivar fondo(botón azul), aumentar volumen(botón naranja) y disminuir volumen (botón amarillo). En las pantallas de navegación (temas y glosario), el botón de desactivar fondo activa la narración de textos (que se hayan cargado mediante selección y copia con ctrl + c) y otro botón (color verde) detiene la narración.

**7.2.2.4 Diseño procedimental.** Ver Anexo B.

## **7.2.3 Construcción y adaptación**

#### **7.2.3.1 Elementos de la construcción**

**Definición del proceso.** Libro Electrónico de Telemática para el programa de Ingeniería de Sistemas de la Universidad de Nariño.

**Objetivo.** Proporcionar un mecanismo de consulta y complemento a los estudiantes del Telemática 1 del séptimo semestre de ingeniería de sistemas de la Universidad de Nariño.

**Elementos Transformadores.** son las herramientas utilizadas en el desarrollo del proyecto:

- Ø Windows 98.
- Ø Microsoft Visual Basic 6.0.
- Ø Microsoft Office 2000.
- Ø Adobe Photoshop versión 6.0.
- Ø Adobe Premiere.
- Ø 3D Estudio Max 2.0.
- Ø Sound Forge 5.0.
- Ø Auto Cad Release 14.
- Ø Diseñadores del Software.
- Ø Flash

Los elementos transformadores antes mencionados requieren de herramientas de hardware para poder funcionar, tales como:

- Ø Computador Pentium III de 300 MHZ, 64 MB de RAM, Unidad de CD-ROM 48x genérica, Tarjeta de sonido, Disco Duro de 10 GB.
- Ø Scanner.
- Ø Impresora.
- Ø Micrófonos.
- Ø Mouse.
- Ø VHS.

#### **Características de los elementos transformadores**

- Ø **Windows 98.** Sistema operativo de 32 bits con plataforma gráfica basada en ventanas.
- Ø **Microsoft Visual Basic 6.0.** Lenguaje de programación, que con su orientación a eventos, permite una adecuada integración de los elementos que componen un producto con características multimedia.
- Ø **Microsoft Office 2000.** Integrador de programas que contiene: Word, que es una herramienta de edición de texto y producción de páginas HTML, Excel que es una herramienta de cálculo y graficación, Access que es un manejador de Bases de datos entre otros.
- Ø **Adobe Photoshop.** Herramienta para la edición digital de imágenes y gráficos.
- Ø **Adobe Premiere.** Programa para edición de videos que permite el trabajo con sonidos, fotos, textos y su respectivo montaje para la producción de películas(digitales o cintas de video).
- Ø **3D Studio Max.** Es una herramienta de diseño en tres dimensiones, que permite realizar modelar objetos y con una posterior renderizacion(modelado 3D) de cuadros de animación obtener videos o imágenes con efectos de perspectiva.
- Ø **Sound Forge.** Es una herramienta de edición de sonido digital. Que permite la grabación en formato WAV o MP3.
- Ø **Auto Cad.** Programa de diseño asistido por computador el cual permite trabajar gráficos de precisión.
- Ø **Flash.** Programa de edición y generación de animaciones de gran calidad.
- Ø **Diseñadores del Software.** Encargados del análisis, diseño e implementación del Software.

**Elementos transformados.** Una vez recolectada la información, se inicia el proceso de transformación. Los elementos transformados fueron: Información, teoría, gráficos, videos, sonidos, anotaciones estudiantiles, libros de texto.

**7.2.3.2 Codificación.** La codificación, se realiza con base en los diferentes elementos que conforman el diseño antes presentado. Las herramientas de programación utilizadas fueron: Microsoft Visual Basic 6.0, Microsoft Office 2000 y los controles Active X como los freelib, anigif, msagent, pantalla, volumen, windows media player, flash; que permiten dar a los elementos multimediales un estilo atractivo y dinámico.

Se implementan las estructuras de decisión If...Then, If...Then...Else, Select Case, los bucles For...Next, la búsqueda de datos con SELECT de SQL, junto a la mayoría de objetos con sus respectivos eventos que conforman Visual Basic entre otros.

**7.2.3.3 Pruebas.** A la codificación del Software se le realizan una serie de pruebas a los diferentes módulos o submódulos, hasta la integración total del programa general. A dichos módulos se les hace la respectiva verificación y compilación, descubriendo así falencias y errores en los cuales se ha incurrido, lo que conlleva a replantear su respectiva corrección y arreglos. Estas pruebas se ejecutan al terminar la etapa de diseño y a medida que se realizan los prototipos o modelos, una vez corregido cada módulo se procede a la adaptación de éstos al programa general.

**7.2.3.4 Revisión.** La revisión fue realizada por los directores, quienes supervisaron, desde la creación de la interfaz del primer módulo que colmó las expectativas que ellos tenían. En la cual se realizó una ejecución de prueba donde se compiló la interfaz en Visual Basic siendo de muy buen agrado, hasta el desarrollo del total del módulo. A sí mismo ocurrió con la evaluación de los demás módulos y la integración de éstos en el producto final.

**7.2.3.5 Adaptación.** El software sin lugar a dudas a medida que pasa el tiempo, sufrirá una serie de cambios después de haber sido entregado al usuario, debido a que evoluciona el entorno, como respuesta a la evolución a pasos agigantados de la tecnología ya sea de hardware y/o software, o porque el usuario requiere una adición o borrado de un tema especifico, entre otros. Lo que conlleva a la necesaria actualización del software para su respectiva adaptación al medio que se esta desarrollando.

Al tratarse de un software abierto y como el software está dirigido a personas con un conocimiento básico en los temas de bases de datos y edición de documentos HTML, los contenidos temáticos y multimediales se pueden modificar de forma muy sencilla por el usuario. Disponiendo de herramientas como un editor HTML, un editor de imágenes, nuevos videos, etc. Los cuales se agregan a los directorios correspondientes y luego su acceso a ellos se puede realizar mediante una modificación básica de la base de datos(no se necesita del código fuente para su modificación).

**7.2.3.6 Desarrollo de integridad.** Después de haber desarrollado cada módulo y que funcionen correctamente se procede a integrar los módulos al programa general. A éste se le hace una revisión total como se hiciera con cada módulo por separado.

# **8. GRABACIÓN DEL PROGRAMA EN EL CD-ROM**

Comprende actividades como la elaboración del paquete de distribución y el almacenamiento del Software Multimedial en el disco compacto digital (CD), quedando apto para su implantación.

# **9. IMPLANTACIÓN**

El Proyecto Libro Electrónico de Telemática 1 se implementa en la Universidad de Nariño sede Torobajo, con su respectiva explicación sustentándola detalladamente ante el jurado, estudiantes y público en general.

# **10. PUESTA EN MARCHA**

El Proyecto Libro Electrónico de Telemática 1 es dispuesto como material de consulta en la Universidad de Nariño.

# **MARCAS REGISTRADAS**

#### **MARCA EMPRESA FABRICANTE**

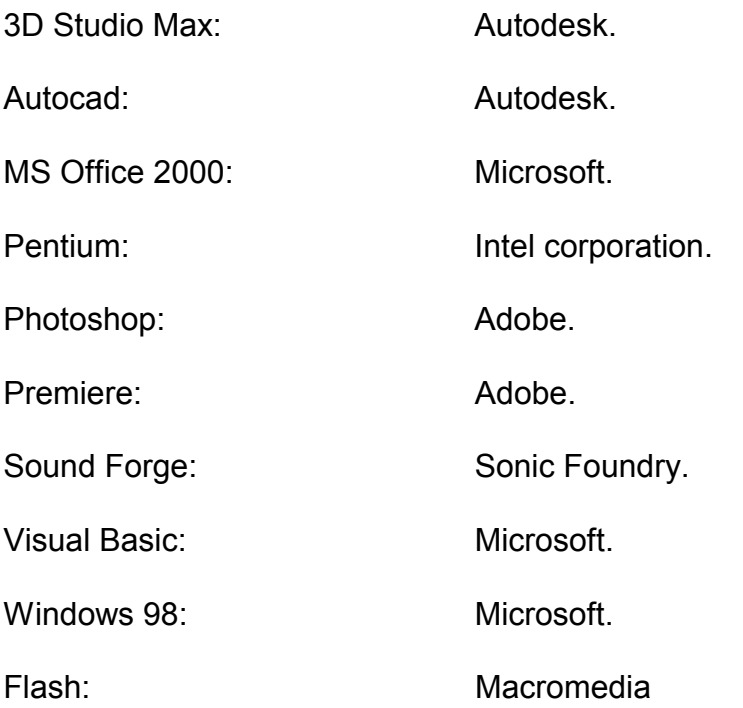

#### **CONCLUSIONES**

La revisión de literatura en torno a MULTIMEDIA, ingeniería de software, telemática, programación, entre otras áreas ha permitido la realización de este proyecto. Constituye un marco de referencia inicial para comprender la tecnología e iniciar trabajos en torno a ella. Es necesaria la revisión de otros documentos escritos, sin embargo, algunas conclusiones se pueden desprender de ella:

- Ø Los avances en la tecnología, sugieren abrir nuevos caminos en la presentación de proyectos, que ayuden a complementar los conocimientos adquiridos durante las labores académicas y profundizar aun más en ellos. Es así como el Software Multimedial sobre Telemática, se crea para proporcionar una complementación de los conocimientos adquiridos a través de la labor docente en el aula de clase.
- Ø La tecnología Multimedia, proporciona una forma de comunicación digital, constituida por la integración de Hardware y Software, con el objetivo de dar características un poco más humanas a la máquina, conformando un entorno más amigable e interactivo; integrando múltiples medios como sonido, texto, voz, video y gráficos.
- Ø Entre las características de la multimedia se tienen:
- la integración(mezcla) de al menos tres de diversos tipos de datos o información manejados por el computador: texto, gráficas, sonido, voz y video,
- la digitalización de esos diversos datos o tipos de información,
- la interactividad que propicia la relación del usuario con el programa y la interacción con la máquina.

Al integrar de manera adecuada las herramientas multimediales con el diseño de software, se logra crear productos multimedia que llaman la atención de quien los use.

- Ø Para la realización de proyectos multimedia se requiere de:
	- una CPU con tres tipos de aditamentos: de almacenamiento, de despliegue de información y de interacción con la computadora;
	- un lector de CD-ROM, y
	- teclado o mouse para seleccionar las opciones que interesen.
- Ø Algunos de los principios que son base de la concepción y desarrollo de la multimedia, son aspectos importantes de campos y disciplinas como: comunicación, información, entre otras.

De comunicación se emplean principios relativos al poder de atracción, significación y evocación, que tiene la imagen empleada como signo y símbolo.

Se aprovechan principios relativos al poder de la imagen para impactar afectivamente. El principio de redundancia para aumentar el poder de recepción o percepción del mensaje, al emplear diversidad de canales y códigos que impactan ampliamente a los sentidos, como medios referentes de la comunicación.

- Ø El desarrollo e incorporación de nuevos controles active X, destinados para Microsoft Visual Basic, permiten crear cada vez mejores trabajos, enmarcados dentro de la Ingeniería del Software.
- Ø El trabajar con los controles Active X, permite realizar acciones complejas, simplificando la codificación y proporcionando a la programación características de fácil manejo e interactividad.
- Ø Entre las ventajas de la tecnología multimedia se tienen:
	- Que posibilita la creatividad.
	- Reduce el derroche de recursos técnicos, humanos y económicos (un computador con determinados programas, herramientas y periféricos equivale a un pequeño estudio de producción).
- Concentra la atención manteniéndola por más tiempo y da lugar a una mayor retención de conocimientos.
- Ø La realización de un proyecto multimedia exige la aplicación de la hypermedia y de la ingeniería de software, implicando la observación de un ciclo o proceso de producción.
- Ø La Ingeniería de Software se aplica como una herramienta metodológica para el desarrollo de una aplicación de software multimedial.
- Ø La multimedia dada su interactividad se hace necesaria cuando se presenta alguna de las siguientes situaciones:
	- a) Cuando diversos fragmentos, registros o archivos pueden o deben relacionarse entre sí, de manera aleatoria y diferente dependiendo del usuario.
	- b) Cuando se requiere manejar gran cantidad de información que se encuentra distribuida en varios fragmentos, registros o archivos.
	- c) Cuando los usuarios necesitan parte de la información y tal parte puede ser diferente para cada usuario en instantes diferentes.

#### **RECOMENDACIONES**

- Ø La elaboración de un Software Multimedia de calidad requiere de un trabajo de colaboración y participación de un equipo multidisciplinario, para prestar la adecuada atención a las diferentes fases de un largo proceso de creación, diseño, desarrollo, implantación de un producto Multimedia.
- Ø Es importante que la enseñanza de la Multimedia, no sólo se enfoque en la parte técnica (enseñanza de programas o herramientas multimediales), sino que amplíe el conocimiento teórico de estándares, técnica de color, entre otros y todos los aspectos artísticos que implica el crear un producto multimedial de calidad.
- Ø En necesaria la existencia de un laboratorio multimedial, en el cual se puedan aplicar los conocimientos adquiridos en teoría, con el fin de sensibilizar y promocionar la existencia y la relevancia funcional de herramientas tecnológicas como el Software y la Multimedia, en la transmisión atractiva, dinámica e interactiva de información.

#### **BIBLIOGRAFÍA**

CEBALLOS SIERRA, Javier. Visual Basic. 5.ed. Madrid: RA\_MA ,1997. 478 p.

CETTICO (Centro De Transferencia Tecnológica en Informática y Comunicaciones). Diccionario de informática. Madrid: Cultural S.A., 1999. 357p

CETTICO. Ingeniería del Software e inteligencia artificial. Madrid: Cultural S.A., 1999. p. 5-49

CORNELL, Gary. Manual de Visual Basic 5. Madrid: Mc Graw Hill,1997. 835p

GALVIS PANQUEVA, Alvaro. Ingeniería de Software Educativo.Bogotá: Giro,1993. p. 8-27.

GARCÍA, Santiago *et al*. Técnico en telecomunicaciones. Madrid: Cultural S.A, 2002. 538p

KENDALL Kenneth y KENDALL Julie. Análisis y diseño de sistemas. 3.ed. México: Prentice Hall ,1997. p. 1-14.

VÁSQUEZ CAMPO, Rafael. Los Computadores en la Nueva Visión Educativa. Bogotá: Escuela Colombiana de Ingeniería. 2000. p. 55\_63.

# **ANEXO A DISEÑO ARQUITECTÓNICO**

 **ANEXO A. DISEÑO ARQUITECTÓNICO**

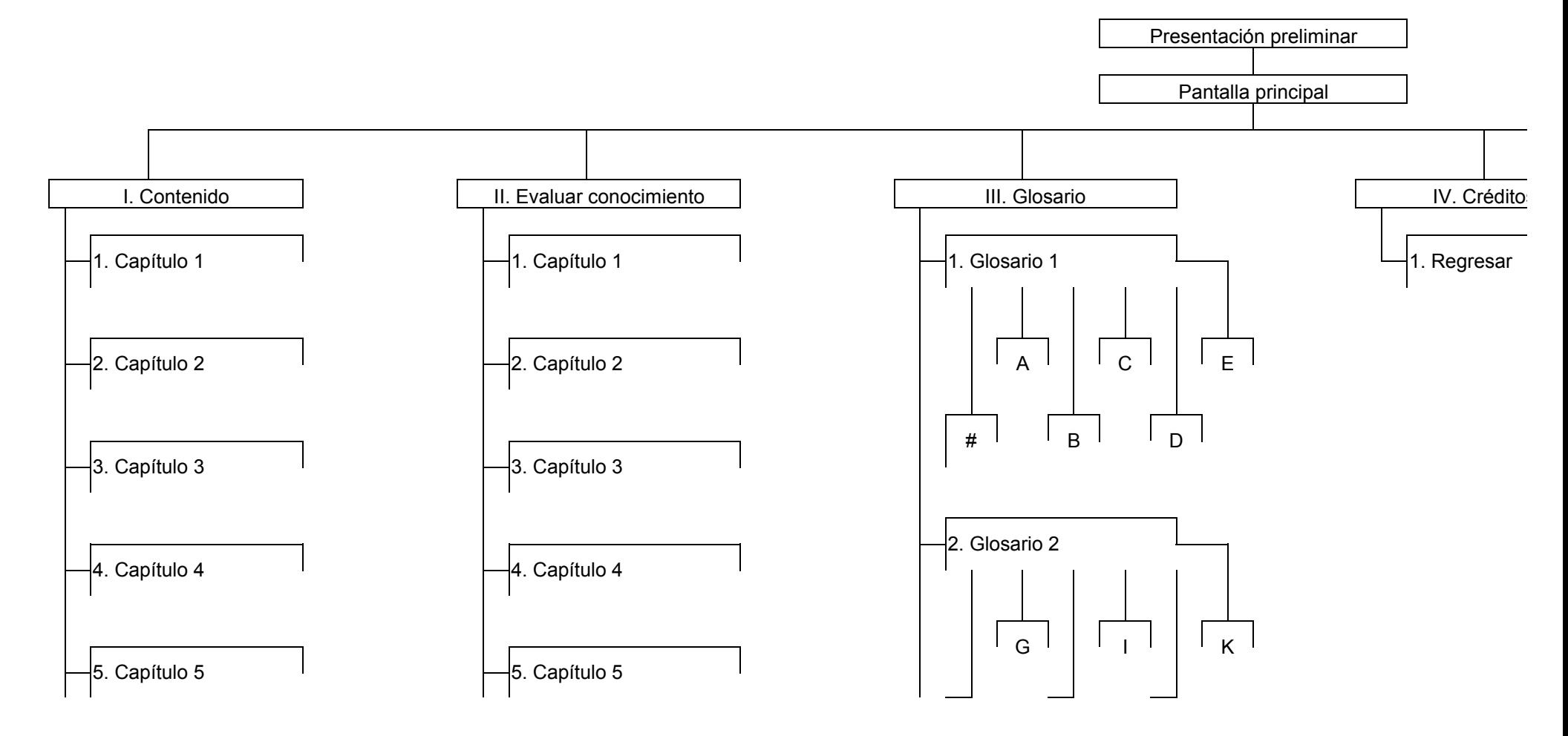

**ANEXO B DISEÑO PROCEDIMENTAL MÓDULO MULTIMEDIA**
## **DISEÑO PROCEDIMENTAL – PRESENTACIÓN PRELIMINAR**

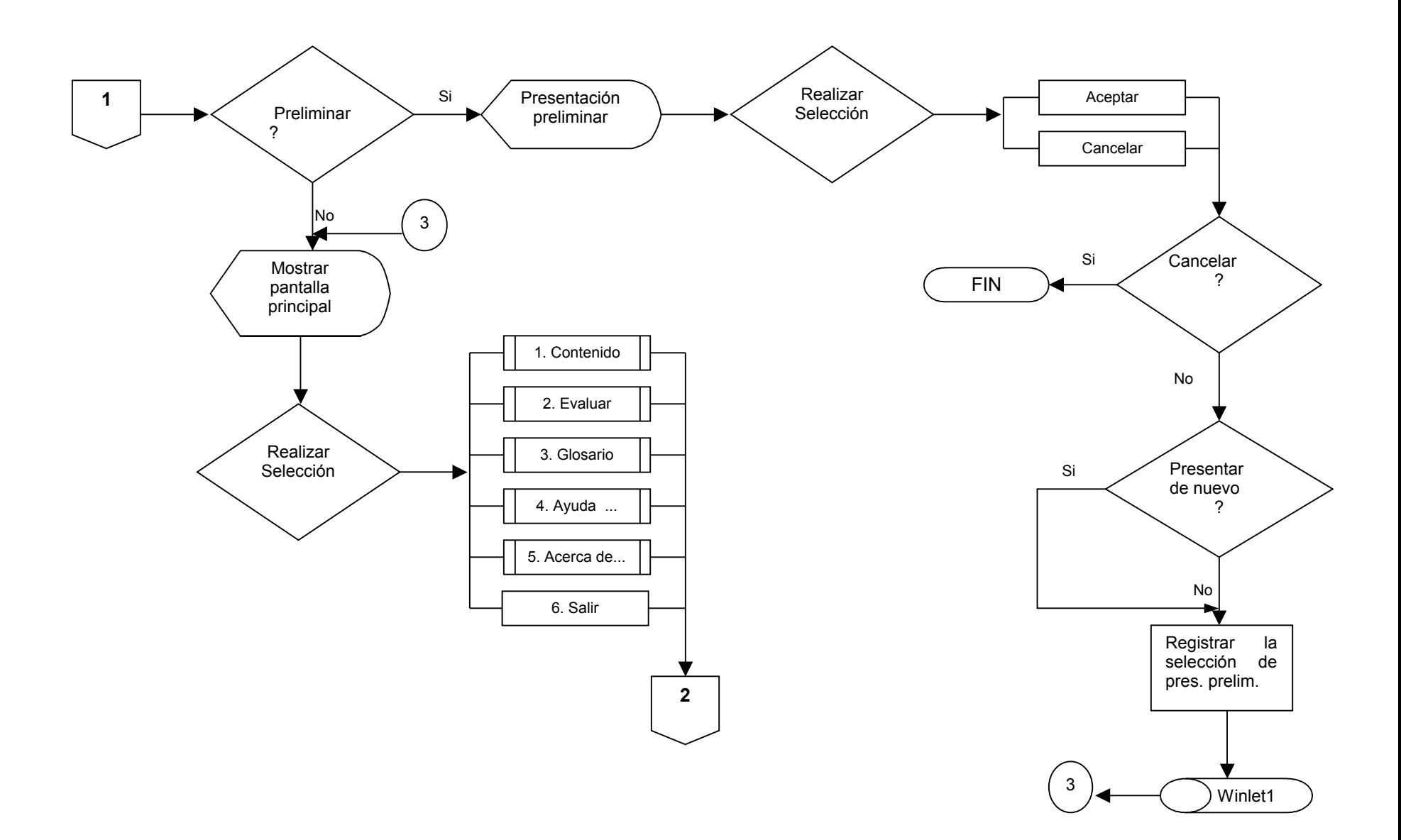

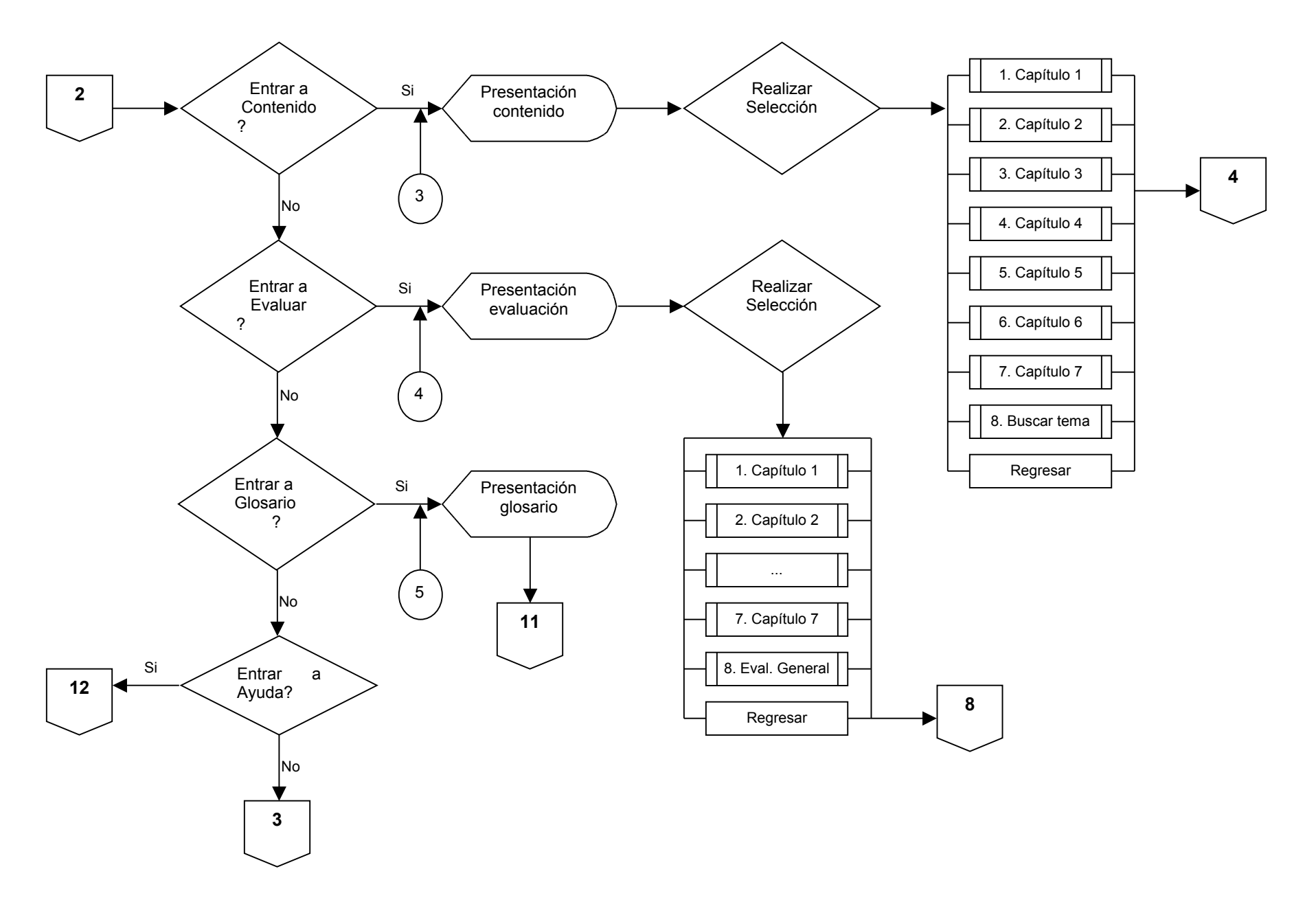

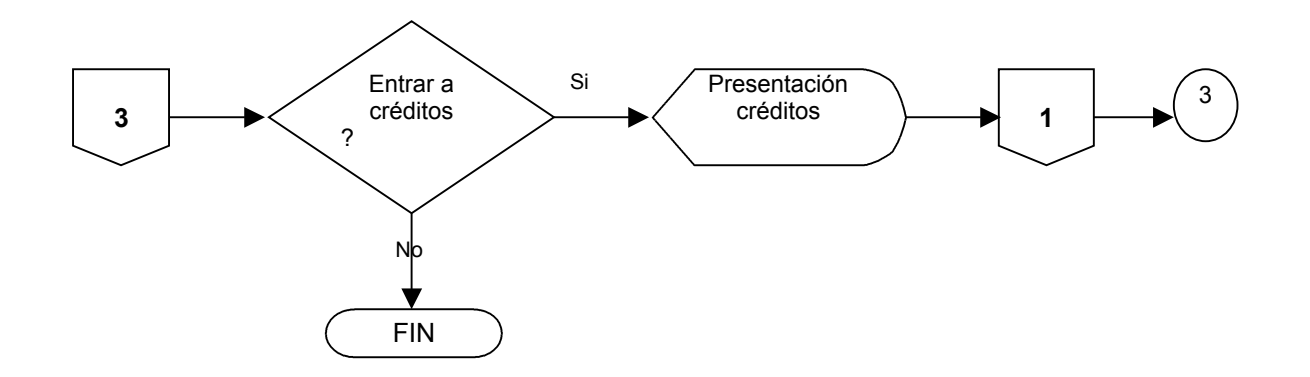

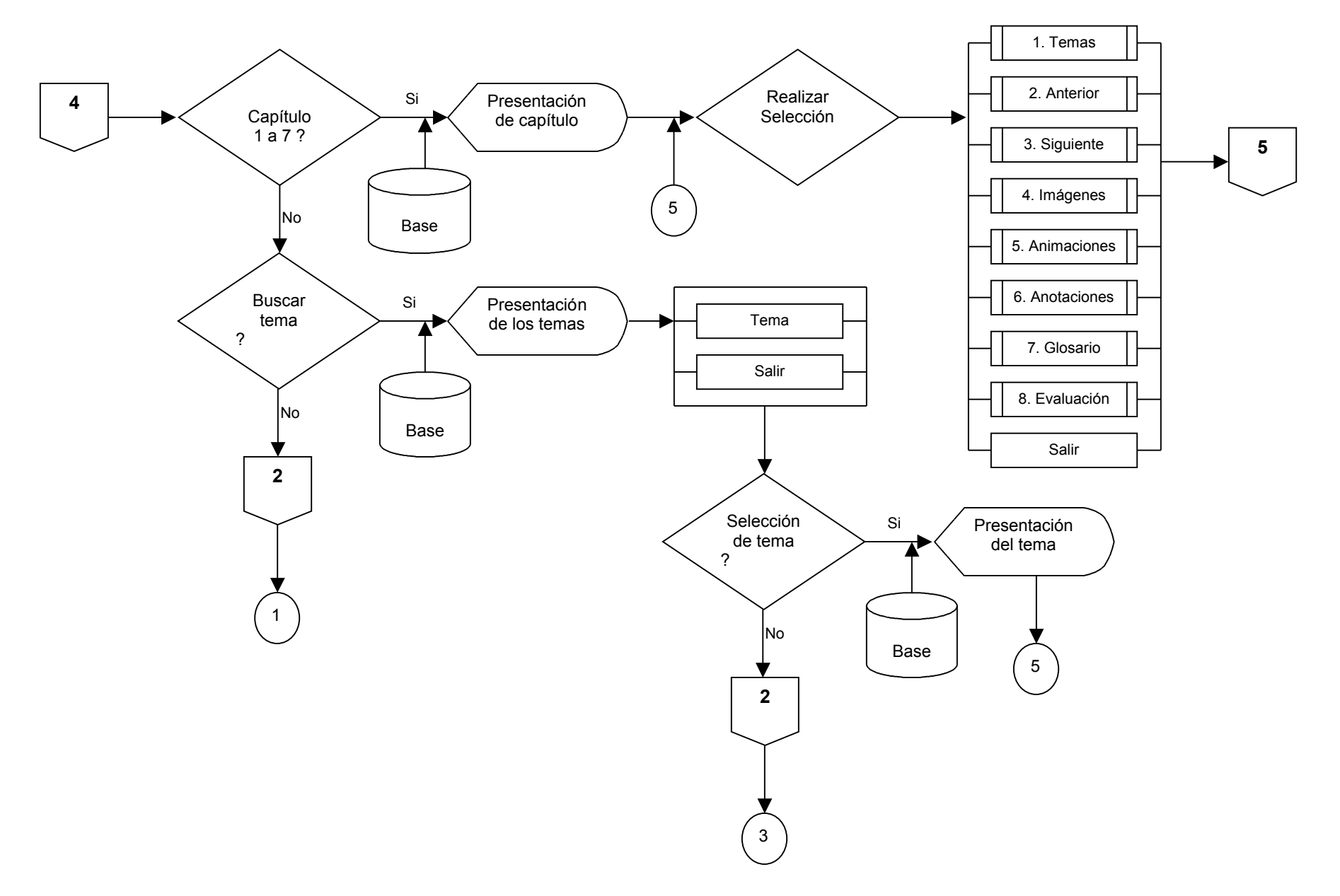

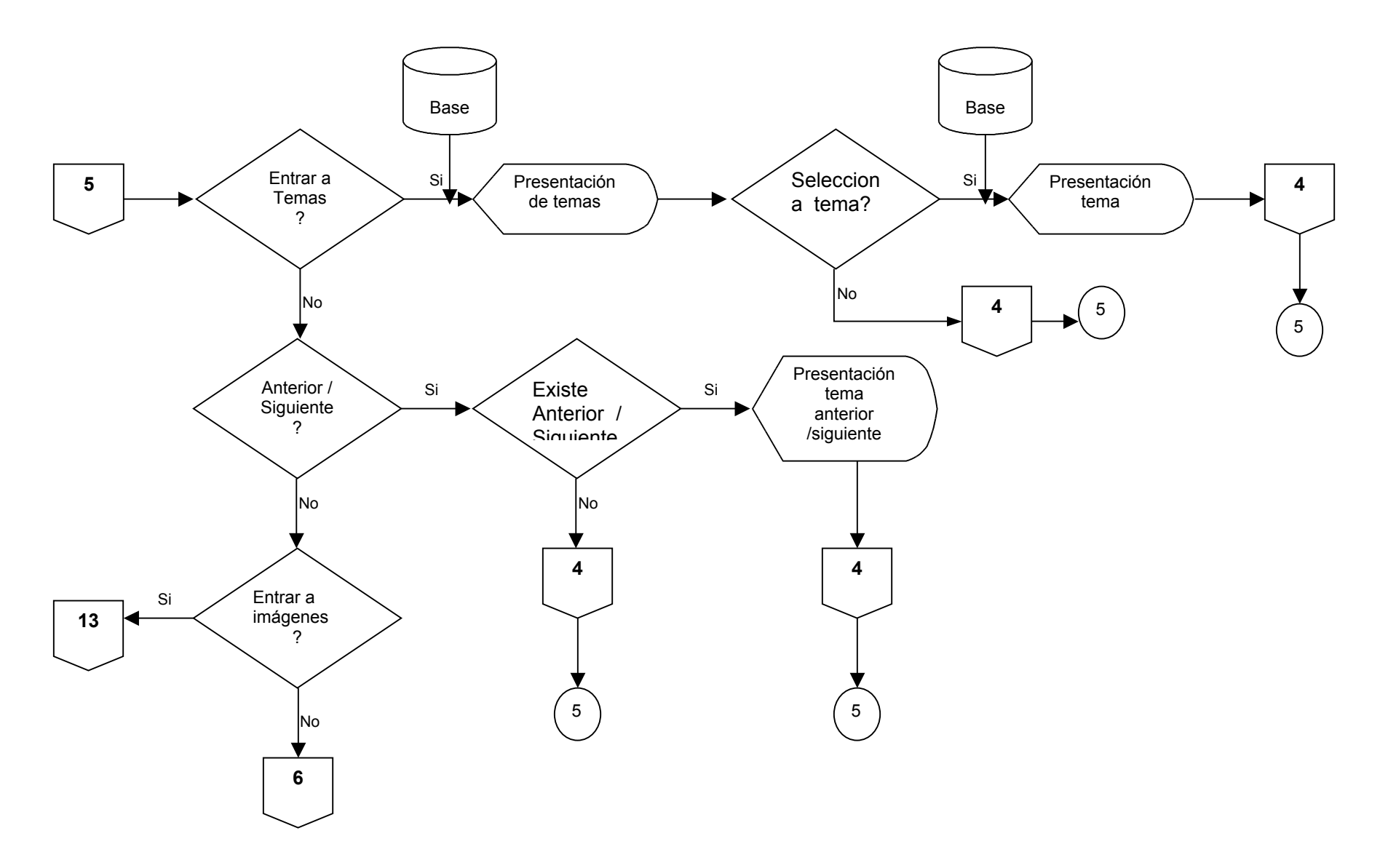

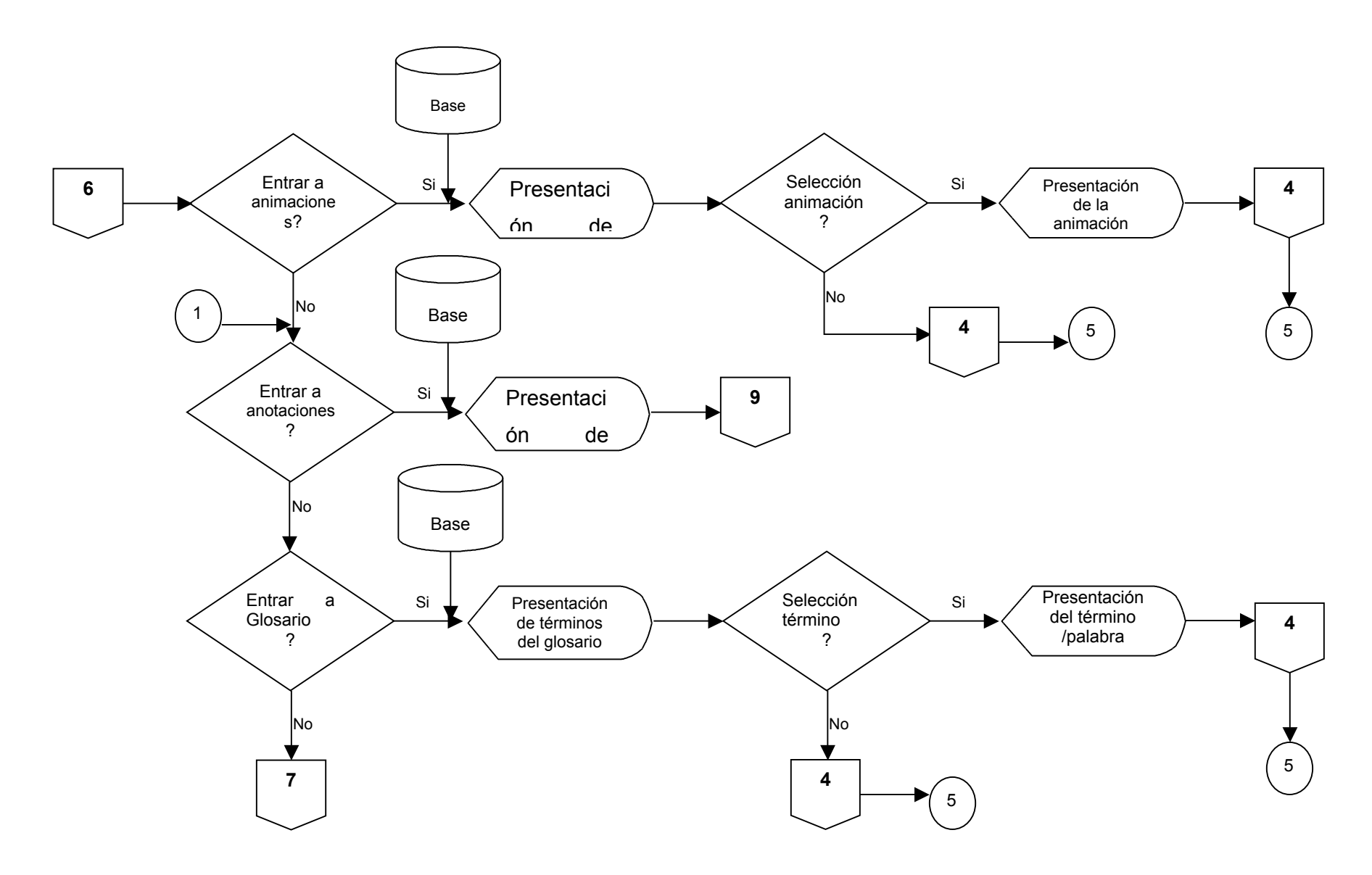

### **DISEÑO PROCEDIMENTAL – GLOSARIO**

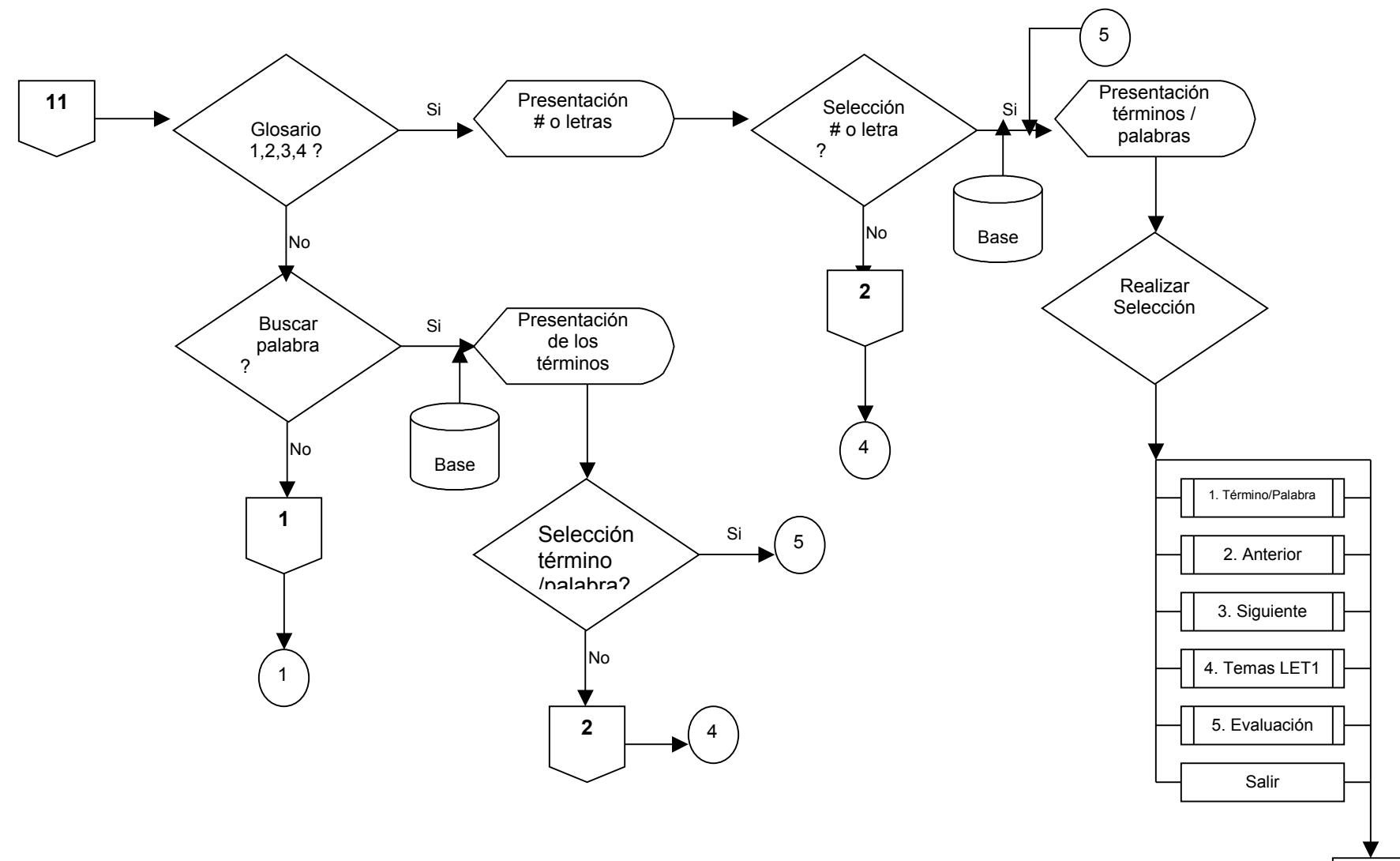

## **DISEÑO PROCEDIMENTAL – AYUDA**

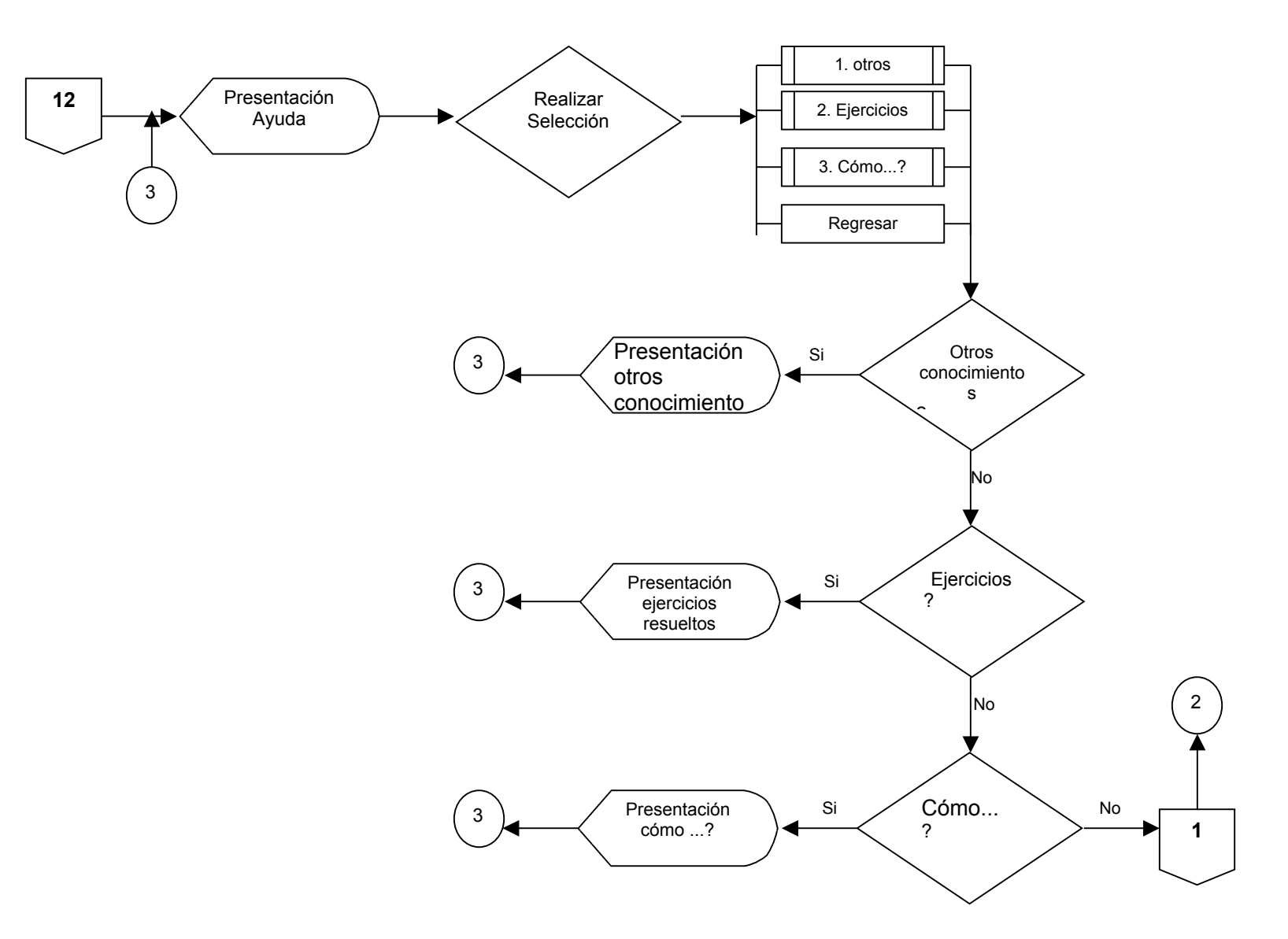

**DISEÑO PROCEDIMENTAL – ANOTACIONES**

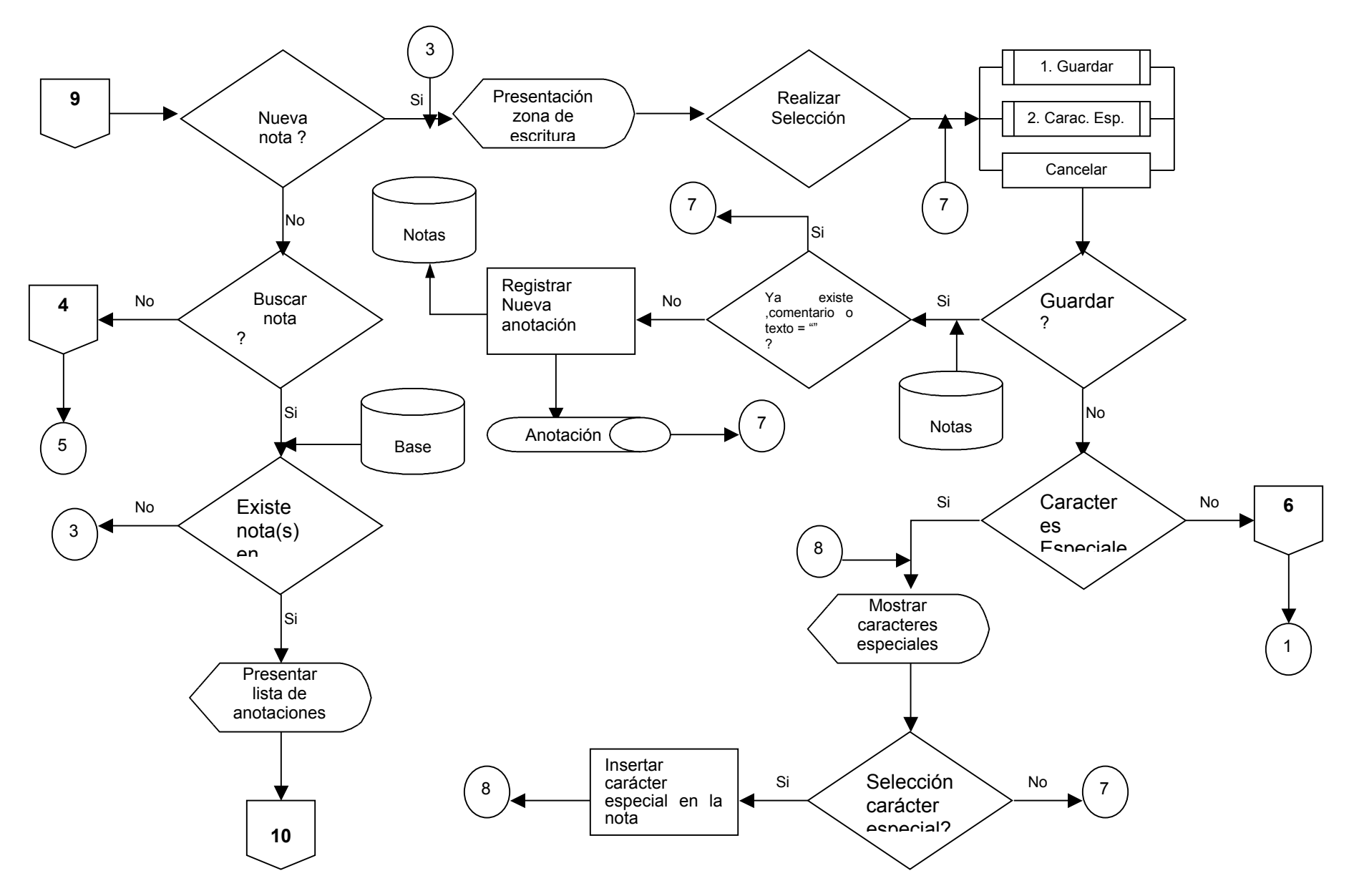

## **DISEÑO PROCEDIMENTAL – ANOTACIONES**

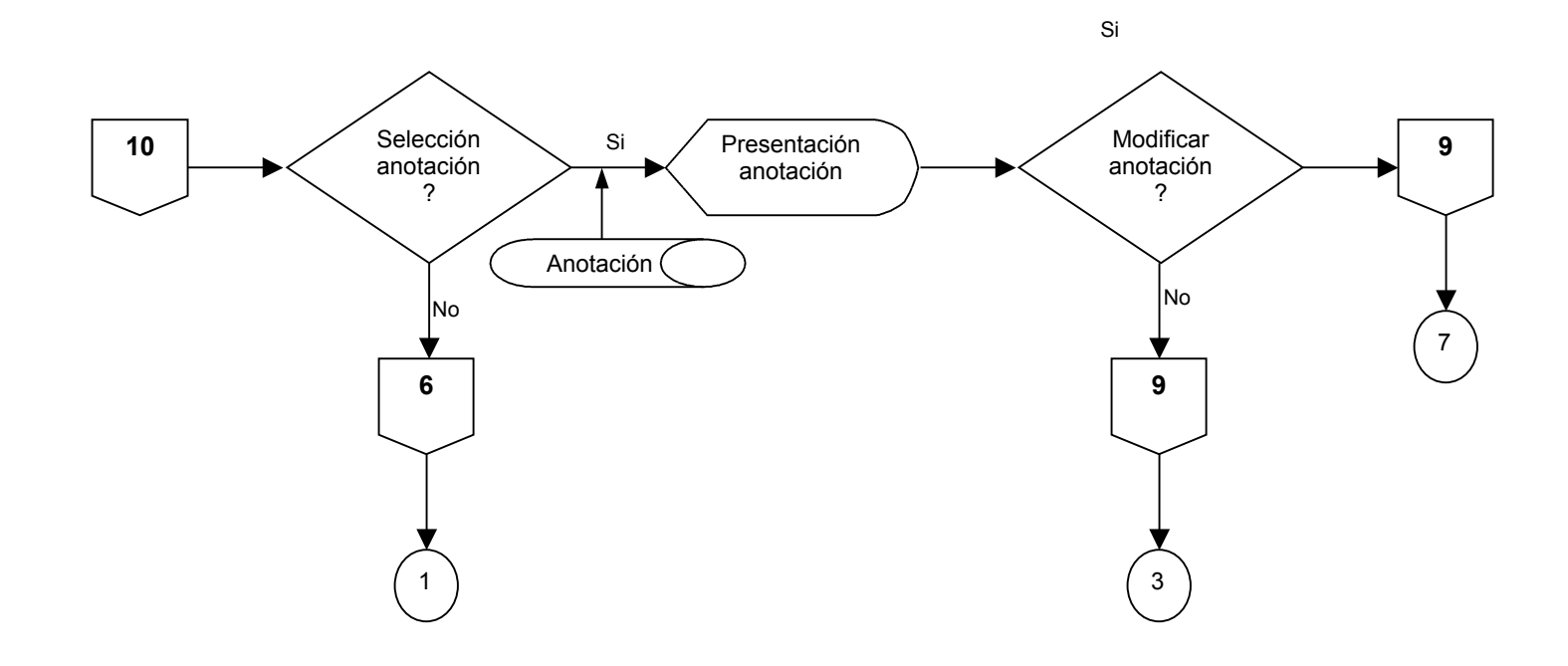

## **DISEÑO PROCEDIMENTAL – IMÁGENES**

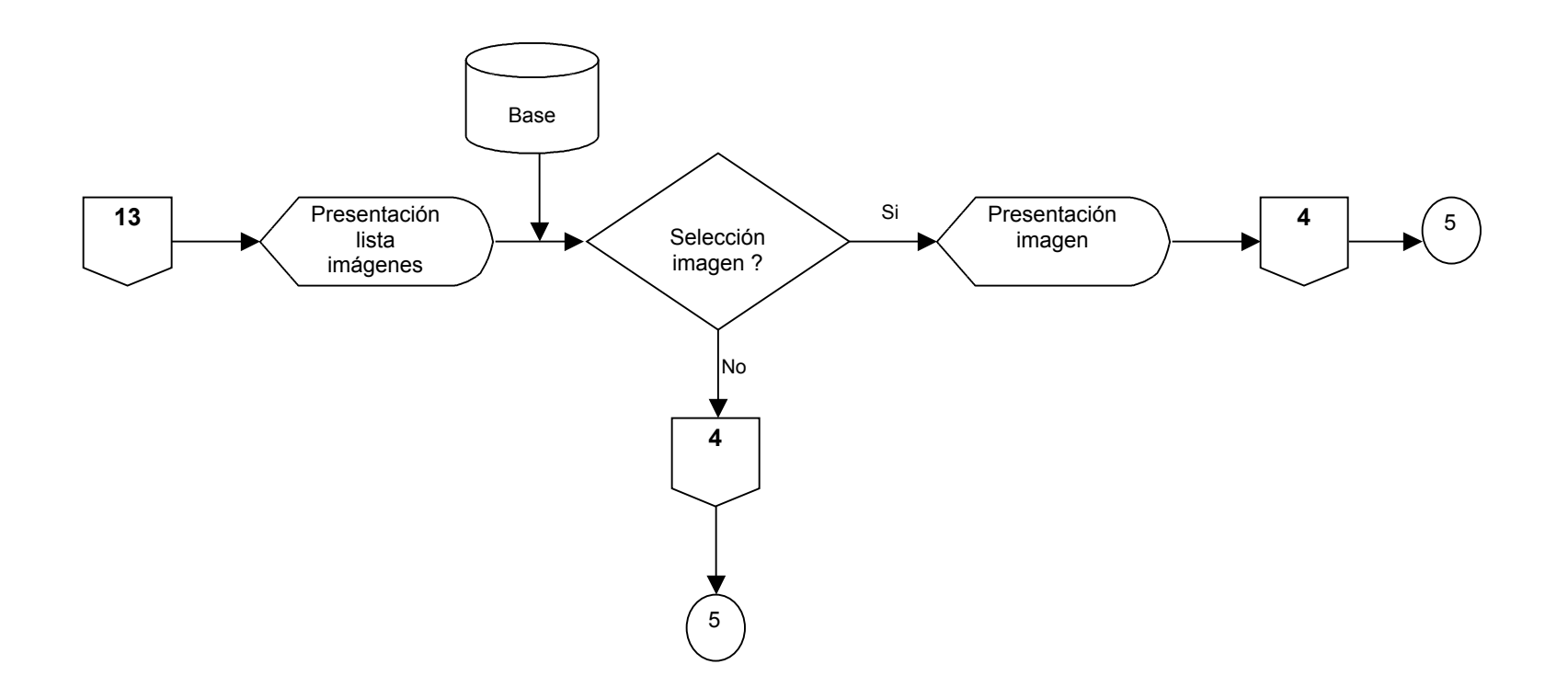

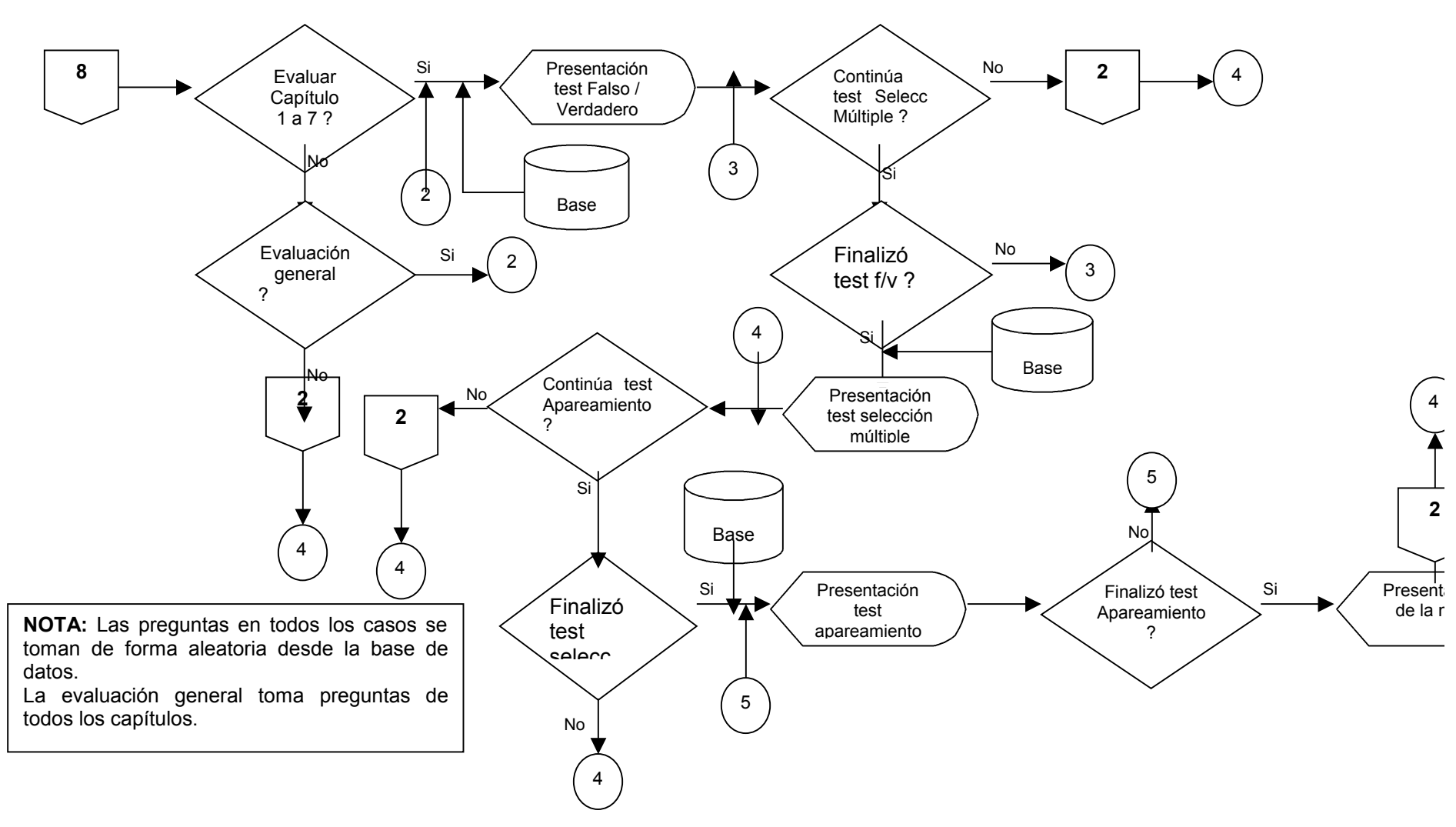

## **DISEÑO PROCEDIMENTAL – EVALUACIÓN**

# **ANEXO B DISEÑO PROCEDIMENTAL MÓDULO EVALUACIÓN**

# **DISEÑO PROCEDIMENTAL – PRESENTACIÓN**

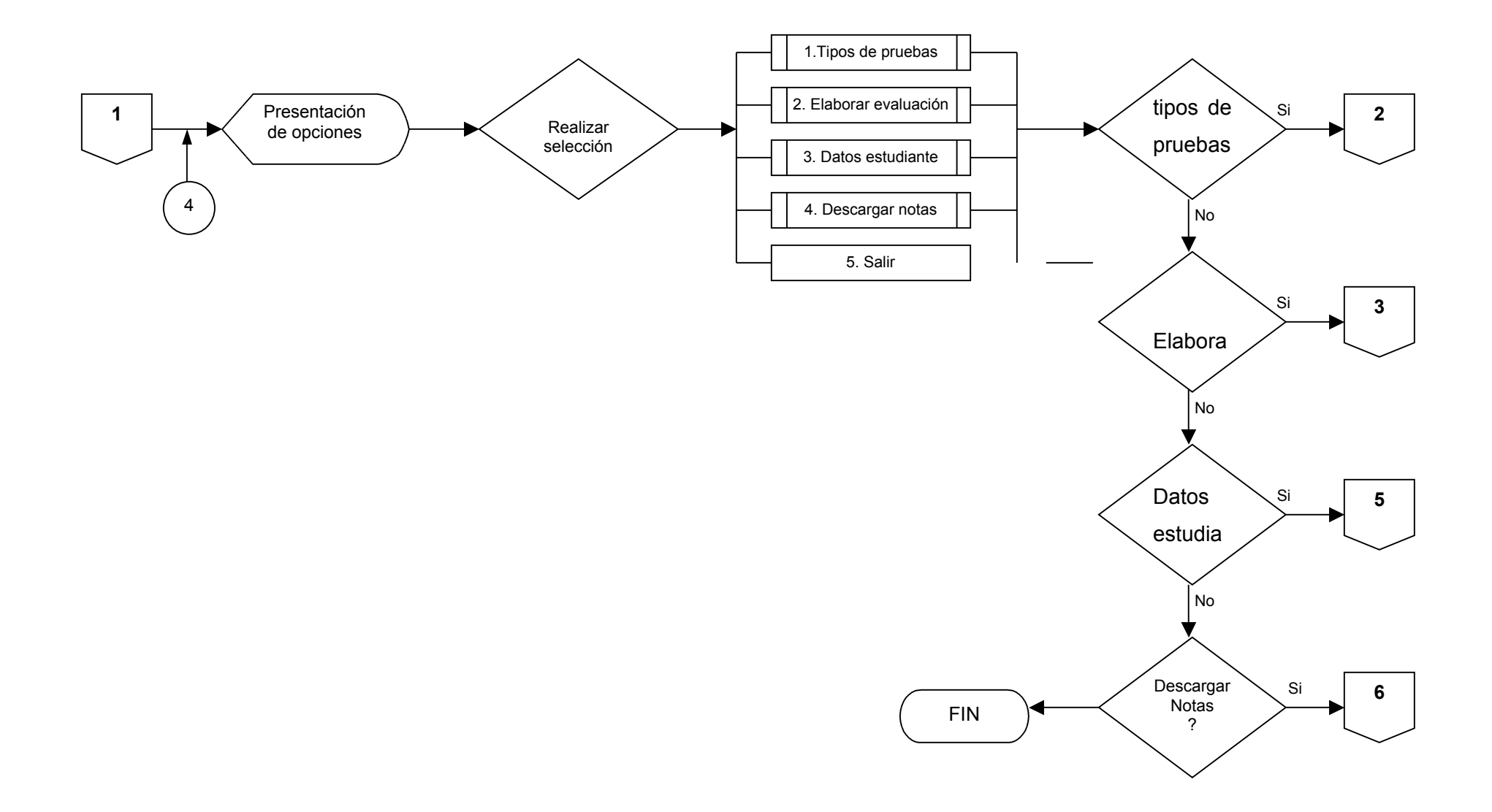

# **DISEÑO PROCEDIMENTAL –TIPOS DE PRUEBAS**

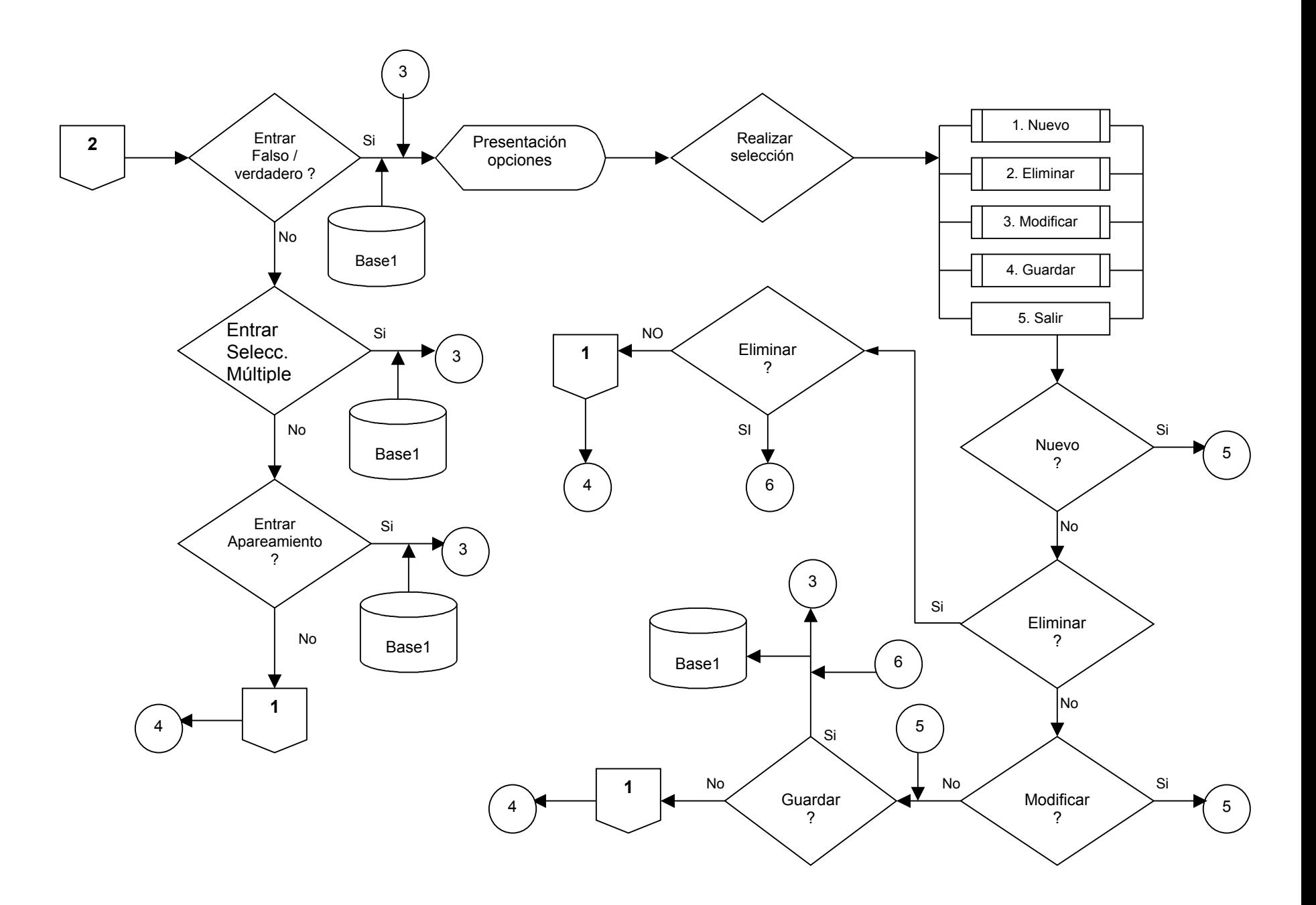

## D**ISEÑO PROCEDIMENTAL – ELABORAR EVALUACIÓN**

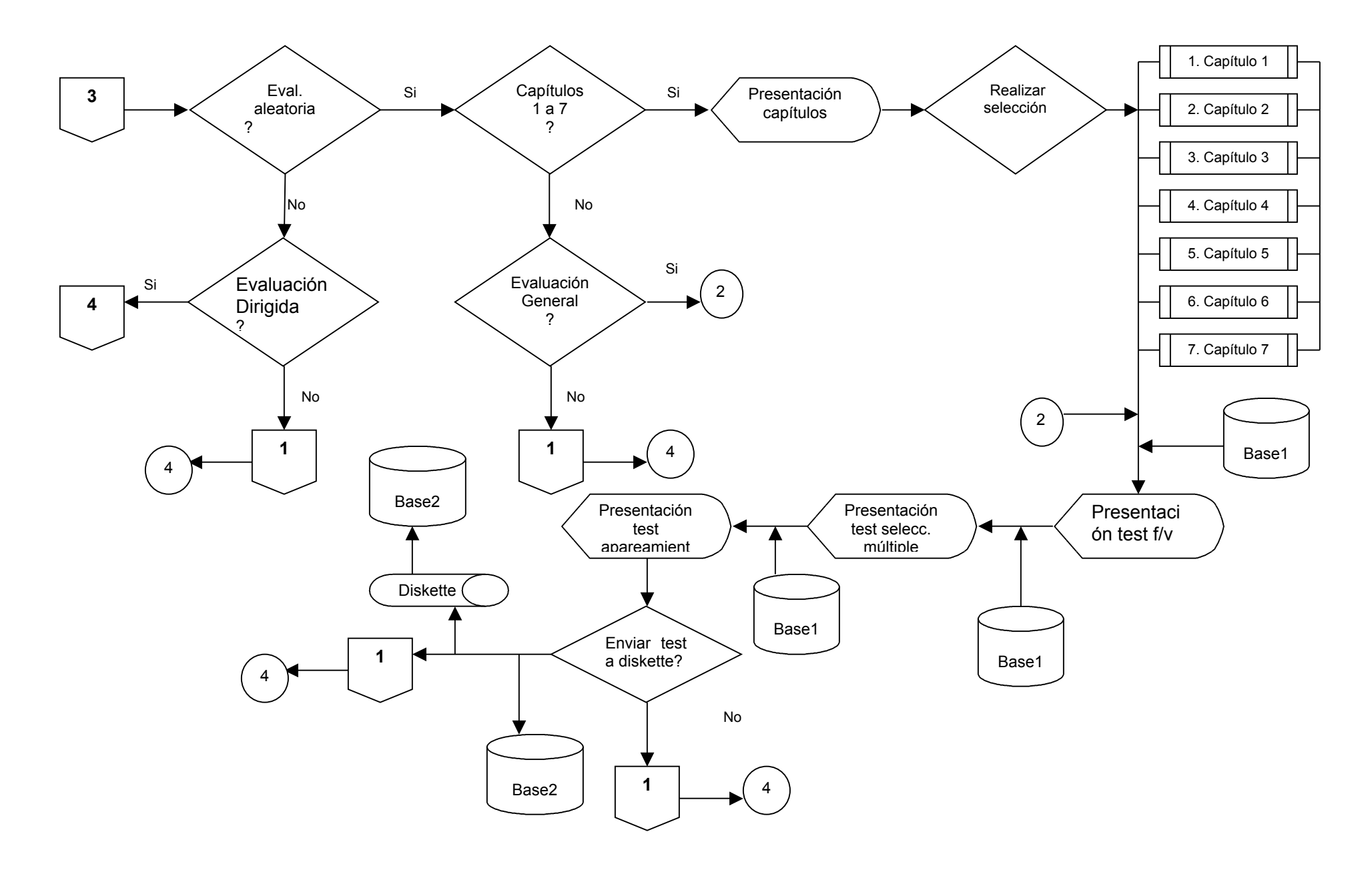

### **DISEÑO PROCEDIMENTAL – DATOS ESTUDIANTE**

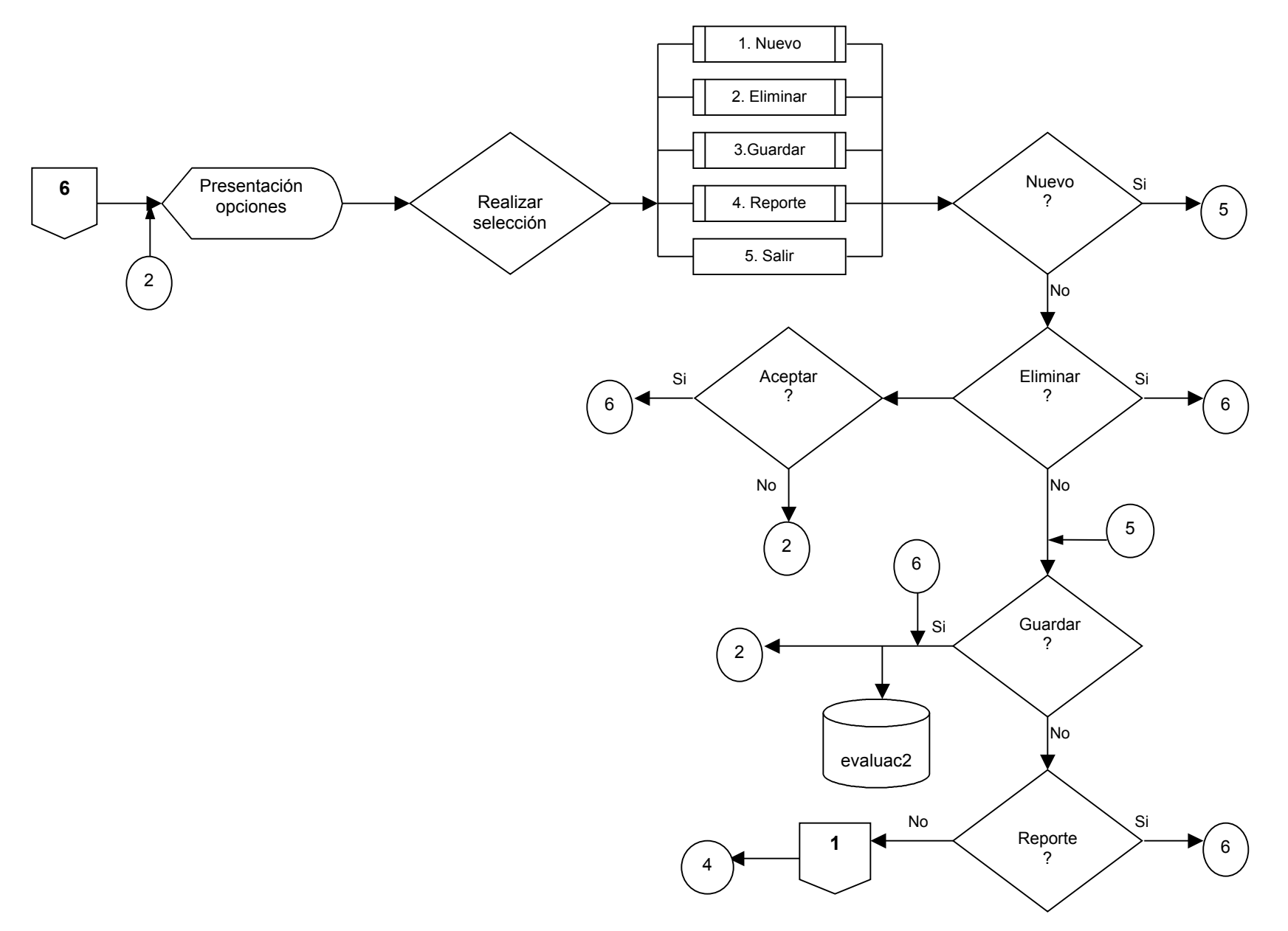

## **DISEÑO PROCEDIMENTAL – DESCARGAR NOTA**

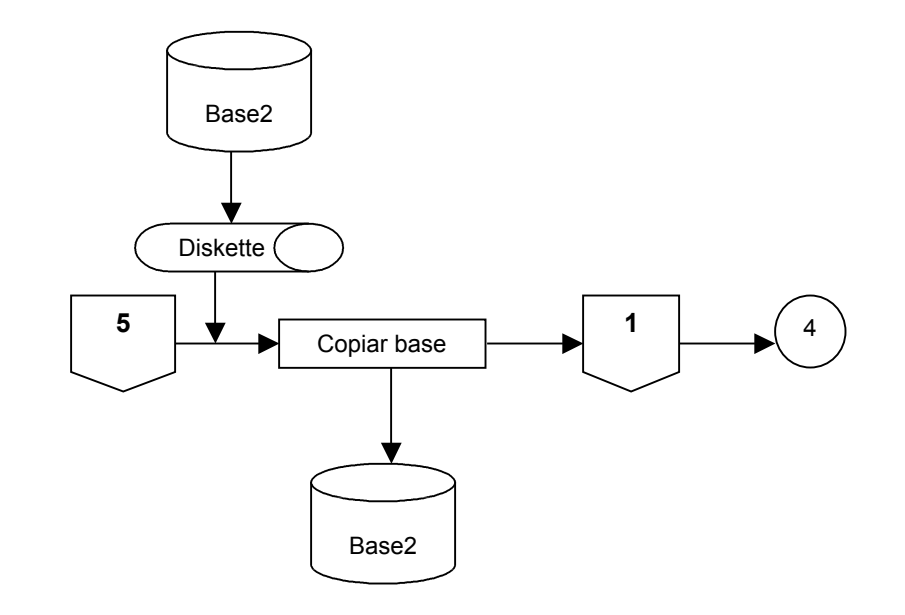

**DISEÑO PROCEDIMENTAL – EVALUACIÓN DIRIGIDA**

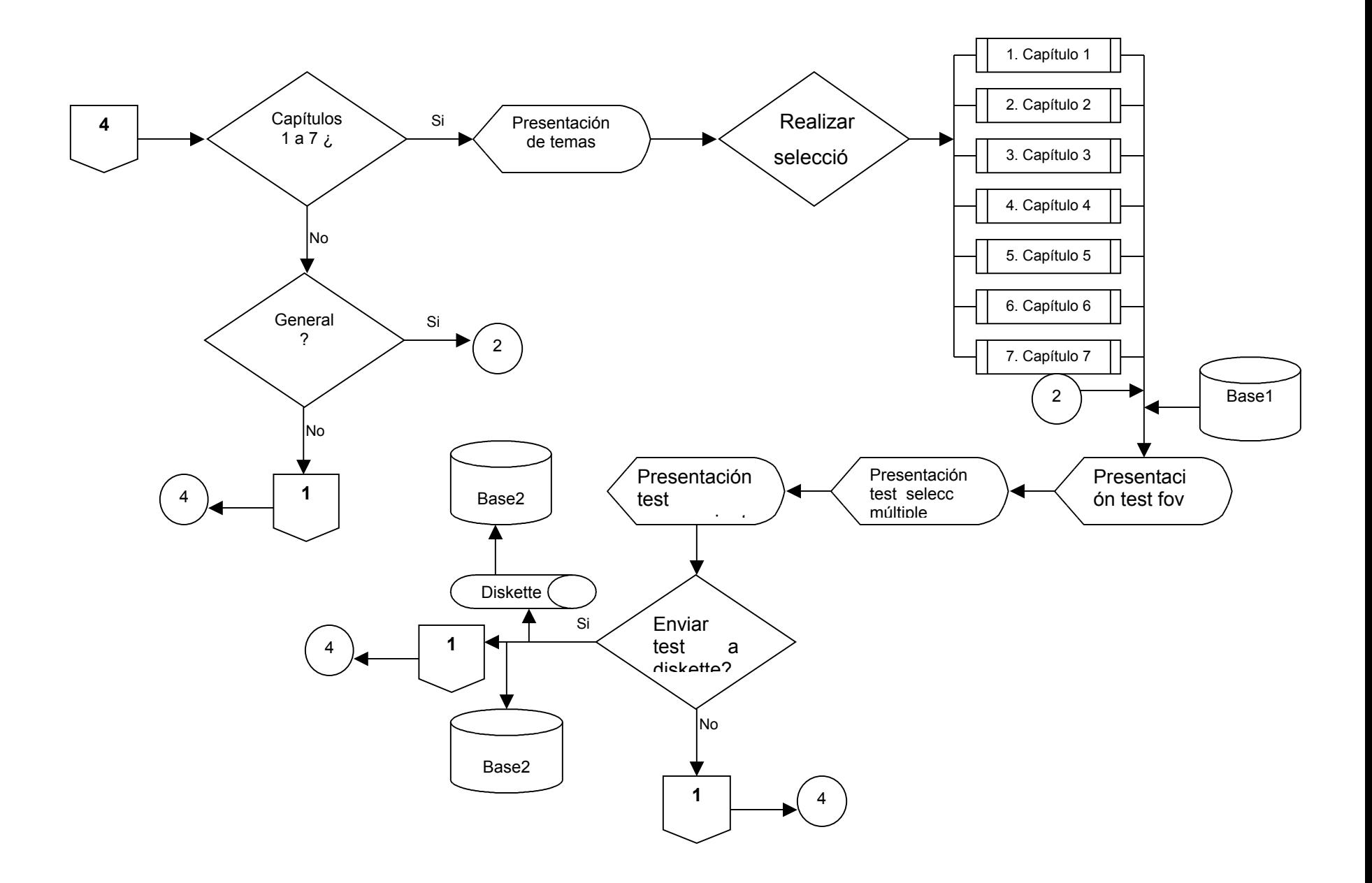

# **ANEXO B**

**DISEÑO PROCEDIMENTAL EXAMEN**

**DISEÑO PROCEDIMENTAL – EXAMÉN**

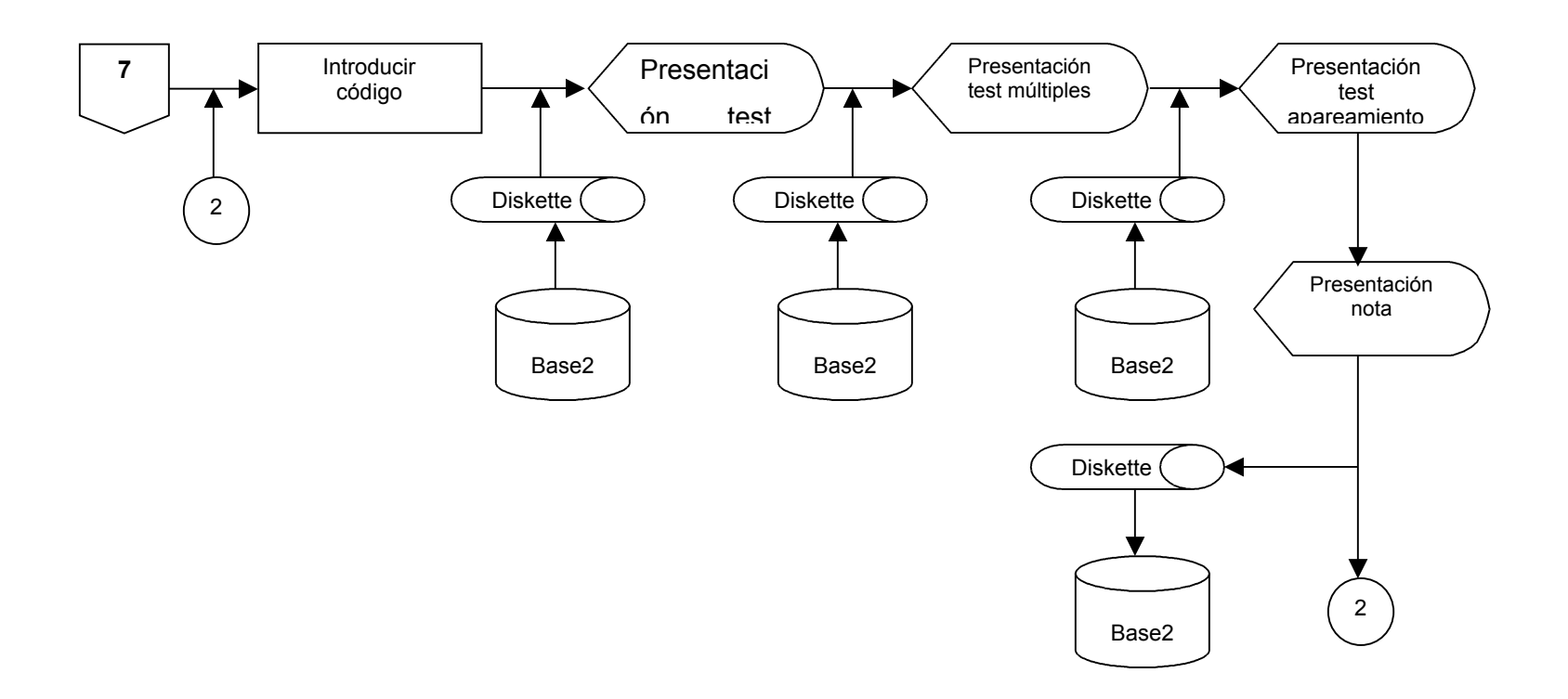

# **ANEXO C DICCIONARIO DE DATOS**

## **ESTRUCTURAS**

### **Nombre:** animación

**Descripción:** tabla de base de datos de animaciones

**Campos**: identificador de animación, nombre de animación, identificador de capítulo, tipo de formato

### **Nombre:** apareamiento

**Descripción:** tabla base de datos de preguntas tipo apareamiento

**Campos:** identificador de capítulo, nombre de capítulo

**Nombre:** capitulos

**Descripción:** tabla base de datos de los capítulos

**Campos:** identificador de capítulo, nombre del capítulo

### **Nombre:** fov

**Descripción:** tabla base de datos de preguntas tipo falso-verdadero

**Campos:** identificador de capítulo, enunciado de la pregunta falso-verdadero, repuesta

#### **Nombre:** glosario

**Descripción:** tabla base de datos de glosario

**Campos:** identificador de la palabra, palabra, letra a definir

#### **Nombre:** imagenes

**Descripción:** tabla base de datos de imágenes

**Campos:** identificador de imagen, nombre de imagen, identificador de letra

#### **Nombre:** multiples

**Descripción:** tabla base de datos de preguntas tipo selección múltiple

**Campos:** identificador de capítulo, enunciado de la pregunta de selección múltiple, opción 1, opción 2, opción 3, respuesta

### **Nombre:** notas

**Descripción:** tabla base de datos de las anotaciones

**Campos:** identificador de anotación, identificador de capítulo, descripción de la anotación ,archivo rtf

**Nombre:** temas **Descripción:** tabla base de datos de temas

**Campos:** identificador de tema, nombre del tema, identificador del capítulo

# **ELEMENTOS**

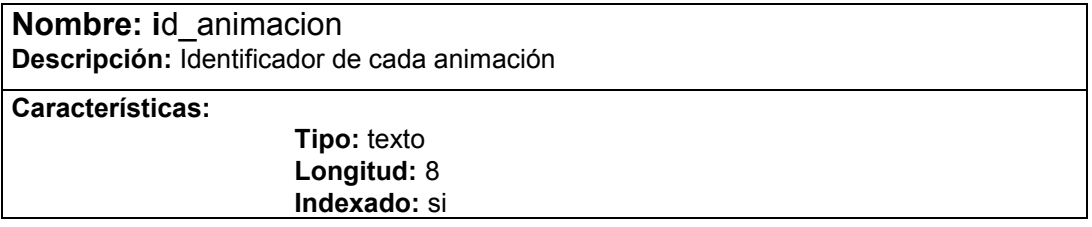

**Nombre:** nom\_animacion **Descripción**: Nombre o descripción de la animación

**Características:** 

 **Tipo:** texto  **Longitud:** 150  **Indexado:** no

**Nombre:** id\_capitulo **Descripción**: Capítulo al que corresponde la animación

**Características:** 

**Tipo:** entero *Example 18* **Longitud: Indexado:** no

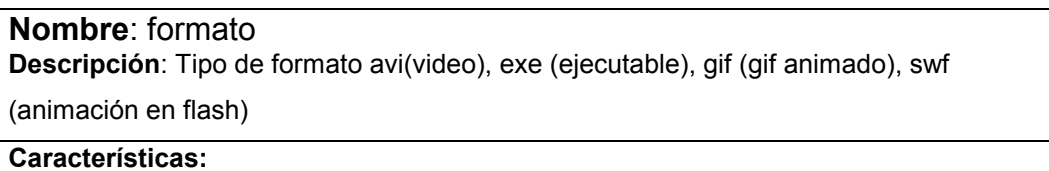

 **Tipo:** texto  **Longitud:** 3  **Indexado:** no

**Nombre:** id\_cap **Descripción:** número del capítulo a evaluar

**Características:** 

 **Tipo:** byte  **Longitud: Indexado:** no

**Nombre:** enu1 apar **Descripción:** primer enunciado de la pregunta tipo apareamiento

**Características:** 

 **Tipo:** texto  **Longitud:** 250  **Indexado:** no

**Nombre:** enu2\_apar **Descripción:** segundo enunciado de la pregunta tipo apareamiento

**Características:** 

 **Tipo:** texto  **Longitud:** 250  **Indexado:** no

**Nombre:** nom\_capitulo **Descripción:** Titulo del capítulo

**Características:** 

 **Tipo:** texto  **Longitud:** 150  **Indexado:** no

**Nombre:** enu\_fov **Descripción:** enunciado de la pregunta tipo falso-verdadero

**Características:** 

 **Tipo:** texto  **Longitud:** 250  **Indexado:** no

**Nombre:** res fov **Descripción:** respuesta de la pregunta tipo falso-verdadero **Características:** 

> **Tipo:** texto  **Longitud:** 1  **Indexado:** no

## **Nombre:** id\_palabra **Descripción**: Identificador o marcador de la palabra

### **Características:**

 **Tipo:** texto  **Longitud:** 40  **Indexado:** si

**Nombre:** nom\_palabra **Descripción:** Palabra a definir

**Características:** 

 **Tipo:** texto  **Longitud:** 150  **Indexado:** no

**Nombre:** id\_letra **Descripción**: identificador o Letra del glosario a la que pertenece la palabra

**Características:** 

 **Tipo:** texto  **Longitud:** 1  **Indexado:** no

 **Indexado:** si

**Nombre:** id imagen **Descripción**: identificador de la imagen **Características: Tipo:** texto  **Longitud:** 8

**Nombre:** nom\_imagen **Descripción**: nombre de la imagen **Características: Tipo:** texto  **Longitud:** 150  **Indexado:** no

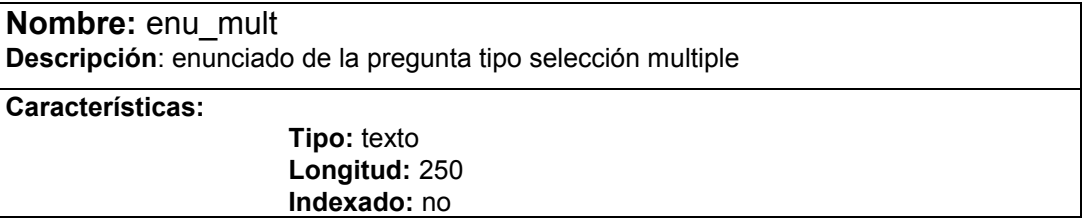

**Nombre: op1 mult Descripción**: opción uno de la pregunta tipo selección múltiple

**Características:** 

 **Tipo:** texto  **Longitud:** 250  **Indexado:** no

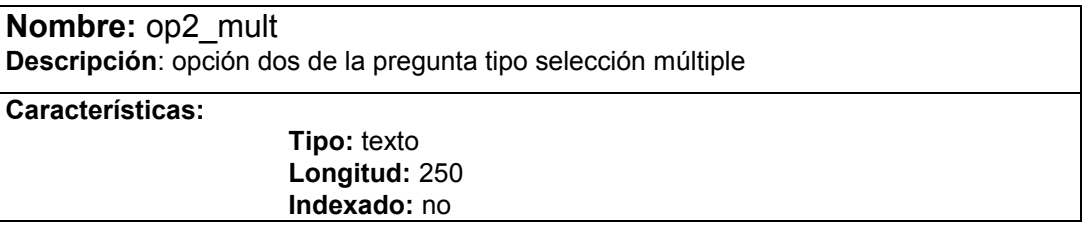

**Nombre:** op3\_mult **Descripción**: opción tres de la pregunta tipo selección múltiple

**Características:** 

 **Tipo:** texto  **Longitud:** 250  **Indexado:** no

**Nombre:** res\_mult **Descripción**: repuesta de la pregunta tipo selección múltiple

**Características:** 

 **Tipo:** texto  **Longitud:** 1  **Indexado:** no

**Nombre:** desc\_nota **Descripción**: Descripción de la nota para la fácil identificación del tema relacionado

**Características:** 

 **Tipo:** texto  **Longitud:** 150  **Indexado:** no

**Nombre:** archivo

**Descripción**: Nombre del archivo rtf en el que se almacena la anotación

**Características:** 

 **Tipo:** texto  **Longitud:** 8  **Indexado:** no **Nombre:** id\_fondo **Descripción**: Identificador o número del tema de fondo

**Características:** 

 **Tipo:** entero  **Longitud: Indexado:** si

**Nombre:** nom\_fondo **Descripción**: Nombre del tema musical

**Características: Tipo:** texto  **Longitud:** 150

**Nombre:** nom\_archivo **Descripción**: Archivo de fondo en mp3

**Características:** 

 **Tipo:** texto  **Longitud:** 8  **Indexado:** no

 **Indexado:** no

Nombre: id tema **Descripción**: Identificador del tema (Marcador en las páginas HTML)

**Características:** 

 **Tipo:** texto  **Longitud:** 40  **Indexado:** si

**Nombre:** nom\_tema **Descripción**: Nombre o descripción del tema para identificación (titulo o subtítulo) **Características: Tipo:** texto  **Longitud:** 150  **Indexado:** no